**99125 Notater 1999**

**Statistics Norway** 

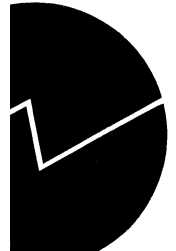

Statistisk sentralbyrå

# *Johnny Johansen og Jorunn Lajord*

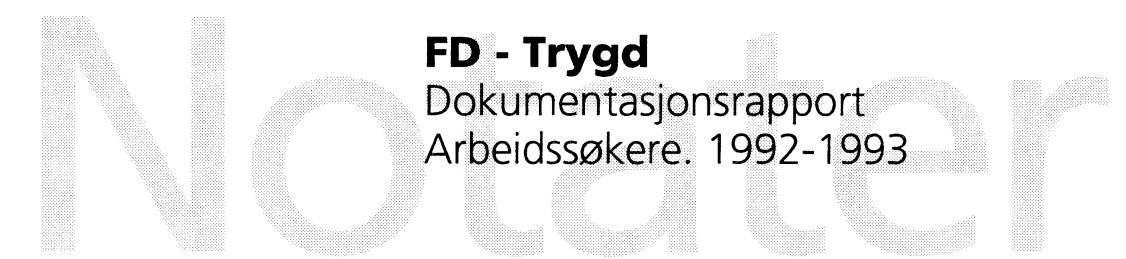

## **Forord**

Denne rapporten inneholder en dokumentasjon av en del av dataene i FD-Trygd (Forløpsdatabasen-Trygd). Dokumentasjonen omfatter situasjonsfiler og endringsfiler for demografi, og omfatter opplysninger for årene 1992 og 1993.

I kapittel 1 er det gitt en generell orientering om FD-Trygd. I dette kapitlet er det også gjort rede for de typer arbeidsprosesser og aktiviteter som prosjektgruppa utfører på materialet fra arbeidsstart med rådatafiler og til avslutning av arbeidet med ilegg av data i databasen. Til disse arbeidsprosessene hører blant annet spesifisering og kontroll av data, datamodellering og programmering. Kapitlene 2-4 beskriver grunnlagsmaterialet for demografi, og hvordan dette tilrettelegges for forløpsstrukturen i databasen.

I arbeidet med denne datatilretteleggingen er det mange personer som har bistått prosjektgruppa med faglig råd og veiledning. Vi nytter her anledningen til spesielt å takke medlemmene i referansegruppa for FD-Trygd. Disse er Michael B. Nielsen, Sosial- og helsedepartementet, Thomas Øigarden, Arbeidsdirektoratet, Carl Gjersem, Finansdepartementet, Oddbjørn Haga og Ola Thune, Rikstrygdeverket, Dag Kiberg, Norsk Samfunnsvitenskapelig Datatjeneste, Kjell Vaage, Universitetet i Bergen, samt Anders Akselsen, Eva Birkeland, Karsten Bjønnes, Grete Dahl, Bjørn Roar Joneid, Tom Kornstad, Berit Otnes og Inger Texmon, alle Statistisk sentralbyrå.

En spesiell takk går også til Kontor for arbeidsmarkedsanalyse, Arbeidsdirektoratet, for verdifull bistand i forbindelse med spesifikasjonen av data.

Kapitlene 1-3 er skrevet av Jorunn Lajord, som også har hatt redigeringsansvar for rapporten. Kapittel 4 er utarbeidet av Johnny Johansen og Jorunn Lajord i fellesskap.

De enkelte dokumentene som rapporten består av er elektronisk lagret i SSB. Dokumentene er oppbevart i et informasjons- og dokumentasjonssystem, (x:\350\trygdfob.....), som er utviklet spesielt for arbeidet på prosjektet og som bare prosjektgruppa og de nærmeste lederne i SSB har tilgang til. I tillegg er hele dokumentasjonsrapporten lagt på en felles disk, (q:\dok\fd-trygd\.....), og er således gjort tilgjengelig på elektronisk form for alle ansatte i SSB.

# **Innhold**

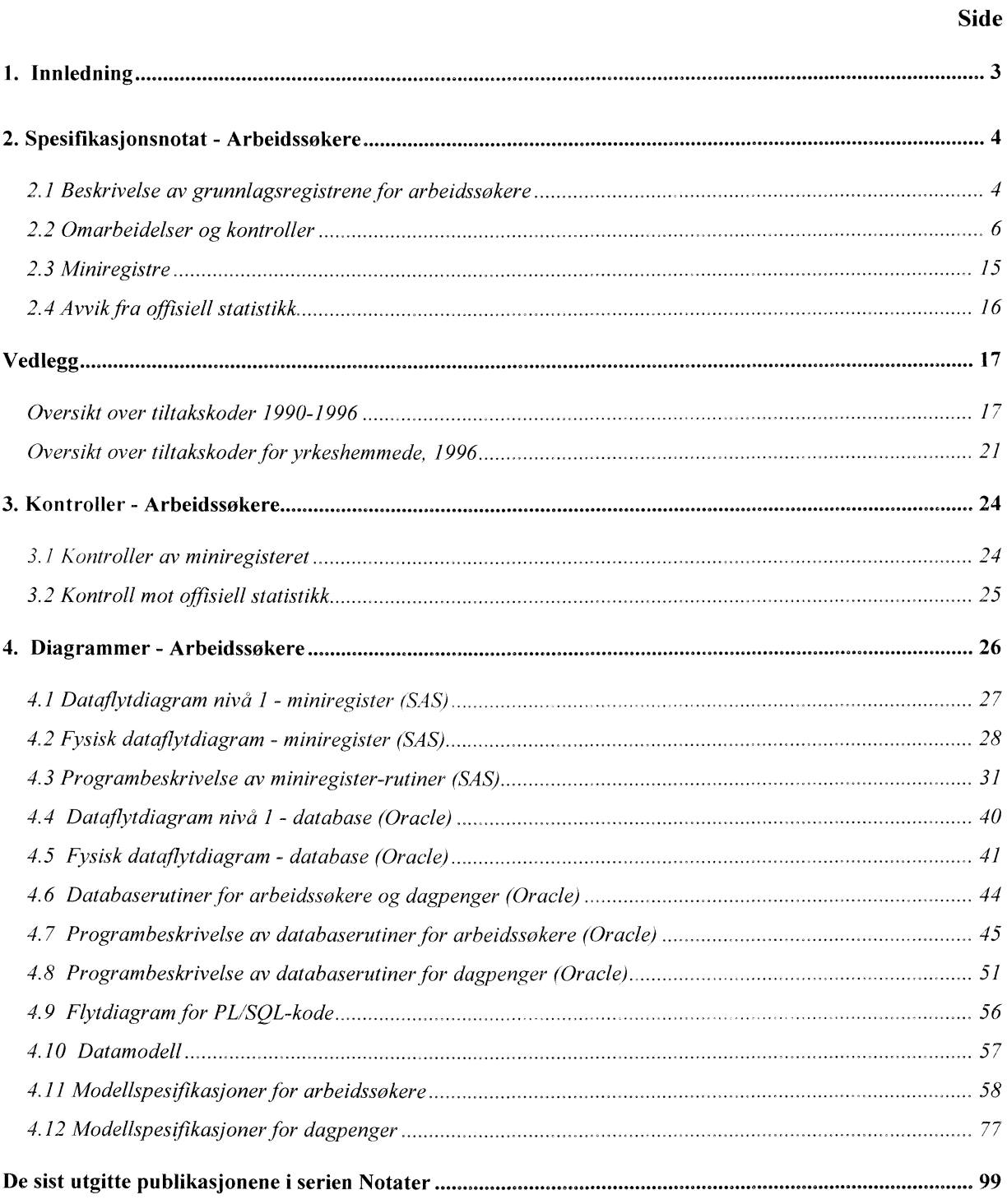

## **1. Innledning**

FD-Trygd er en forløpsdatabase som er under oppbygging i Statistisk sentralbyrå. De viktigste datatypene som inngår i FD-Trygd er trygdedata, demografidata, utdanningsdata, sosialhjelpsdata, sysselsettingsdata, arbeidssøkerdata og inntekts- og formuesdata. Dataene er hentet fra administrative registre i Statistisk sentralbyrå, Rikstrygdeverket og Arbeidsdirektoratet.

FD-Trygd skal inneholde opplysninger for hele befolkningen for perioden 1992-2000. Person er statistisk analyseenhet for alle opplysningene i databasen. Til hver personrecord i databasen er det opplysninger om familienummer, slik at det er mulig å knytte sammen informasjon for alle personer som hører til samme familie. Familie er definert i overensstemmelse med de registreringer og definisjoner som finnes ved personregistreringen. Datene i FD-Trygd vil were velegnet til analyse av mange aktuelle velferdspolitiske problemstillinger. Datene vil blant annet gi grunnlag for studier av trygdeforløp og av overgangen mellom forskjellige sosiale ordninger og arbeidsmarket.

Det er opprettet en styringsgruppe og en referansegruppe for FD-Trygd. Både i styringsgruppa og referansegruppa er det representanter fra Sosial- og helsedepartementet, Finansdepartementet, Rikstrygdeverket, Norsk Samfunnsvitenskapelig Datatjeneste, Arbeidsdirektoratet og SSB. I referansegruppa er også en representant fra Institutt for økonomi, UiB. Det daglige arbeidet med prosjektet utføres av prosjektgruppa ved Avdeling for personstatistikk, SSB.

Prosjektgruppas arbeid kan inndeles i flere hovedaktiviteter. Gruppa spesifiserer og henter ut de dataene som skal inngå i databasen. For de ulike typer data eller statistikkområder finnes disse opplysningene i forskjellige administrative registre. De administrative registrene inneholder som oftest opplysninger pr. tidspunkt. I enkelte registre er også dataene satt sammen slik at de gir opplysninger fortløpende over tidsperioder, for eksempel over et år. Det kreeres egne filer (miniregiste) for de dataene som hentes ut fra de administrative registrene. Miniregistrene er input til databasen, og det blir foretatt en del kontroller og annen type kvalitetssikringsarbeid på opplysningene i miniregistrene. (Det vil også bli foretatt konsistenskontroller av dataene på tvers av statistikkområdene etter at dataene er lagt inn i databasen). Etter at dataene i miniregistrene for hvert enkelt statistikkområde er spesifisert og kontrollert består prosjektgruppas arbeid i å modellere dataene. Dette betyr å foreta en omorganisering av dataene, f. eks. fra data pr. tidspunkt, til forløpsdata. Omorganiseringen til forløpsdata krever en nøye gjennomgang av mulig og relevant datering av opplysningene i miniregistrene og i de opprinnelige administrative registrene, slik at «endringer i tilstander» blir ivaretatt og registrert best mulig i databasen, I FD-Trygd er slike tilstandsendringer registrert ved en datovariabel. For en del tilstandsendringer er dateringen angitt ved år, måned, dag. For andre opplysninger er dateringene år, måned eller år, kvartal. For noen få data finnes bare årsopplysninger. Dette gjelder for eksempel for inntekts-og formuesdataene. Etter at datamodelleringen er avsluttet består prosjektgruppas arbeid i å programmere og utvikle rutiner for ilegg av data i databasen.

I prosjektgruppas arbeid blir dokumentasjon tillagt stor vekt. Dette gjelder både dokumentasjon av dataene i FD-Trygd så vel som dokumentasjon av alle aktiviteter som er forbundet med å bygge opp og videreutvikle denne forløpsdatabasen. I dette notatet er dokumentert det arbeid som er utført for å spesifisere opplysningene om arbeidssøkere i FD-Trygd. Arbeidssøkerdata vil bestå av opplysninger bade om arbeidsledige/-søkere, yrkeshemmede på arbeidsmarkedtiltak og dagpengeopplysninger.

## **2. Spesifikasjonsnotat - Arbeidssokere**

I prosjektet FD-Trygd bygge vi opp en forløpsdatabase for ulike områder ut fra administrative registre. Et av områdene vi ønsker å belyse, er arbeidssøkere. Vi ønsker å følge alle personer inn og ut av ulike arbeidssøkerstadier og eventuelle arbeidsmarkedsstiltak. Dateringene i databasen er så detaljert som vi klarer å få det til, og her får vi datering på dag. Det vil si at vi ønsker å registrere hvilken dag en person går fra et arbeidssøkerstadie til et annet. Nedenfor viser vi hvilke opplysninger vi ønsker å registrere, og hvordan vi tenker oss å gjennomføre dette.

### **2.1 Beskrivelse av grunnlagsregistrene for arbeidssokere**

Arbeidsdirektoratet (A-dir) har data for to ulike områder, arbeidssøkere (SOFA-søker) og yrkeshemmede (SOFATT). Seksjon for arbeidsmarked (260) mottar data om arbeidssøkere fra A-dir, og vi henter de dataene vi trenger via seksjon 260. For d. kunne ayslutte en årgangen har vi vært nødt til å legge inn årgangen etter i tillegg. Det betyr at vi trenger tre årganger av alle registre for å legge inn de to første årgangene i databasen. SOFA-søker-dataene ligger på UNIX i katalog \$SOFA/data/soeker, og heter da:

\$SOFA/data/soeker/g92k1.v01 \$SOFA/data/soeker/g92k2.v01 \$SOFA/data/soeker/g92k3.v01 \$SOFAJdata/soeker/g92k4.v03 \$SOFA/data/soeker/g93kl.v07 \$SOFA/data/soeker/g93k2.v03 \$SOFA/data/soeker/g93k3.v04 SSOFAJdata/soeker/g93k4.v01 SS OFA/data/soeker/g94k1 .v00 \$SOFA/data/soeker/g94k2.v00 \$SOFA/data/soeker/g94k3.v00 \$SOFA/data/soeker/g94k4.v00

Fra disse filene blir de variablene vi trenger plukket ut, og kvartalsfilene blir satt sammen til en årsfil, som altså inneholder 12 månedsfiler. Filene blir lagt på:

\$TRYGDFOB/data/arbsok/g92/grunnlag/sofa/g92.ssd04 \$TRYGDFOB/data/arbsok/g93/grunnlag/sofa/g93.ssd04

\$TRYGDFOB/data/arbsok/g94/gninnlag/sofa/g94.ssd04

På '92 og '93 årgangen mangler dagpengeopplysningene på sofasøkerfilene som seksjon 260 har. Vi har derfor fått nye filer fra A-dir, som inneholder dagpengeopplysningene. (Filene heter i A-dir sokerfil.04b og sokerfil.04c, og har adresse ADR/OVERSIKT/ARBSOKER/MNDSOKDP.) Filene er lagt inn av seksjon for arbeidsmarked og ligger på stormaskinen som:

PL245.S0207.SOFSØKER.G9200.V00

PL245.S0207.SOFSØKER.G9300.V00

Fra disse filene blir de variablene vi skal ha med lest inn som SAS-filer og filene lagt på UNIX som: \$TRYGDFOB/data/arbsok/g92/grunnlag/sofa/g92d.ssd04 \$TRYGDFOB/data/arbsok/g93/grunnlag/sofa/g93d.ssd04

SOFA-søker-filene og filene med dagpengeopplysningene har samme omfang og innhold i de variablene vi skal ha med (variable med opplysninger utenom dagpengeopplysninger). Det betyr at vi henter alle opplysningene fra filene med dagpengeopplysninger. Imidlertid mangler det tre månedsregistre (februar og mai i 1992 og mai i 1993). For disse tre månedene må vi hente opplysninger fra SOFA-søkerfilene som seksjon 260 har, og vi vil dermed ikke dagpengeopplysninger for disse tre månedene (blir liggende blankt på miniregisteret).

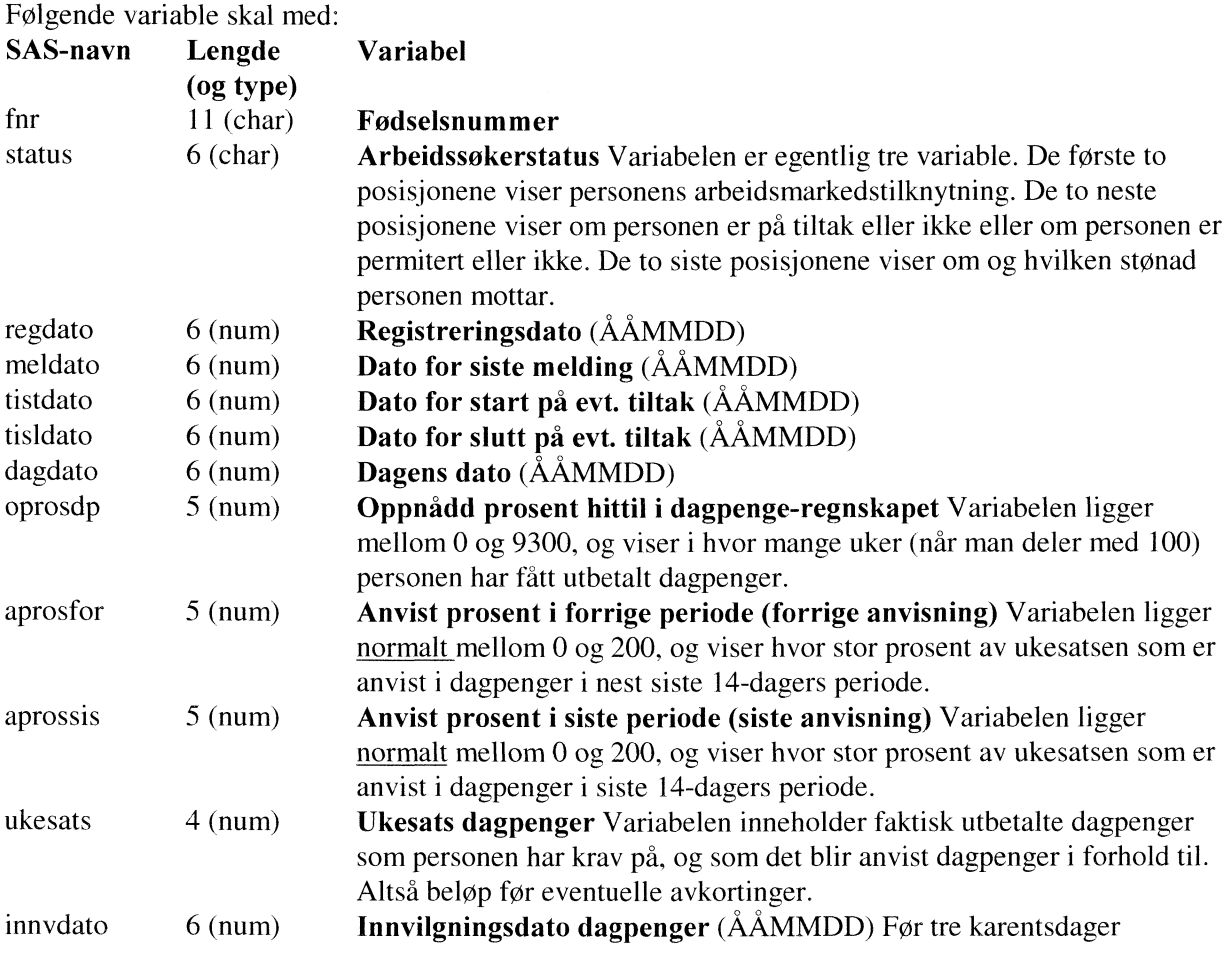

A-dir har ikke SOFATT-registeret for lenger tilbake enn fra august 1993. Seksjon 260 har fått fila for yrkeshemmede 1993 fra A-dir. Denne fila er overført til UNIX, og vi har lest fra denne fila til:

\$TRYGDFOB/data/arbsok/g93/grunnlag/yrkhem/g93.ssd04

\$TRYGDFOB/data/arbsok/g94/grunnlag/yrkhem/g94.ssd04

Dataene fra SOFATT-filene (yrkeshemmede) skal erstate tilsvarende opplysninger fra SOFA-søkerfilene, selv om de to systemene ikke har helt det samme omfang og innhold for yrkeshemmede (vi har sammenlignet opplysningene fra sofa-søker og sofatt for november 1993, siden disse filene har lik utskrivningsdag. Her var det 40.453 personer som ligger på begge filene som yrkeshemmed, 40.351 med helt lik arbeidssøkerkode. 1.285 personer ligger på SOFA-søker som yrkeshemmed uten å ligge på SOFATT, og 2.286 personer ligger på SOFATT uten å ligge på SOFA-søker som yrkeshemmed, 461 av disse ligger på SOFA-søker med annen arbeidssøkerstatus).

De opplysningene vi ønsker om yrkeshemmede er:

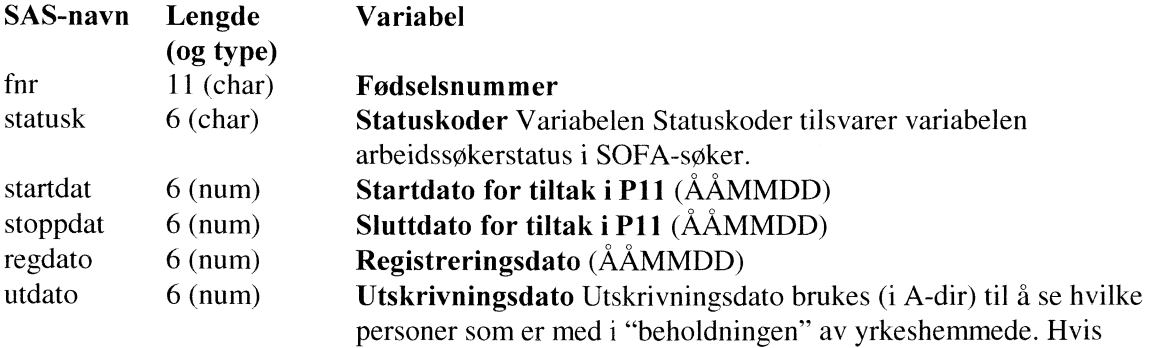

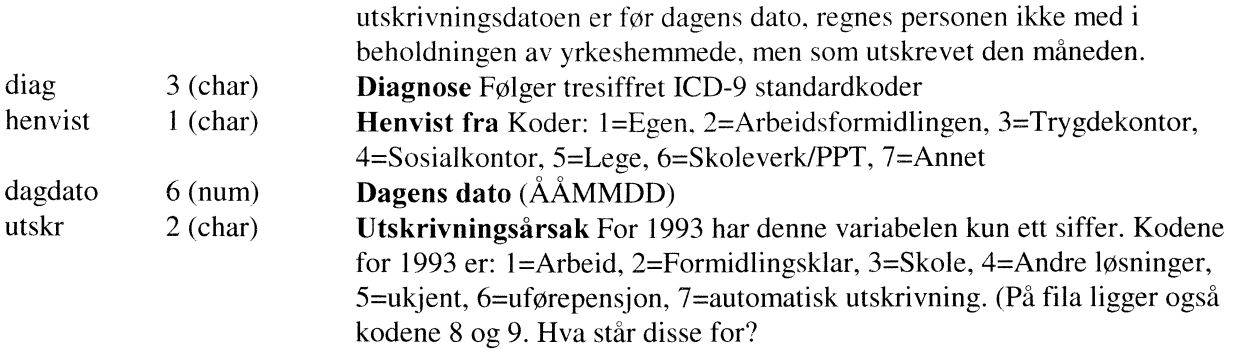

## **2.2 Omarbeidelser og kontroller**

#### *2.2.1 Hovedgruppevariabel*

Det skal ut fra arbeidssøkerstatus-variablene (de 2, eventuelt 4, første posisjonene) lages 7 hovedgrupper av arbeidssøkere. Variabelen heter **hoved** i miniregisteret og kodene er (utvalgskriteriet i parentes):

- 1. Helt ledige (arbeidsmarkedstilknytning=HL)<br>2. Delvis sysselsatte (arbeidsmarkedstilknytning
- 2. Delvis sysselsatte (arbeidsmarkedstilknytning=DS)<br>3. Ordinære tiltaksdeltakere (arbeidsmarkedstilknytning
- 3. Ordinære tiltaksdeltakere (arbeidsmarkedstilknytning=FS og tiltakskoder som er nummerisk. I tillegg skal vi ha med de som har kode ANO5 og AN80.)
- 4. Arbeidssøkere i jobb, skole eller som mottar etabelerertilskudd (arbeidsmarkedstilknytning=FS og tiltakskode forskjellig fra nummerisk)
- 5. Yrkeshemmede på (spesielle) tiltak (arbeidsmarkedstilknytning=YH og tiltakskode enten nummerisk eller SK, HO, EE eller AM)
- 6. Andre Yrkeshemmede (arbeidsmarkedstilknynting=YH og de tiltakskodene, utenom nummeriske, som ikke er nevnt i punktet over. Disse er enten under utredning, i ventetid eller nye tilfeller)
- 7. Den siste gruppa blir da en restgruppe for de som ikke er fanget opp over.

Dette burde (bortsett fra gruppe 7) følge gruppeinndelingen i Arbeidsdirektoratets statistikk (se tabell 1.1 i Månedsstatistikk om arbeidsmarkedet, 07/98).

**I** A-dirs statistikk blir det sjekket at sluttdatoen for tiltak ikke ligger før dagens dato. Det blir imidlertid ikke sjekket om startdato for tiltaket ligger etter dagens dato. Dette betyr at vi i tillegg må ta inn datoer for å gruppere hovedvariabelen.

### *2.2.2 Litt om de ulike hovedgruppen og internvariablene*

Helt ledige og delvis sysselsatte:

Hovedgruppen helt ledige inneholder bare de som er definert som helt arbeidsledige **(HL),** altså uten inntektsgivende arbeid i ledighetsperioden. Delvis sysselsatte er personer som er midlertidig ansatt i kortere eller lengre perioder mens de er arbeidssøkere.

Disse undergruppene har følgende gyldige koder for internvariablene:

- **• Tiltakskode** (posisjon 3 og 4 i variabelen arbeidssøkerstatus). Gyldige koder for helt ledige er
	- EU arbeidssøker på E0S-vilkår
	- IP ikke permitert
	- PE permitert
	- PF permitert fra fiskeindustrien
- **• Stonadskode** (posisjon 5 og 6 i variabelen arbeidssøkerstatus). Gyldige koder er
	- SD søkt dagpenger

#### DP - dagpenger

#### AT - attfføringspenger

#### Ordinære tiltaksdeltagere:

Dette er en gruppe personer som ikke er yrkeshemmede, men som går på «vanlige» arbeidsmarkedstiltak. Personer på tiltak blir kontrollert for sluttdato for tiltaket. I Arbeidsdirektoratets statistikk blir ikke de personene telt med som har sluttdato lik eller tidligere enn mandag i den uka fila blir skrevet ut. Dagens dato er tirsdag eller onsdag i denne uka (dette varierer, og kan were begge dager). Det blir imidlertid ikke kontrollert for startdato. Den kan godt være langt fram i tid. Følgende intemvariable er aktuelle:

- **• Tiltakskode.** Gyldige koder er nummeriske koder som sier hvilket tiltak personen er pd (se vedlegg).
- **• Stonadskode.** Gyldige koder er
	- ID ikke dagpenger
	- SD søkt dagpenger
	- DP dagpenger

Arbeidssøkere som er i jobb, skole eller som mottar etablerertilskudd:

Dette er stort sett personer som er i full jobb eller skole, og som søker om nytt arbeid. Intemvariable for denne gruppa er:

- **• Tiltakskode.** Disse har kodene
	- AT andre tiltak
	- ET etablerer
	- IT ikke tiltak
	- SK skole (studenter og skoleelever som har skole/studieplass)
	- EU arbeidssøkere på EØS-vilkår
	- VI bare tilknyttet vikartjenesten
- **• Stonadskode.** Gyldige koder er
	- ID ikke dagpenger
		- SD søkt dagpenger
		- DP dagpenger

Yrkeshemmede på tiltak:

Dette er yrkeshemmede som er igang med et tiltak. Internvariable for denne gruppa er:

- **• Tiltakskode.** Disse har kodene
	- nummeriske koder som sier hvilket tiltak personen er på (se vedlegg)
	- SK skole (studenter og skoleelever som har skole/studieplass)
	- HO hospitanter i ordinære bedrifter
	- EE eget erverv
	- AM AMO-deltager
- **• Stonadskode.** Gyldige koder er
	- ID ikke dagpenger
	- SD søkt dagpenger
	- DP dagpenger
	- AT attføringspenger
	- SO sosialhjelp
	- SY sykepenger
	- UT uføretrygd
	- SA søkt attføringspenger
- **• Diagnose.**
- **• Henvist fra.**
- **• Utskrivningsårsak.**

Andre yrkeshemmede:

Dette er yrkeshemmede som enten er under utredning, i ventetid eller som er nye tilfeller.

- **• Tiltakskode.** Disse har kodene
	- UU under utredning
	- NY ny attføringssøker
	- UA under utredning i annenlinjen
	- UT under utredning trygd
	- V0 ventekode for de som har passert sluttdato
	- V1 venter på 0591-tiltak
	- V2 venter på 0592-tiltak
	- V5venter på kap. 5-tiltak
- **• Stonadskode.** Gyldige koder er
	- ID ikke dagpenger
	- SD søkt dagpenger
	- DP dagpenger
	- AT attføringspenger
	- SO sosialhjelp
	- SY sykepenger
	- UT uføretrygd
	- SA søkt attføringspenger
- **• Diagnose.**
- **• Henvist fra.**
- **• Utskrivningsårsak.**

#### Restgruppa:

Restgruppa vil bestå av personer som ikke havner i de andre hovedgruppene. I tillegg kommer personer som har tiltakskode Fsnn, og som har stoppdato før dagens dato pa månedsfila, yrkeshemmede på tiltak som har stoppdato før dagens dato eller er utskrevet som yrkeshemmed, samt de med ugyldige tiltakskoder.

Internvariable her må være tilsvarende som for de andre hovedgruppene. Det er imidlertid vanskelig å se hvilke koder som er gyldige eller ikke.

#### **Tiltakskoder**

Jeg har tidligere mottat SPSS-program fra Steinar Folkvord (i Arbeidsdirektoratet) som viser hvilke arbeidsmarkedskoder som er brukt til å plukke ut ulike grupper av ordinære tiltaksdeltagere i perioden 1993 til 1996. Disse kodene skal brukes til å kode en variabel som viser undergrupper av ordinære tiltaksdeltagere. Disse undergruppene vil følge inndelingen i tabell 3.2 i månedsstatistikken fra Arbeidsdirektoratet. Kodene for undergruppene blir da (variabelen er kaldt **tiltak3):**

- 1. Sysselsetting i offentlig virksomhet
- 2. Lønnstilskudd til arbeidsgiver
- 3. Praksisplasser/fadderordninger
- 4. AMO/jobbklubber
- 5. Vikarplasser
- 6. Andre ordinære tiltak

Hvilke koder som gir hvilke grupper følger av vedlegget (kodene for 1996 brukes for hele perioden). Imidlertid er ikke alle koder som er benyttet på fila tatt med i disse programmene. Dette er antagelig ugyldige koder eller «gamle» koder, og disse er dermed ikke tatt med i Arbeidsdirektoratets statistikk. Disse telle vi med i undergruppen andre tiltak. Dette innebærer at vi får sprik i forhold til Arbeidsdirektoratets statistikk over tiltaksdeltagere.

For perioden 1992 til og med juli 1993 har vi ikke egne SOFATT-filer, men må bruke opplysningene om yrkeshemmede som ligger i SOFA-søker-filene. Tilsvarende som for ordinære tiltaksdeltagere, har jeg mottat et SPSS-program fra Thomas Oigarden (i Arbeidsdirektoratet) som viser uttak av data for undergrupper av yrkeshemmede for 1996. Jeg vil på samme måte som for ordinære tiltaksdeltagere kode en egen variabel for grupper av yrkeshemmede, som følger inndelingen i status i tabell 4.6 i månedsstatistikken fra Arbeidsdirektoratet. Kodene for undergruppene blir da (variabelen er kaldt **tiltak5):**

- 1. Yrkeshemmede i vente- og utredningsfaser
- 2. Formidlingstiltak
- 3. Arbeidstreningstiltak
- 4. Kvalifiseringstiltak
- 5. Varig vernede sysselsettingstiltak

Koder som gir de ulike gruppene, står i vedlegget.

#### **Sysselsatte**

Vi har i tillegg diskutert å kode en variabel som viser om arbeidssøkeren kan sies å være sysselsatt eller ikke. Her må vi gå på hovedgrupper, eller enkeltkoder for tiltak for å finne ut dette. Definisjonen på sysselsatt er: En sysselsatt person er en person som på et tidspunkt er enten lønnstaker eller selvstendig. En lønnstaker er en person som utfører arbeid for lønn eller betaling i form av kontanter eller varer, eller som er midlertidig fraværende fra slikt arbeid. En selvstendig er en person som utfører arbeid for profitt eller som eier et foretak.

Variabelen **mrk\_sys** viser skillet mellom sysselsatte og ikke i arbeidssøkerfilene, og kodingen blir som følger:

- Sysselsatte (mrk\_sys=1):
	- Hovedgruppen delvis sysseisatte
	- Ordinære tiltaksdeltagere som ikke er på kvalifiseringstiltak (praksisplasser/fadderordninger og AMO/jobbklubber)
	- Arbeidssøkere i jobb eller som mottar etablererstønad
	- Yrkeshernmede på tiltak utenom kvalifiseringstiltak
- Ikke sysselsatte (mrk\_sys=0):
	- Helt ledige
	- Ordinære tiltaksdeltagere på kvalifiseringstiltak
	- Arbeidssøkere i skole
	- Yrkeshemmede på kvalifiseringstiltak
	- Andre yrkeshemmede

#### *2.2.3 Kontroller*

Også for arbeidssøkere må vi kontrollere fødselsnumre på samme måte som for resten av FD-Trygd (se X: \350\trygdfob\edbdok\kontroll\minireg\generell \c61210nl.doc).

Vi kontrollerer også om det er dubletter. Dubletter er definert ved fnr+dagdato. Ved dubletter fjerner vi den ene recorden. Det er fjernet tre recorden fra 1992-fila. I de andre registrene er det ikke dubletter.

I tillegg må vi sjekke om datoer er gyldige. Vi retter de datoene som det er noe fornuft i, disse er av typen 31. september. Resten av de ugyldige datoene settes til NULL. Datoer som rettes merkes i en egen merkevariabel (mrk\_c11) og kodene er:

- 1 = Registreringsdato (regdat) rettes til den siste i måneden
- 2 = Innvilgelsesdato (innvdato) dagpenger rettes til den siste i måneden
- 4 = Meldedato (meldato) rettes til den siste i måneden, hvis det gir riktig dato, ellers settes datoen til NULL.
- 8 = Startdato tiltak (tistdato) rettes til den siste i måneden, hvis det gir riktig dato, ellers settes datoen til NULL
- 16 = Stoppdato tiltak (tisldato) rettes til den siste i måneden, hvis det gir riktig dato, ellers settes datoen til NULL
- 32 = Dagens dato (dagdato) rettes til "samme" dato eller til den siste i måneden, hvis dagdato er første i måneden etter

64 = Utskrivningsdato (utdato) rettes til den siste i måneden

tillegg rettes følgende datoer ved ilegg i databasen:

- Stoppdato tiltak (tistdato) settes lik NULL hvis datoen er mindre enn månedsdato (mnddato)
- Meldedato (meldato) settes lik NULL hvis meldedato er høyere enn dagens dato (dagdato) pluss **-14** dager.
- Meldedato (meldato) settes lik NULL hvis personen ikke skal fylle ut meldekort.
- Registreringsdato (regdat) settes lik dagens dato (dagdato) hvis registreringsdato er høyere enn dagens dato.

Denne merkevariabelen kan først og fremst brukes til kontroll ved illegg i basen. Vi har derfor valgt å blanke disse verdiene i databasen etter kontroll.

#### *2.2.4 Dateringer av arbeidssokere*

For å kunne datere når en person er i ulike hovedgrupper og tiltak ved ilegg i databasen, må vi bruke de datoene som ligger på filene. Vi regner med å kunne datere på følgende måte:

#### For personer som ikke er på tiltak (utenom yrkeshemmede fra august '93):

Første gang en person kommer inn i registeret, kan vi bruke registreringsdato som **tilgangsdato** (tilgdato)for tilfellet (i hvertfall for helt ledige). Betingelsen er at registreringsdatoen ligger etter dagens dato i forrige månedsfil (fdagdato) og før dagens dato (dagdato) i den månedsfila vi ser på. Hvis vi ikke kan bruke registreringsdato, skal vi bruke første i den måneden (mnddato) personen først kom inn i registeret som tilgangsdato.

For **avgangsdato** (avgdato) fra tilfelle kan meldedato (meldato) (i siste måned personen er registrert) pluss 14 dager brukes. For de gruppene som ikke kan bruke denne dateringen (disse trenger ikke sende inn meldekort), må dagens dato brukes. Regelen for dette blir å velge den datoen som er størst (nyeste) av meldedato pluss 14 dager og dagens dato.

De gruppene som ikke trenger å sende inn meldekort er:

- Helt ledige og delvis sysselsatte arbeidssøkere på EOS-vilkår
- Ordinære tiltaksdeltakere og andre arbeidssøkere (hovedgruppe=4) som ikke får dagpenger
- Yrkeshemmede som ikke har søkt- eller ikke får dagpenger.

#### For personer på tiltak (utenom yrkeshemmede fra august '93):

For personer som går på ulike tiltak, skal det settes en start- og stoppdato for tiltaket (hhv tistdato og tisldato) når tilsagn om tiltak blir gitt. Disse datoene skal brukes. Startdato kan imidlertid være fram i tid (etter dagens dato). I slike tilfeller skal personen kodes i gruppen "andre yrkeshemmede" eventuelt "fult sysselsatt som ikke er på tiltak". Så legges personen i grupper på tiltak når tiltaket faktisk begynner (ifølge startdato). Hvis stoppdatoen for tiltak er før dagens dato, skal personen ikke lenger regnes som på tiltak. Disse blir altså aysluttet som "på tiltak" (og lagt i hovedgruppen Restgruppe).

Hvis det "mangler" records i månedsfilene, altså at det ser ut som det er "hull" i forløpene for personen, så skal vi bare sy disse periodene sammen for personer på tiltak, og da bare hvis personene er på samme tiltak og har samme start og stoppdato for dette tiltaket.

Ved endringer i internvariable (og endring av hovedgruppe) skal følgende regel brukes: Hvis personen går over på tiltak (og denne datoen kan brukes, se over), skal startdato for tiltak benyttes som endringsdato. For andre benyttes den datoen som er størts (nyest) av meldedato minus 14 og første dato i den måneden endringen har funnet sted.

Fra august 1993 har vi egne filer for yrkeshemmede. I disse filene ligger det en egen dato for utskrivning (utdato). Denne skal brukes som avgangsdato. Vi bruker de samme reglene som over for tilgang og endring, men ved avgang skal altså utskrivningsdato brukes i tillegg.

Satt opp systematisk får vi følgende:

Dato- og hendelseskontroll (pr. fnr)

I beskrivelsen nedenfor benyttes benevnelsene "ny" (VARIABELNAVNny) og "gml" (VARIABELNAVNgml) i tilknytning til de ulike variablene. VARIABELNAVNny er en variabel fra den record som behandles i øyeblikket fra lastetabellen (miniregisteret). VARIABELNAVNgml er en variabel fra den record i hovedtabell som matcher gjeldene record i lastetabellen på mht. fødselsnummer.

A. Hvis ikke match på fnr i hovedtabellen (nye tilfeller) Så Hvis REGDATny har lovlig verdi Så Hvis REGDATny <= 19911231 Og MNDDATOny = 19920101 Så *Koder venstresensurert tilgang med:* STATUS2 = **AN;** TILGDATO = ASOKTILG = 19920101 Hvis REGDATny > FDAGDATOny Så *Koder tilgang med:* STATUS2 = **All;** TILGDATO = ASOKTILG = REGDATny Hvis REGDATny <= FDAGDATOny *Koder tilgang med:* STATUS2 = **Al 2;** TILGDATO = ASOKTILG = MNDDATOny Ellers (skal ikke forekomme; henger igjen fra tildligere kontrolloppsett) *Koder tilgang med:*  $STATUS2 = A13$ ;  $TLGDATO = ASOKTLG = MNDDATION$ ; Ellers *Koder tilgang med:* STATUS2 = **A14;** TILGDATO = ASOKTILG = MNDDATOny B. Hvis match på fnr i hovedtabell (løpende tilfeller) Så Hvis MNDDATOny = MNDDATOgml + 1md. (ligger i neste månedsfil) Så Hvis UTDATOny > 0 Så Hvis ASOKKODE = HOVEDny Så *Koder avgang fra yrkeshemmede med:* STATUS2 = **A<sup>1</sup> 5** (ved endring kodes en endringsrecord med STATUS2 = **B15);** AVGDATO = ASOKAVG = UTDATOny Ellers *Koder avgang fra gml. gruppetilfelle med:*  $STATUS2 = A16$ ;  $ASOKAVG = MIN(MAX(MELDATA)$  + 14dgr, DAGDATOgml), UTDATOny - 1dag) *Koder nytt gruppetilfelle med:*  $STATUS2 = A17$ ;  $ASOKTILG = ASOKAVG + 1$ dag *Koder avgang fra yrkeshemmede med:*  $STATUS2 = A18$ ;  $AVGDATO = MAX(UTDATOny, ASOKAVG + 1dag)$ Ellers (ikke avgang fra yrkeshemmede) Hvis ASOKKODE = HOVEDny Så

*Løpende tilfelle; ved endring kod endringsrecord med:* STATUS2 = **A19;** REGDATO = MAX(MELDATOny 14dgr, MNDDATOny), Ellers Hvis HOVEDny = 3, 5 Eller 6 Og ASOKKODE  $\leq$  3, 5 og 6 (Overgang fra annen gruppe til tiltak) Så Hvis TISTDATOny har en lovlig verdi Så Hvis TISTDATOny < DAGDATOny *Koder avgangfra gmL gruppetilfelle med:*  $STATUS2 = A20$ ;  $ASOKAVG = MAX(DAGDATION + 1$  dag,  $TISTDATION - 1$  dag) *Koder nytt gruppetilfelle med:*  $STATUS2 = A21$ ;  $ASOKTILG = ASOKAVG + 1$ dag Ellers *Koder avgangfra gml. gruppetilfelle med:*  $STATUS2 = A22$ ;  $ASOKAVG = MNDDATION - 1$ dag *Koder nytt gruppetilfelle med:* STATUS2 = **A23;** ASOKTILG = MNDDATOny Ellers (TISTDATOny har ikke lovlig verdi) Koder avgang fra gml. gruppetilfelle med: STATUS2 = **A24;** ASOKAVG = MAX(MELDATOgml + 14dgr, DAGDATOgml) *Koder nytt gruppetilfelle med:*  $STATUS2 = A25$ ;  $ASOKTILG = ASOKAVG + 1$ dag Hvis HOVEDny = 3, 5 Eller 6 og ASOKKODE = 3, 5 eller 6 (Overgang fra en tiltaksgruppe til en annen tiltaksgruppe) Så Hvis TISTDATOny har en lovlig verdi Så Hvis TISTDATOny > TISLDATOgml Og TISTDATOny < DAGDATOny *Koder avgangfra gmL gruppetilfelle med:*  $STATUS2 = A26$ ;  $ASOKAVG = MIN(TISLDATOgml., MAX(TISTDATOny - 1dag,$ MNDDATOny - 1dag)) *Koder nytt gruppetilfelle med:*  $STATUS2 = A27$ ;  $ASOKTLG = ASOKAVG + 1$ dag Hvis TISTDATOny > TISLDATOgml Og TISTDATOny >= DAGDATOny Koder avgang fra gml. gruppetilfelle med:  $STATUS2 = A28$ ;  $ASOKAVG = MNDDATO - 1$ dag *Koder nytt gruppetilfelle med:* STATUS2 = **A29;** ASOKTILG = MNDDATOny Hvis TISTDATOny <= TISLDATOgml Og TISTDATOny < DAGDATOny (overlappende perioder) Så Hvis TISTDATOny > FDAGDATOny *Koder avgang fra gmL gruppetilfelle med:*  $STATUS2 = A30$ ;  $ASOKAVG = TISTDATOny - 1$ dag *Koder nytt gruppetilfelle med:* STATUS2 = **A31;** ASOKTILG = TISTDATOny Ellers *Koder avgang fra gmL gruppetilfelle med:* STATUS2 = **A32;** ASOKAVG = FDAGDATOny *Koder nytt gruppetilfelle med:*  $STATUS2 = A33$ ;  $ASOKTLG = FDAGDATOny + 1$ dag Ellers (TISTDATOny <= FDAGDATOny) *Koder avgangfra gmL gruppetilfelle med:* STATUS2 = **A34;** ASOKAVG = MNDDATOny - 1 dag *Koder nytt gruppetikelle med:* STATUS2 = **A35;** ASOKTILG = MNDDATOny Ellers (TISTDATOny har ikke en lovlig verdi) *Koder avgang fra gmi. gruppetilfelle med:* STATUS2 = **A36;** ASOKAVG = MAX(MELDATOgml + 14dgr., DAGDATOgml) *Koder nytt gruppetilfelle med:*  $STATUS2 = A37$ ;  $ASOKTLG = ASOGAVG + 1$ dag Hvis ASOKKODE = 3, 5 eller 6 Og HOVEDny  $\langle$  > 3, 5 eller 6 (Overgang fra tiltak til annen gruppe) Så

```
Hvis TISLDATOgml har en lovlig verdi Så
         Koder avgangfra gml. gruppetilfelle med:
         STATUS2 = A38; ASOKAVG = MIN(TISLDATOgml, DAGDATOny - 1 dag
         Koder nytt gruppetilfelle med:
         STATUS2 = A39; OKTILG = ASOGAVG + 1dag
        Ellers (TISLDATOgml har ikke en lovlig verdi)
         Koder avgangfra gml. gruppetilfelle med:
         STATUS2 = A40; ASOKAVG = MAX(MELDATOgml + 14dgr., DAGDATOgml)
         Koder nytt gruppetilfelle med:
         STATUS2 = A41; ASOKTLG = ASOGAVG + 1dag
       Ellers (Overgang hvor tiltaksgrupper ikke er med i overgangen)
        Koder avgangfra gml. gruppetilfelle med:
        STATUS2 = A42; ASOKAVG = MAX(MELDATA)gml + 14dgr., DAGDATA)gmlKoder nytt gruppetilfelle med:
        STATUS2 = A43; ASOKTILG = ASOGAVG + 1dag
    Hvis MNDDATOny > MNDDATOgml + 1 mnd. Og MNDDATOny < MNDDATOgml + 7md. Så
     Hvis HOVEDny = 3, 5 eller 6 (Et "gap" i tiltaksgrupper) Så
      Hvis HOVEDny = ASOKKODE
       Hvis (TISTDATOny=TISTDATOgml og TISLDATOny=TISLDATOgml) Eller
            (TISTDATOny - ldag = TISLDATOgml) (da skal vi "sy i hop") Så
        Løpende tilfelle; ved endring kod endringsrecord med:
        STATUS2 = A44; REGDATO = MAX(MELDATOny 14dgr, MNDDATOny),
       Ellers (et gap som ikke skal "sys i hop")
        Koder avgang fra gmt tilfelle med:
        STATUS2 = A45; AVGDATO = DAGDATOgml
        Koder nytt tilfelle med:
        STATUS2 = A46: TILGDATO = MIN(DAGDATOny, MAX(TISTDATOny, MNDDATOny))
      Ellers (ett skifte i tiltaksgruppe)
       Koder avgangfra gml. med:
       STATUS2 = A47; AVGDATO = DAGDATOgml
       Koder nytt med:
       STATUS2 = A48; TILGDATO = MIN(DAGDATOny, MAX(TISTDATOny, MNDDATOny))
     Ellers (ett skifte i hovedgruppe)
       Koder avgangfra gml. tilfelle med:
       STATUS2 = A49; AVGDATO = DAGDATOgml
       Koder nytt tilfelle med:
       STATUS2 = A50; TILGDATO = MAX(REGDATny, MNDDATOny)
C. Hvis ingen nye records for løpende tilfeller Og (mer enn en måneds gap Og ASOKKODE ikke er 3,5 eller 6
```
Eller gapet er mer enn 6 måneder og ASOKKODE er 3,5 eller 6) Så *Koder avgangfra gml. tilfelle med*

 $STATUS1 = 1$ ;  $AVGDATO = se punkt 2.2.4$ 

#### *Kommentarer til kontrollene:*

- STATUS2 er en hjelpevariabel som gjør det enklere å se hvilke kriterier som ligger til grunn for koding av record før den legges ut i forløpstabell. Ved innlasting av ny record fra lastetabellen (miniregister) er STATUS2 initialisert til **X99.** 1 tillegg benyttes feilkodene **A99** og **Z99.** Disse kodeverdien skal ikke forekomme i noen tabeller senere.
- STATUS1 er initialisert til 0, og settes lik 1 ved avgang etter punkt C over.

#### *2.2.5 Dagpenger*

Vi har valgt å lage en egen forløpstabell for dagpenger i databasen. I denne tabellen skal opplysningene om utbetaling av dagpenger ligge. I tillegg til denne tabellen, vil dagpengeopplysningene som ligger i arbeidssokerstatusen, ligge i forlopstabellen for arbeidssokere. De opplysningene vi ønsker å ha med er:

- Oppnådd prosent i dagpenge-regnskapet
- Anvist prosent i forrige periode
- Anvist prosent i siste periode
- Ukesats dagpenger.

#### *2.2.6 Datering av dagpenger*

Ved datering bruker vi Innvilgelsesdato dagpenger som startdato, og legger inn endringer fortløpende med Dagens dato som endrings- og stoppdato.

#### *Satt opp systematiskfår vi følgende:*

Dato- og hendelseskontroll (pr. fnr)

For å oppdatere dagpenger i databasen, benytter vi både en hovedtabell og en avgangstabell. I avgangstabellen ligger en record for alle pernoner som har hatt et dagpengetilfelle. I beskrivelsen nedenfor benyttes benevnelsene "ny" (VARIABELNAVNny) og "gml" (VARIABELNAVNgml) og "avgang" (VARIABELNAVNavg) i tilknytning til de ulike variablene. VARIABELNAVNny er en variabel fra den record som behandles i øyeblikket fra lastetabellen (miniregisteret). VARIABELNAVNgml er en variabel fra den record i hovedtabell som matcher gjeldene record i lastetabellen på mht. fødselsnummer. VARIABELNAVNavg er variabel fra recorden som ligger avgangstabellen.

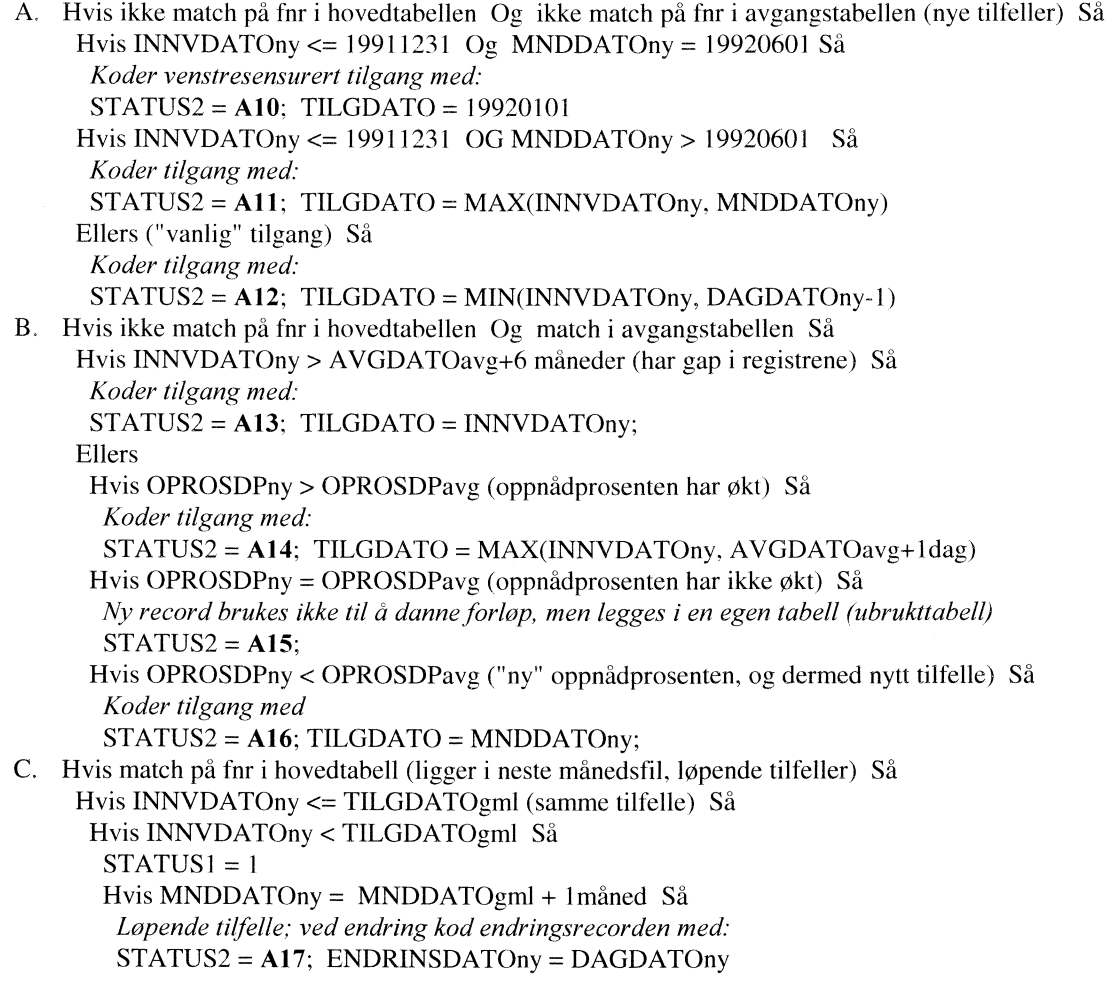

Hvis MNDDATOny < MNDDATOgml + 7måneder (et gap som skal "sys igjen") Sa *Løpende tilfelle; lager to records:* STATUS2 = **A18;** APROSFOR = APROSSIS = NULL STATUS2 = A19; ENDRINGSDATOny = DAGDATOny Ellers (gap på mer enn 6 måneder) *Koder avgang med:* STATUS2 = **A20;** AVGDATO = AVGDATOgml *Koder tilgang for nytt tilfelle med:* STATUS2 = **A21;** TILGDATO = MNDDATOny, Ellers (nytt tilfelle) Hvis MNDDATOny = MNDDATOgml + 1 måned *Koder avgang med:* STATUS2 = **A22;** AVGDATO = MAX(INNVDATOny - 1 dag, AVGDATOgml) *Kodertilgang med:*  $STATUS2 = A23$ ;  $TLGDATO = MAX(INNVDATO<sub>ry</sub>, AVGDATO<sub>gm1</sub> + 1 dag)$ Ellers Hvis INNVDATOny > AVGDATOgml *Koder avgang med:* STATUS2 = **A24;** AVGDATO = AVGDATOgml *Koder tilgang med* STATUS2 = **A25;** TILGDATO = INNVDATOny Ellers *Koder avgang med:* STATUS2 = **A26;** AVGDATO = AVGDATOgml *Koder tilgang med*  $STATUS2 = A27$ ;  $TLGDATO = MNDDATOny$ 

*Kommentarer til kontrollene:*

- STATUS2 er en hjelpevariabel som gjør det enklere å se hvilke kriterier som ligger til grunn for koding av record for den legges ut i forløpstabell. Ved innlasting av ny record fra lastetabellen (miniregister) er STATUS2 initialisert til **A99.** Denne kodeverdien skal ikke forekomme i noen tabeller senere.
- STATUS1 er initialisert til 0, og settes lik 1 når INNVDATO < TILGDATO.

#### **2.3 Miniregistre**

Miniregistrene for arbeidssøkere vil være en fil for hver årgang, som inneholder opplysninger fra SOFA-søker, dagpenger og SOFATT (yrkeshemmede).

Miniregisteret blir lagret på:

STRYGDFOB/data/arbsok/g92/minireg/g92.ssd04

\$TRYGDFOB/data/arbsok/g93/minireg/g93.ssd04

\$TRYGDFOB/data/arbsok/g94/minireg/g94.ssd04

Miniregisteret blir også lagret som tekstfil for ilegg i basen. Disse har filidentene:

STRYGDFOB/data/arbsok/g92/minireg/g92.txt

STRYGDFOB/data/arbsok/g93/minireg/g93.txt

STRYGDFOB/data/arbsok/g94/minireg/g94.txt

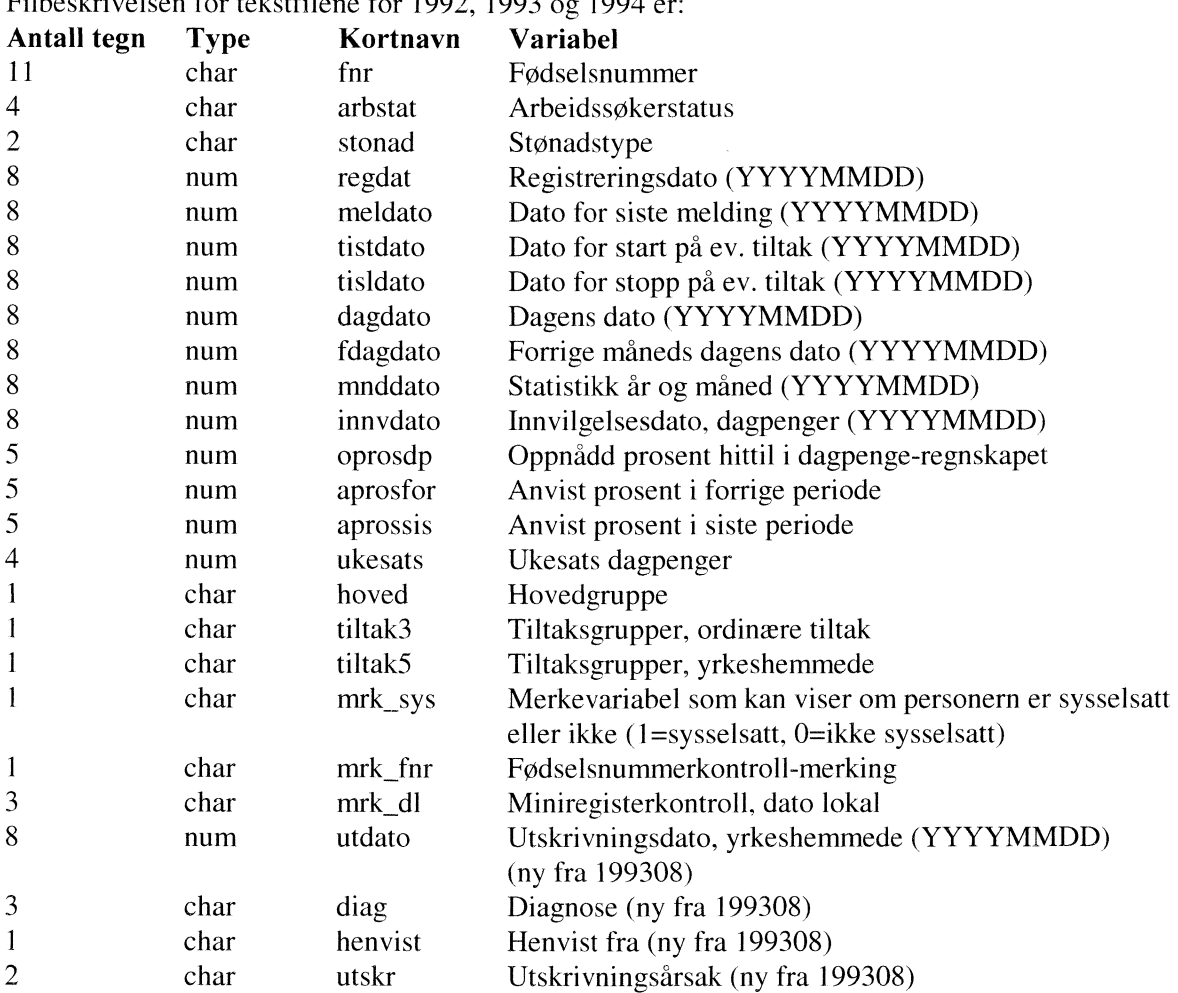

Filbeskrivelsen for tekstfilene for 1992, 1993 og 1994

### **2.4 Avvik fra offisiell statistikk**

Vi bruker den offisielle statistikken (månedsstatistikk om arbeidsmarkedet) til å kontrollere at vi oppererer med riktige populasjoner i miniregistrene til en hver tid. Når vi bygger opp databasen, er det imidlertid forløpene som er viktigst for oss. Ut fra de reglene vi setter for å dattere endringer, kan det da forekomme at vi ikke kan "rekonstruere" tverrsnittsdata ut fra databasen. Dette gjelder f.eks. tiltaksdeltagere som har startdato etter dagens dato for en måned.

# **Vedlegg**

## **Oversikt over tiltakskoder 1990-1996**

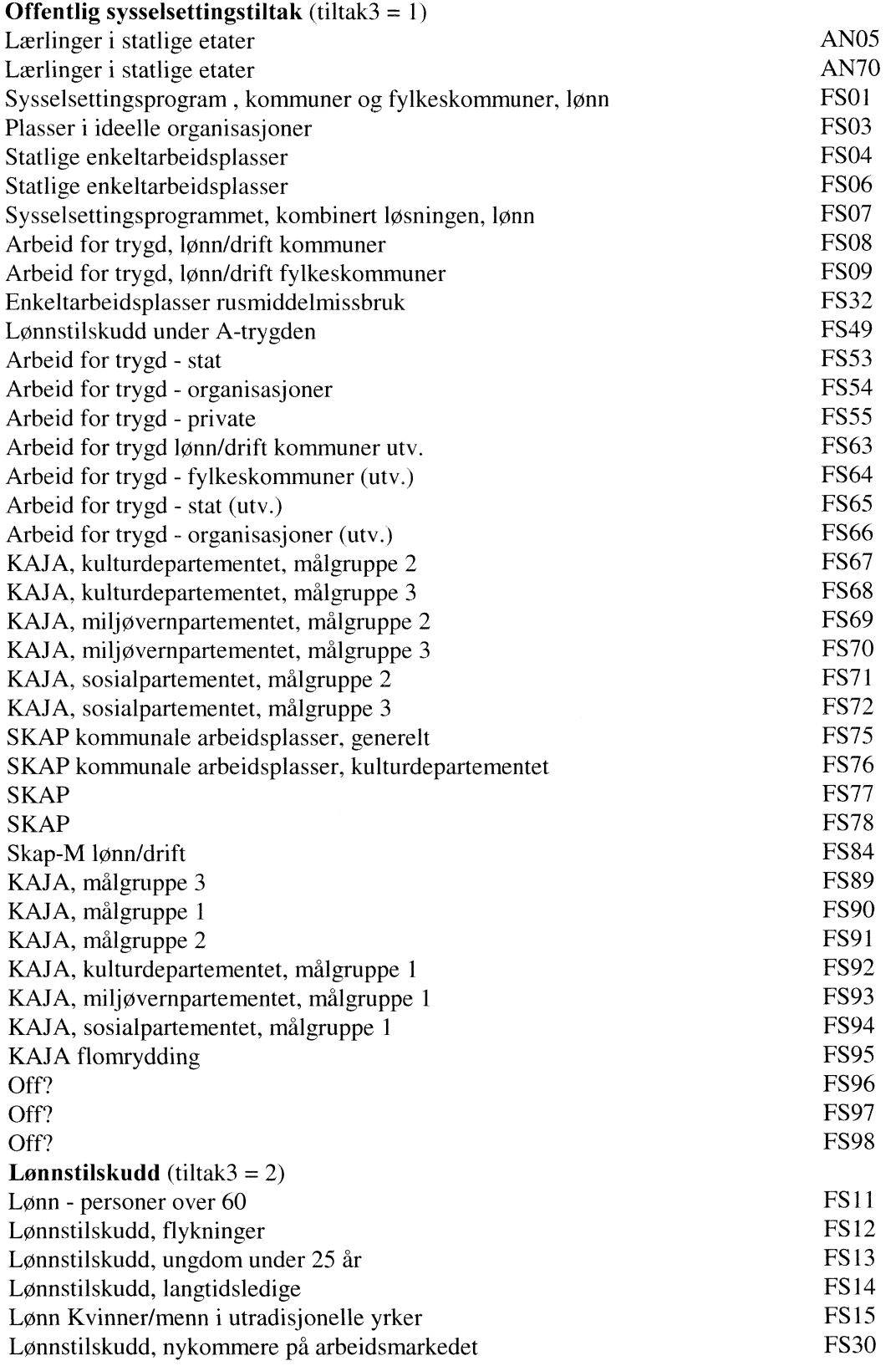

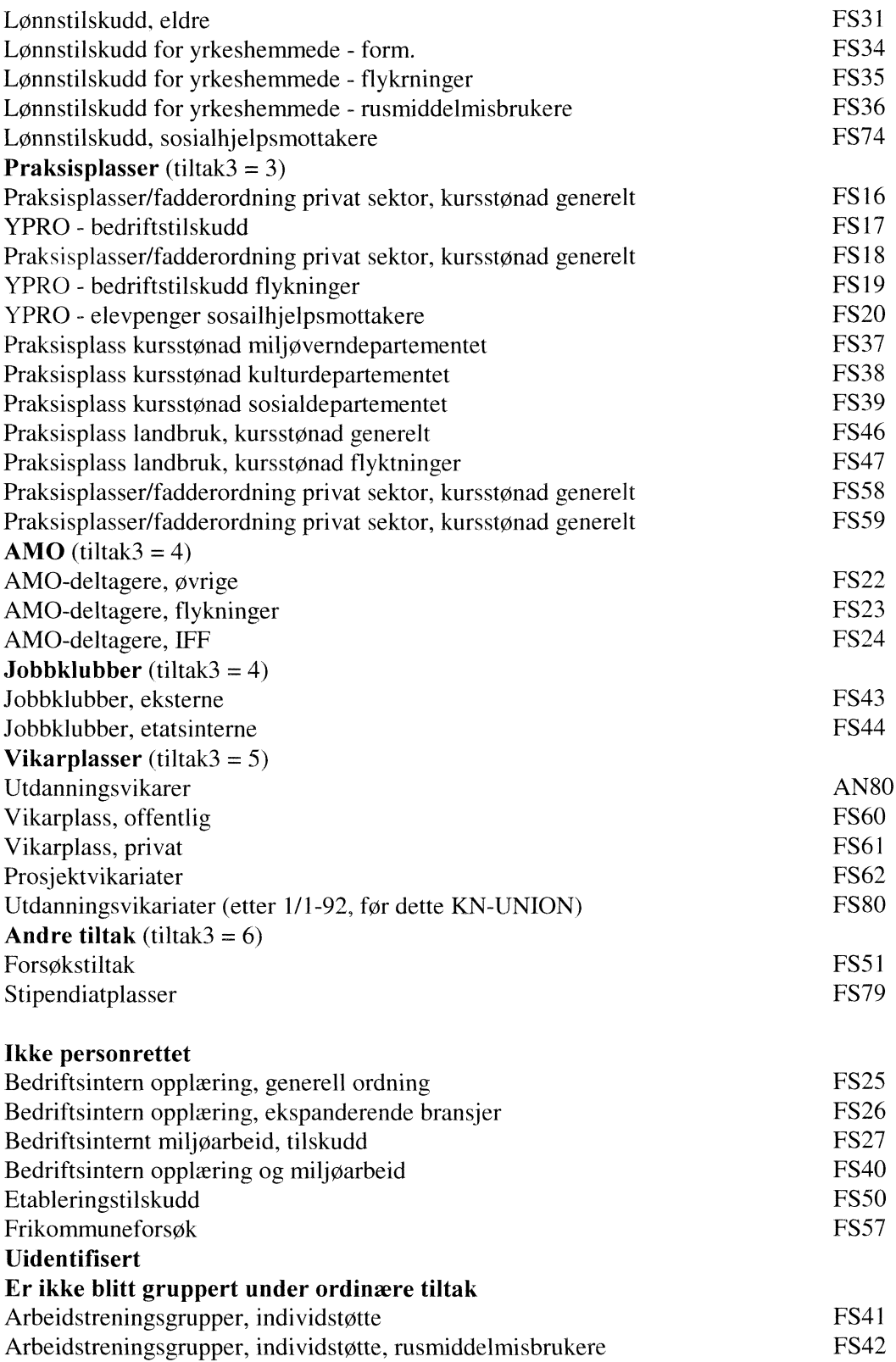

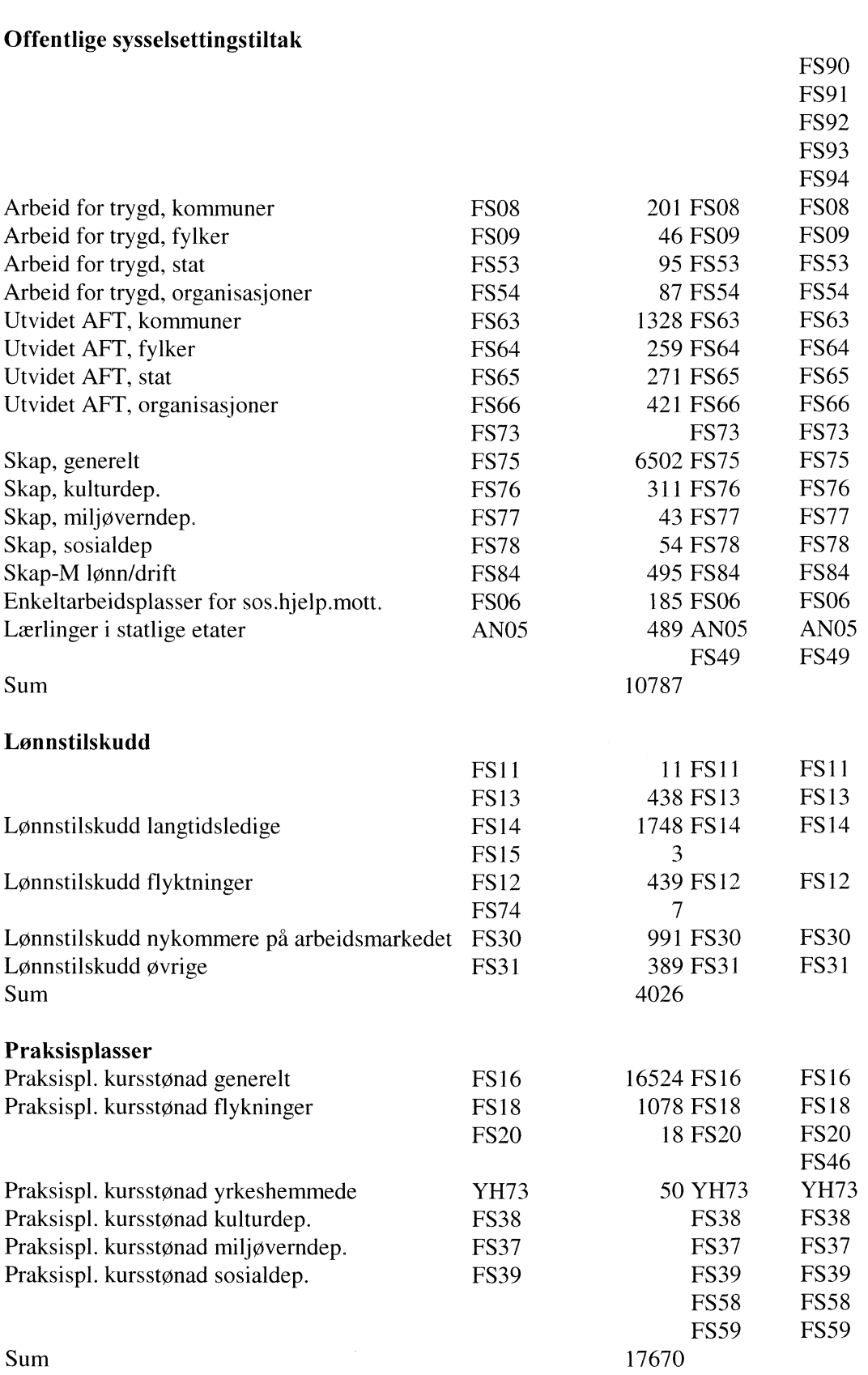

jan.93 juL93 nov.93

*Kontoplan 1993*

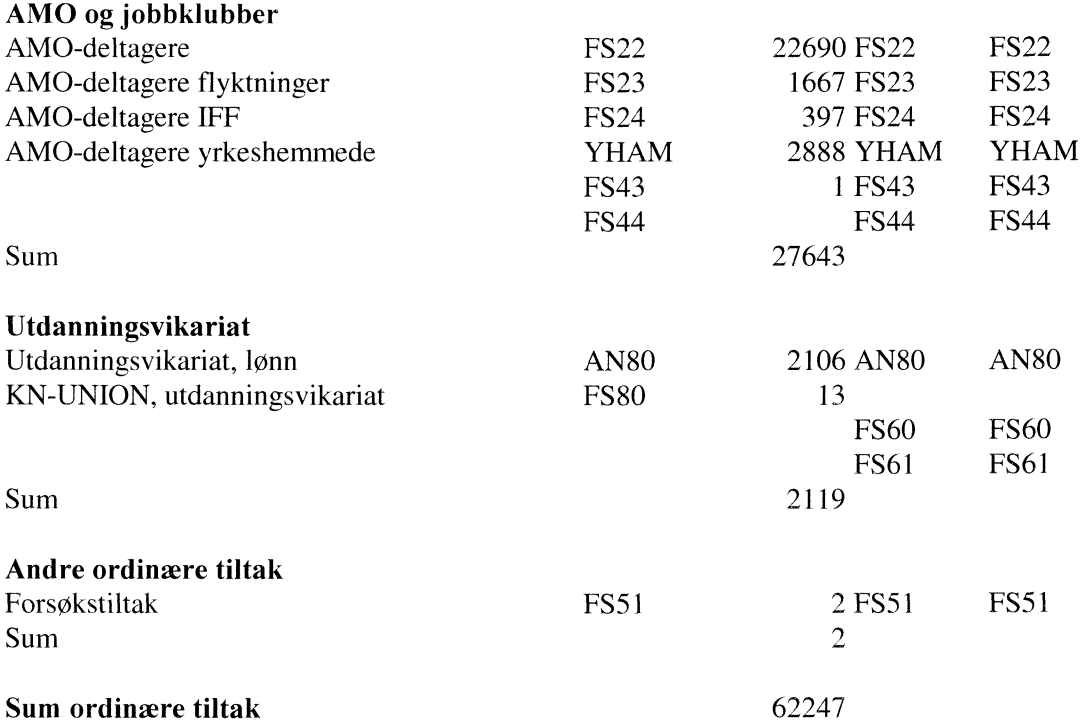

#### **Oversikt over tiltakskoder for yrkeshemmede, 1996**

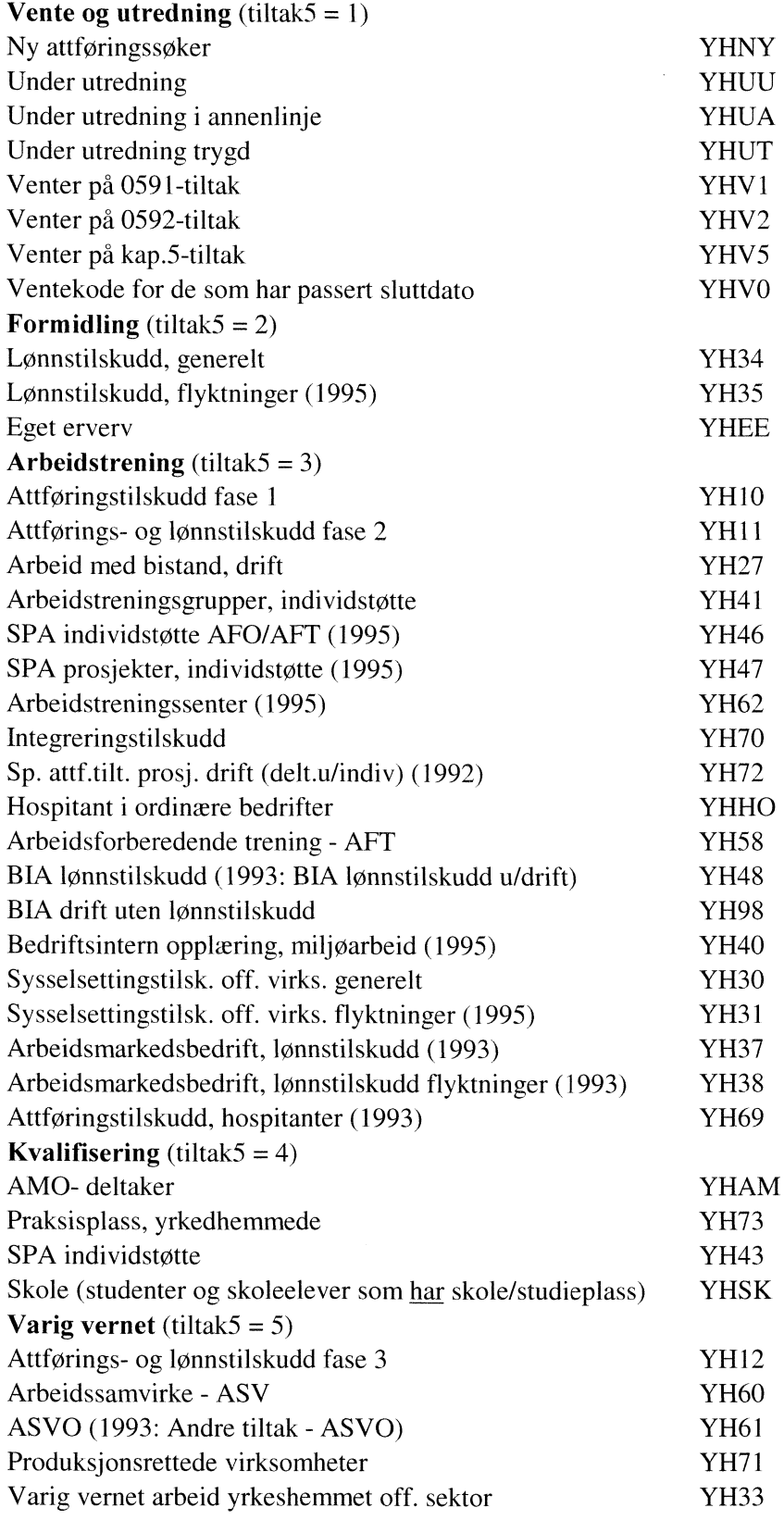

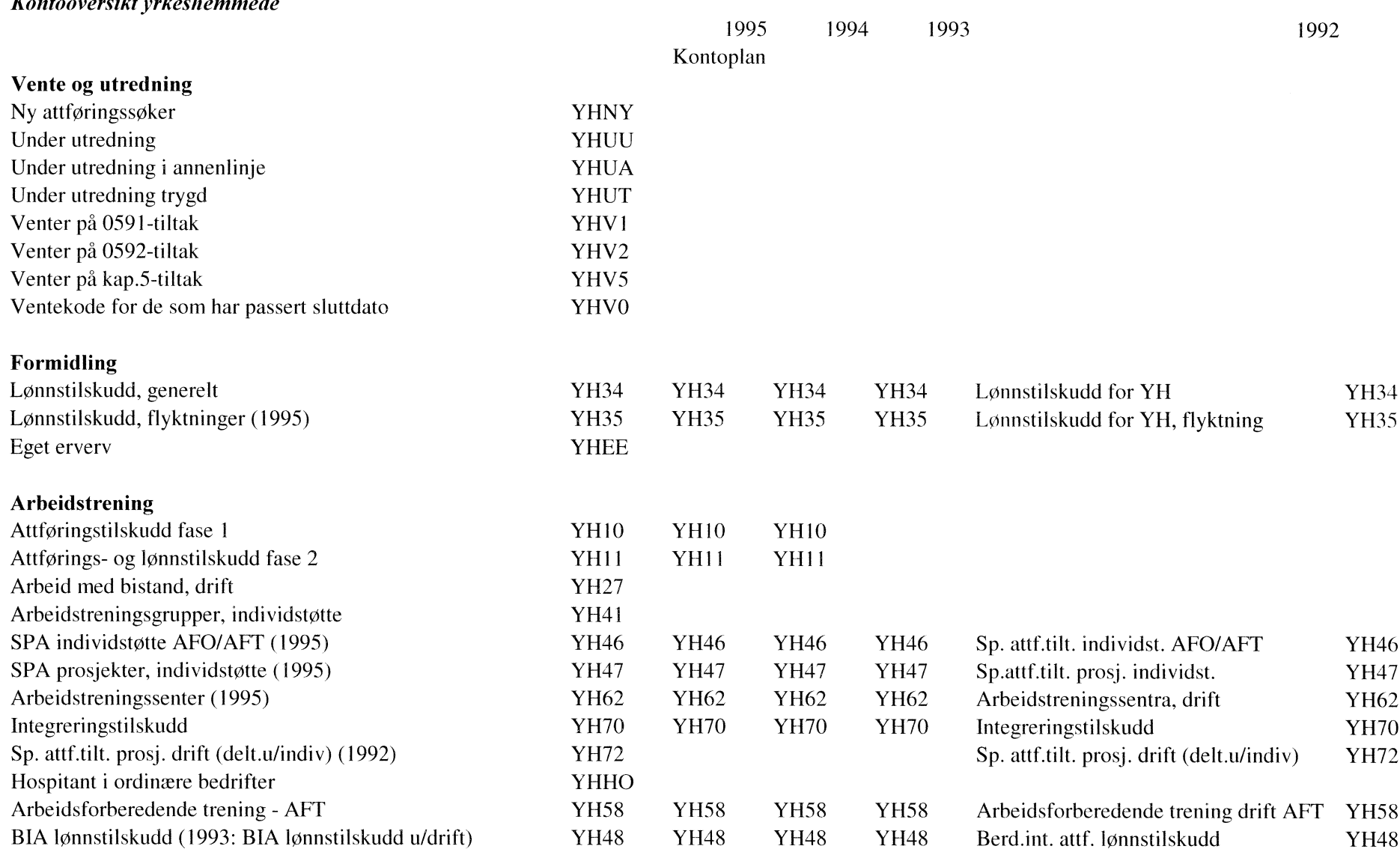

## Kontoovarsikt vrkashammada

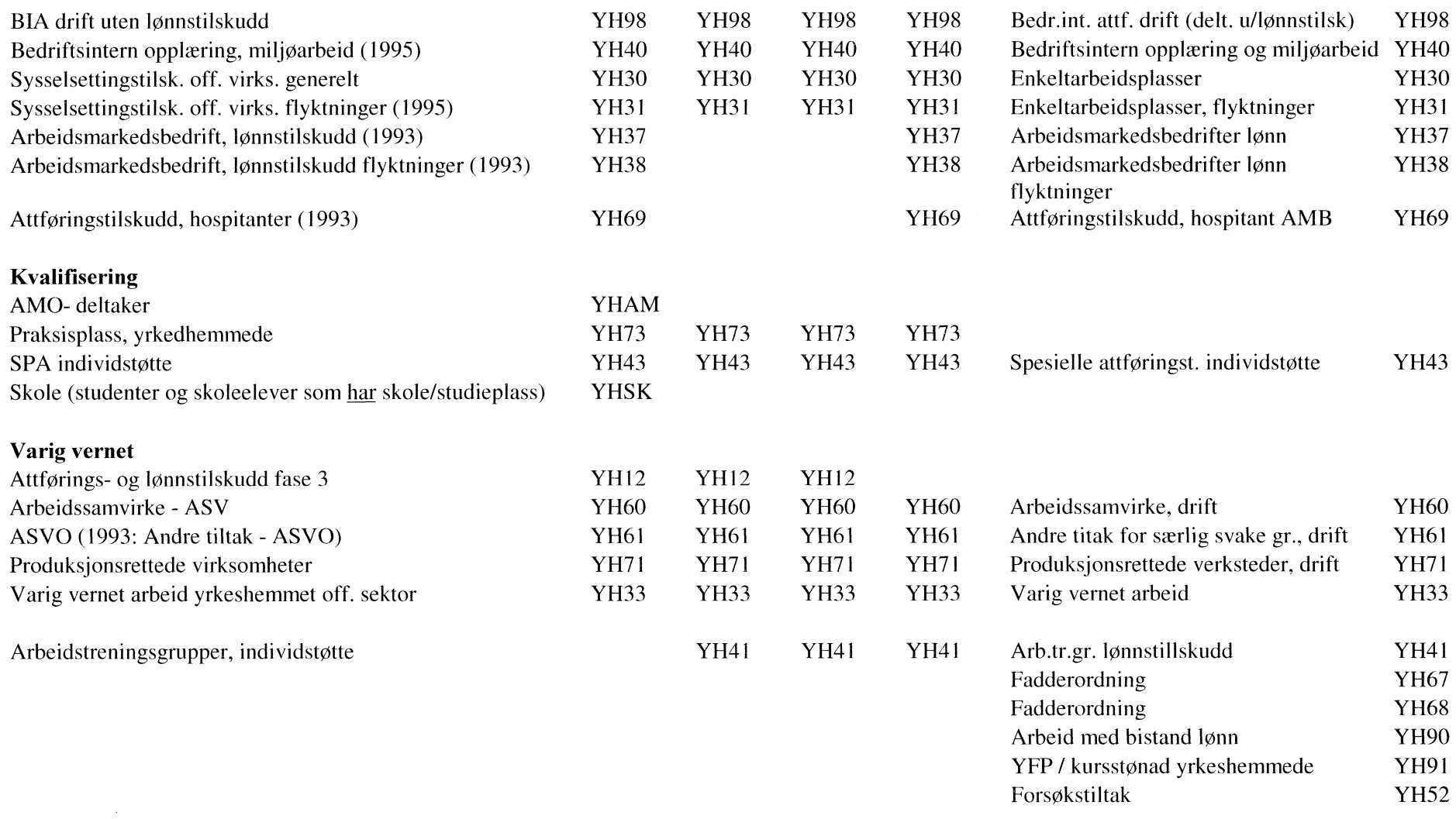

# **3. Kontroller - Arbeidssøkere**

# **3.1 Kontroller av miniregisteret**

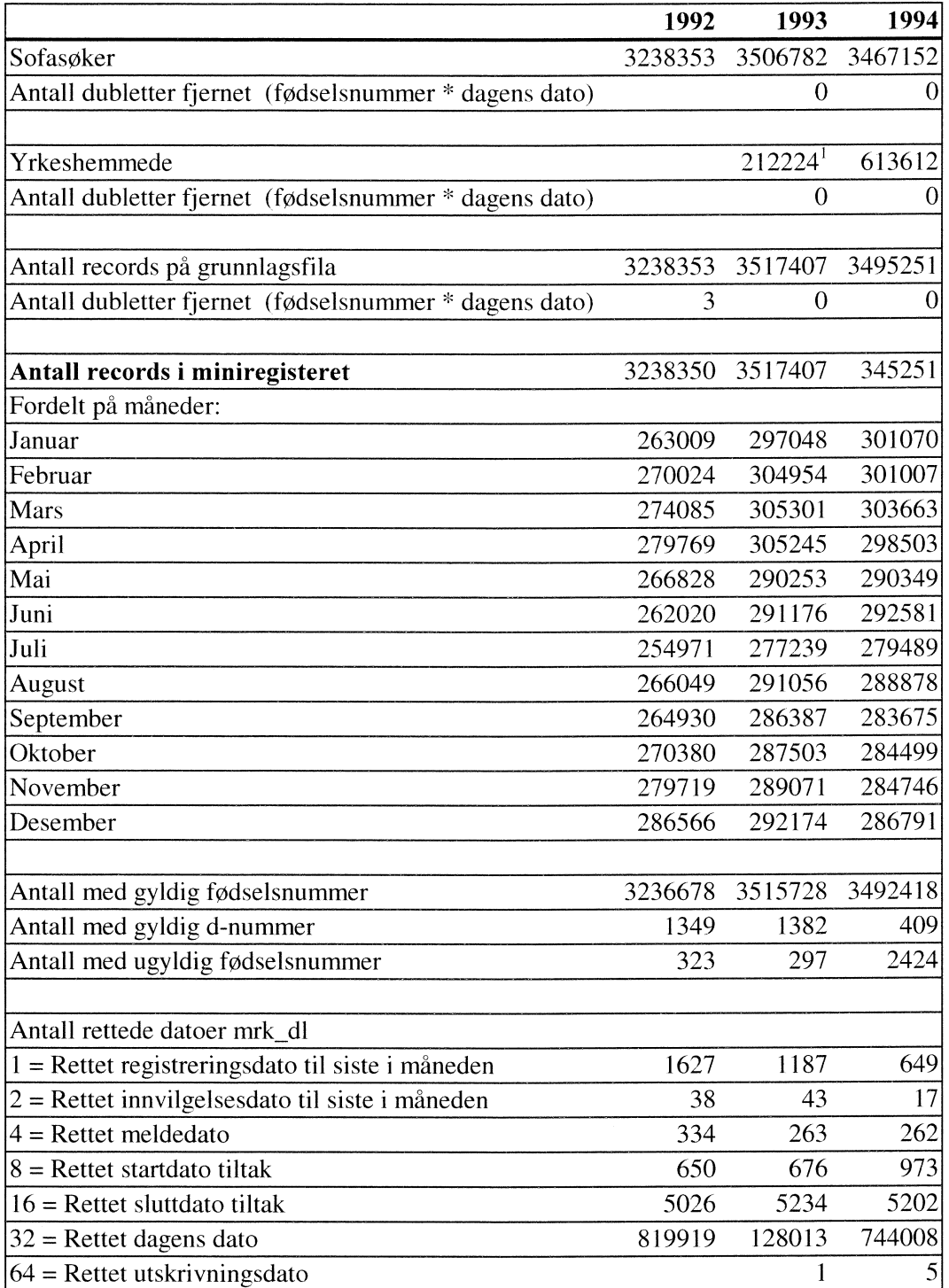

 $1$  Har bare data for fem måneder for 1993

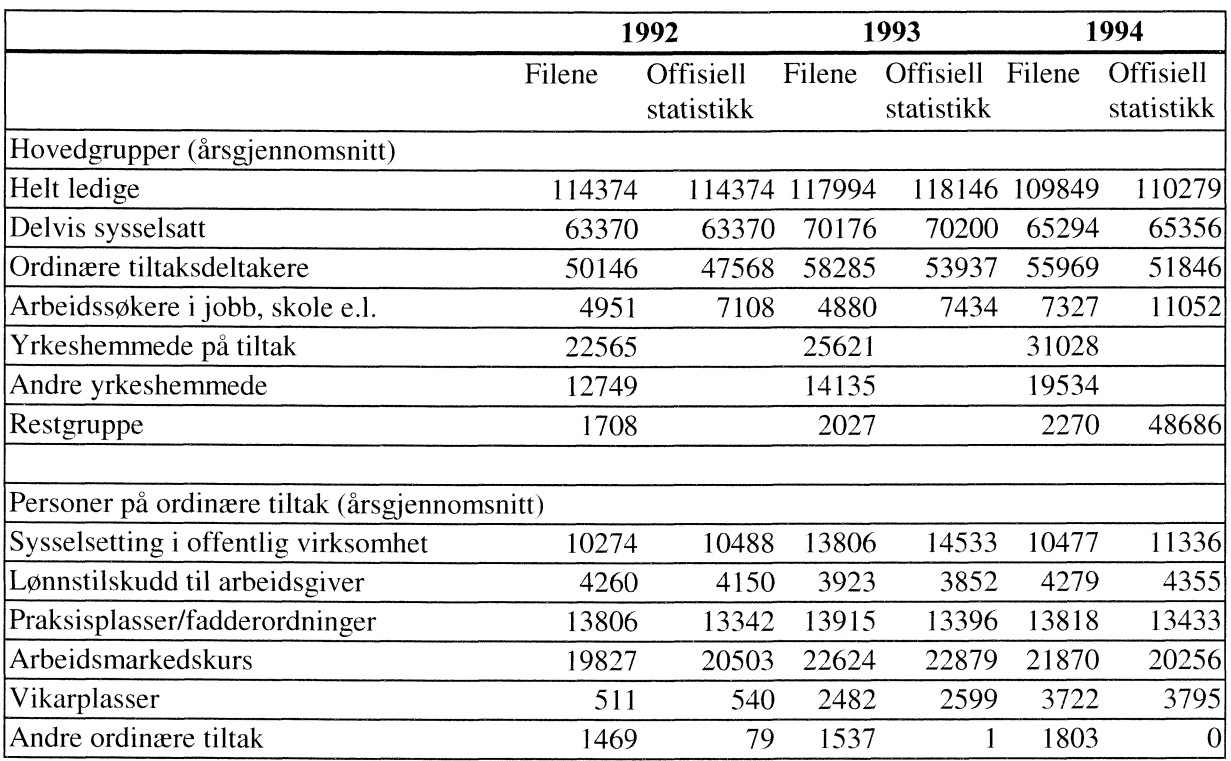

## **3.2 Kontroll mot offisiell statistikk**

Kilde: Månedsstatistikk om arbeidsmarkedet, Arbeidsdirektoratet, 03/98

# **4. Diagrammer - Arbeidssokere**

Det er utarbeidet flere typer diagrammer over IT-rutinene. Diagrammene er også laget på flere nivåer. Dataflytdiagram nivå 1 gir en grov oversikt over systemet. Fysisk dataflytdiagram viser en detaljert oversikt over alle program, og sammenhengen mellom data og program. Datamodellen viser det endelige resultat, dvs. oversikt/spesifikasjon av data (forløpsdata) lagret i databasen (Oracle). Det er utarbeidet diagrammer både for rutiner i forbindelse med danning av miniregister, og rutiner for danning av forløpsdata i databasen. IT-dokumentasjonen er utarbeidet i hht. SSB's egne metode for systemutvikling «Håndbok i utvikling av statistikksystemer - Med vekt på IT-medtode».

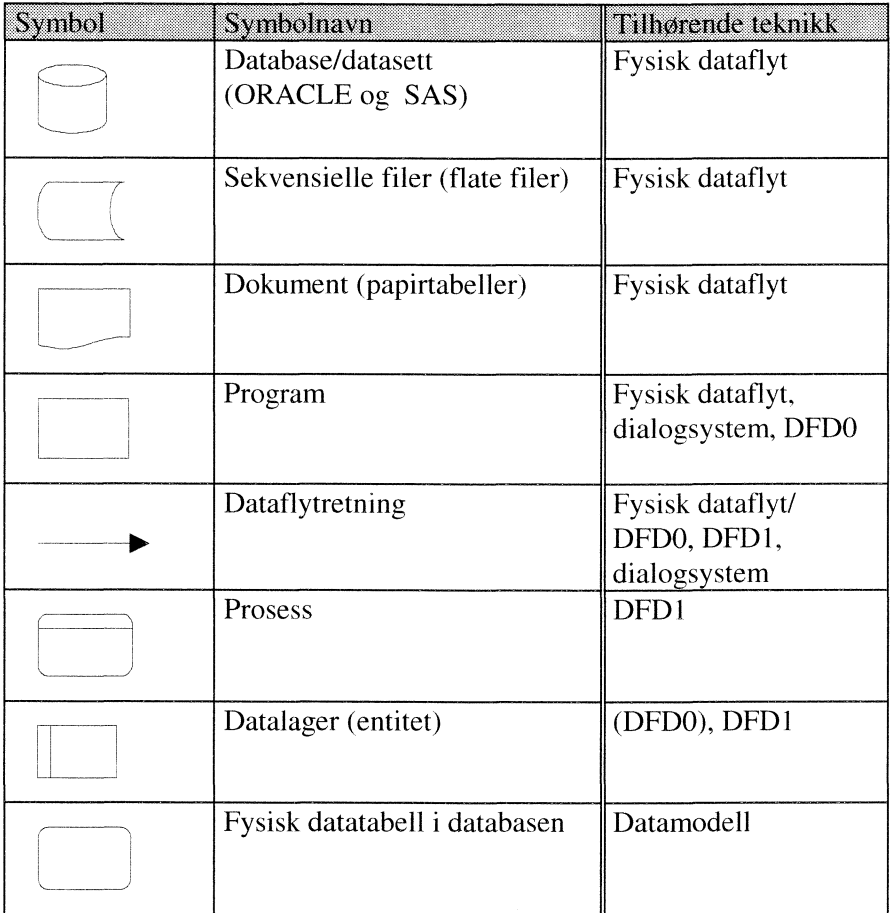

### **Følgende standardsymboler fra IT-metoden er benyttet:**

#### **I tillegg benyttes følgende standardsymboler:**

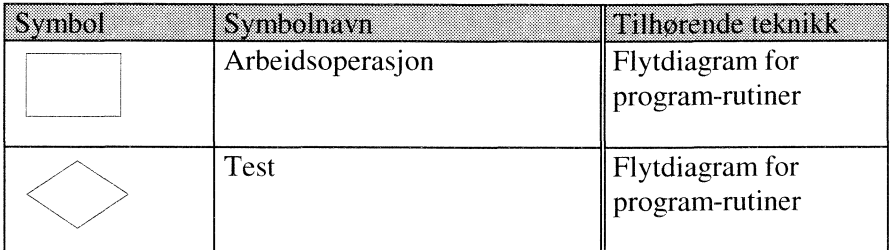

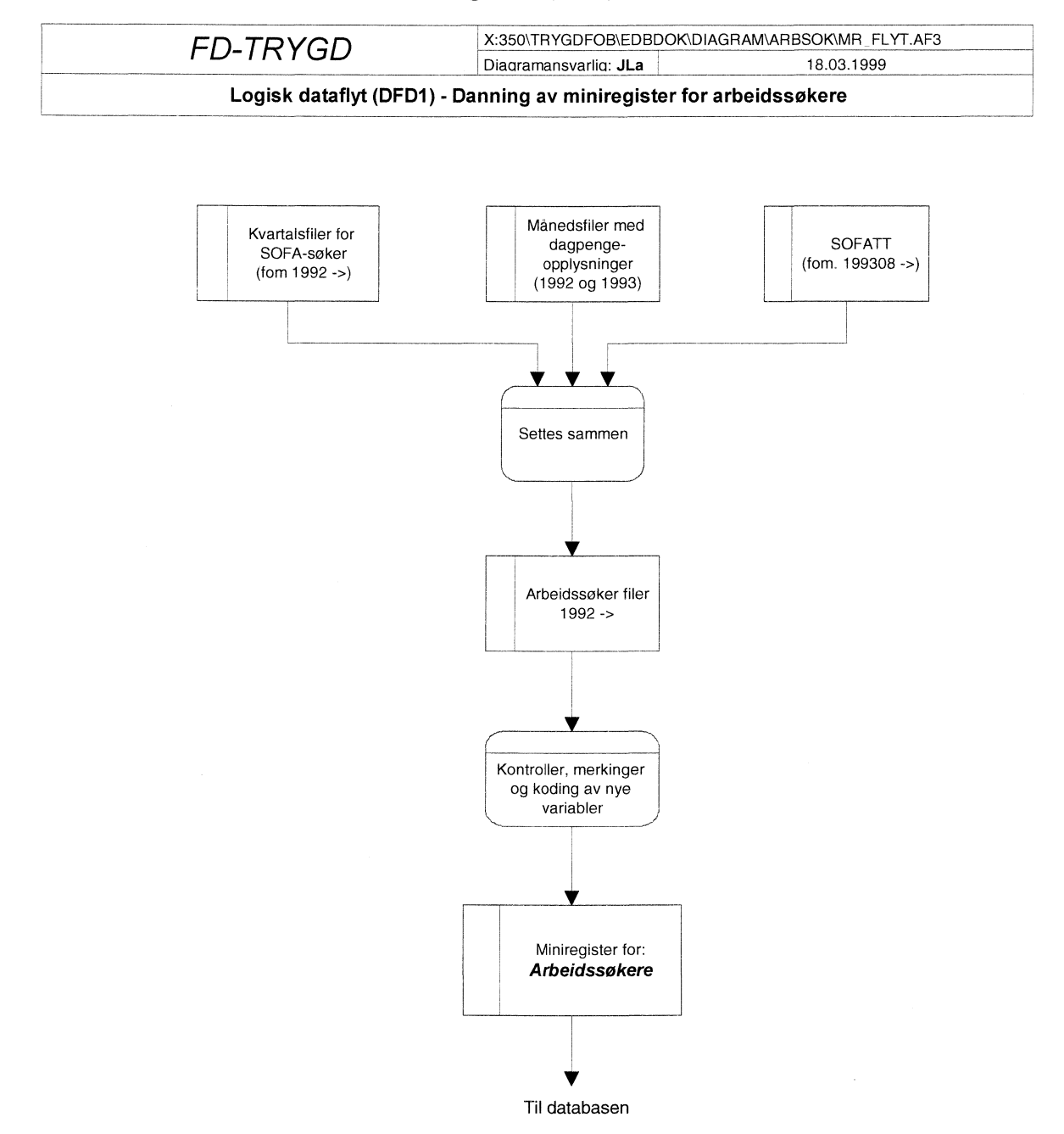

## **4 1 Dataflytdiagram nivå 1 - miniregister (SAS)**

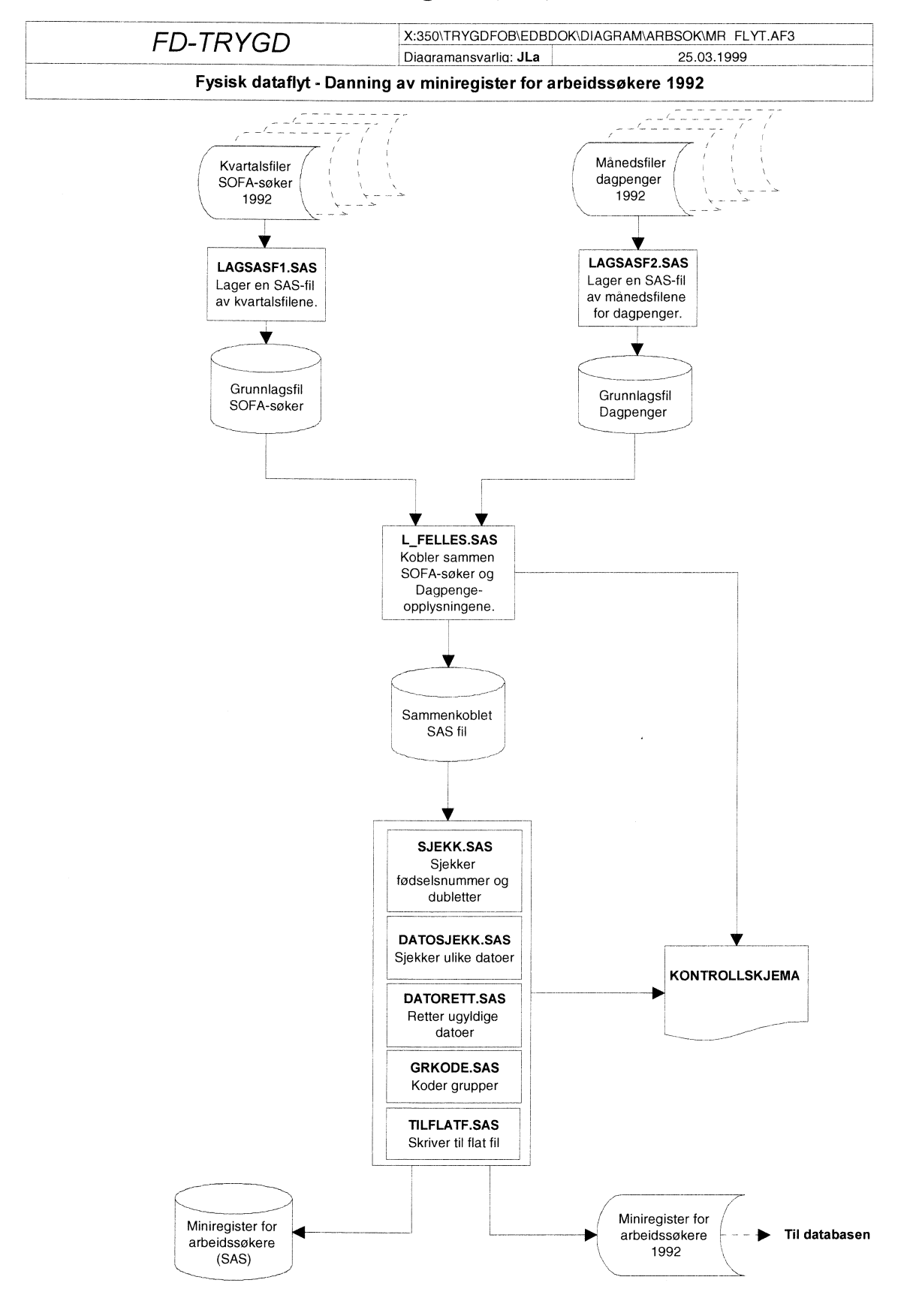

# **4.2 Fysisk dataflytdiagram - miniregister (SAS)**

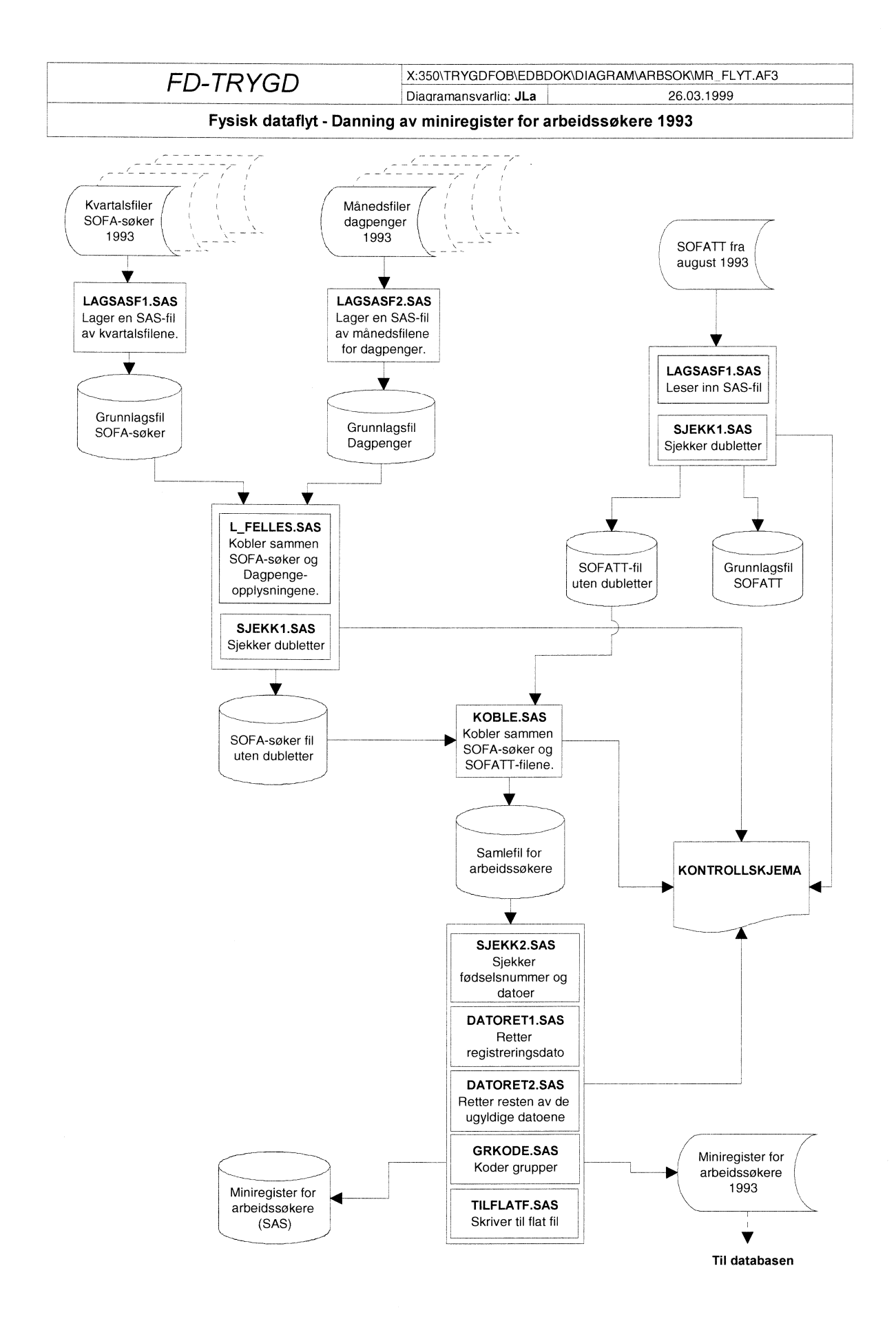

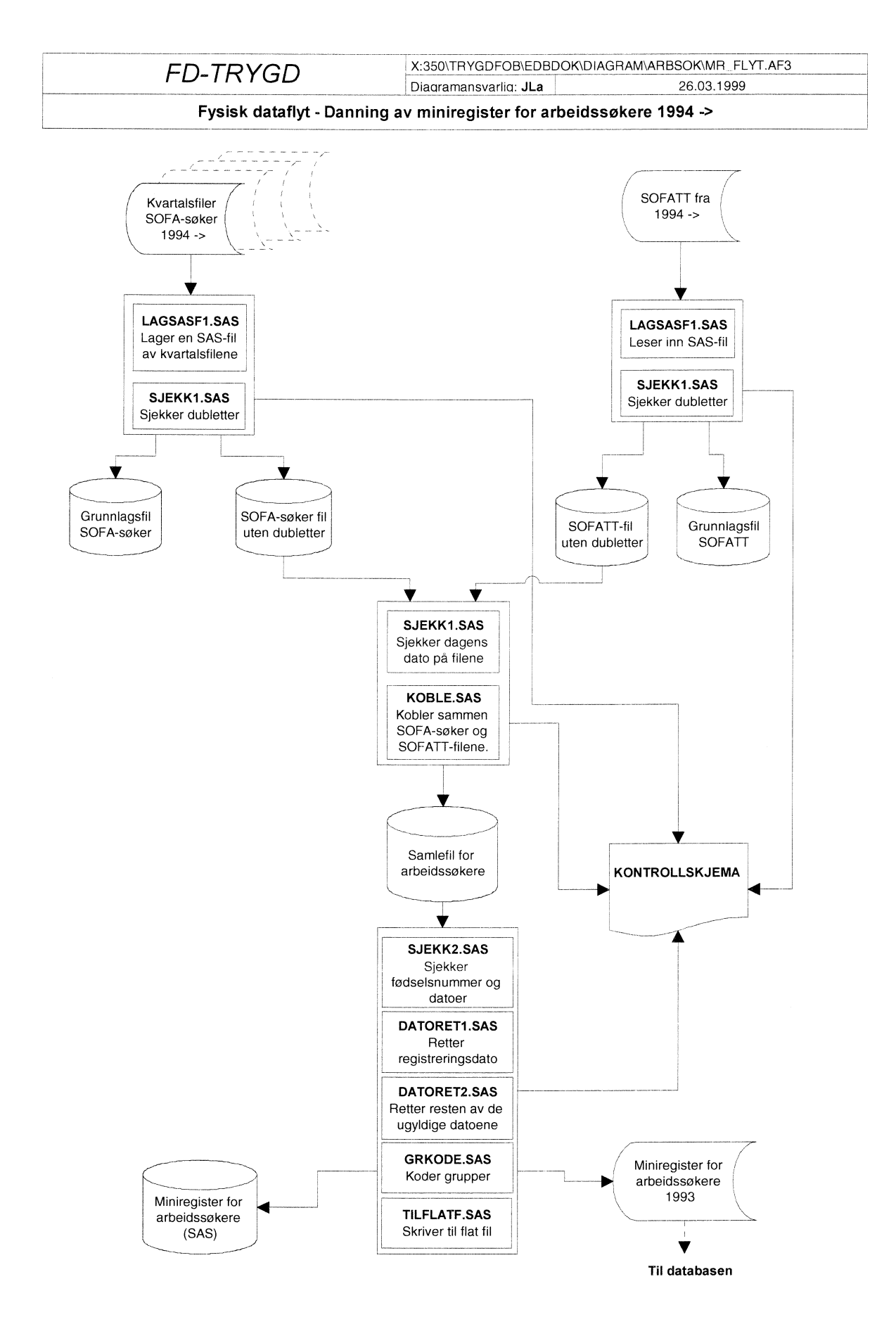

#### 30

#### 4.3 Programbeskrivelse av miniregister-rutiner (SAS)

Nedenfor følger alle programheadingene til alle programmene som er benyttet til danning og kontroll av miniregistrene for arbeidssøkere. De tre årgangene er dannet på forskjellig måte, så derfor er programmene for alle årgangene tatt med. Programmene som er benyttet, ligger på Unix, og de ulike katalogene er tatt med nedenfor.

4.3.1 Programbeskrivelse for arbeidssøkerdata 1992 Programmene ligger på \$TRYGDFOB/prog/arbsok/g92/sofa/ /\*\*\*\*\*\*\*\*\*\*\*\*\*\*\*\*\*\*\*\*\*\*\*\*\*\*\*\* \*\*\*\*\*\*\*\*\*\*\*\*\*\*\*\*\*\*\*\*\*\*\*\*\*\*\*\*\*\*\*\*\*\*\*\*\*\* Prosjekt ............: FD-Trygd Program navn ........: LAGSASF1.SAS Skrevet av ..........: jla, kbs Dato ................: 98.31.08 Versjon .............: 1.00 Programmets funksjon .: Lager ett SAS-datasett fra kvartalsfilene fra SOFA-søker-registeret. 1992. Programmet kaller ....: Filer inn...........: SOFA-søkerfilene fra seksjon 260 Filer ut............: \$TRYGDFOB/data/arbsok/g92/grunnlag/sofa/g92.ssd04 Endret når ..........: YY.MM.DD Endret av ...........: Grunn til endring ....: Prosjekt ............: FD-Trygd Program navn ........: LAGSASF2.SAS Skrevet av ............: jla<br>Dato ...............: 22.09.98<br>Versjon .............: 1.00 Programmets funksjon .: Lager ett SAS-datasett av "dagpengefilene" fra A-dir. 1992. Programmet kaller ....: Filer inn...........: Dagpengefilene fra seksjon 260 Filer ut............: \$TRYGDFOB/data/arbsok/g92/grunnlag/sofa/g92d.ssd04 Endret når ..........: YY.MM.DD Endret av ...........: Prosjekt ...........: FD-Trygd Program navn  $\dots\dots\dots$ : L\_FELLES.SAS Skrevet av ...........: jla<br>Dato ................: 98.26.10 Versjon .............: 1.00 Programmets funksjon .: Lager ett SAS-datasett med opplysninger fra SOFA-søker-registeret og dagpenge-registeret for 1992. Programmet kaller ....: Filer inn...........: \$TRYGDFOB/data/arbsok/g92/grunnlag/sofa/g92.ssd04 \$TRYGDFOB/data/arbsok/g92/grunnlag/sofa/g92d.ssd04 Filer ut.............: \$TRYGDFOB/data/arbsok/g92/minireg/sofa/g92a.ssd04 Endret når ..........: YY.MM.DD Endret av ............ 

Prosjekt ............: FD-Trygd Program navn ........: SJEKK.SAS Skrevet av ..........: jla Versjon  $\ldots \ldots \ldots \ldots$ : 1.00 Programmets funksjon .: Sjekker (og fjerner) dubletter og fødselsnummer Programmet kaller ....: Filer inn...........: \$TRYGDFOB/data/arbsok/g92/minireg/sofa/g92a.ssd04 Filer ut............: \$TRYGDFOB/data/arbsok/g92/minireg/sofa/g92b.ssd04 Endret når ..........: YY.MM.DD Endret av ...........: Prosjekt ............: FD-Trygd Program navn ........: DATOSJEK.SAS Skrevet av ...........: jla Dato ................: 98.28.10 Versjon .............: 1.00 Programmets funksjon .: Sjekker datoer på samlefila for 1992 Programmet kaller ....: Filer inn...........: \$TRYGDFOB/data/arbsok/g92/minireg/sofa/g92b.ssd04 Filer ut..............: Endret når ..........: YY.MM.DD Endret av ...........: Prosjekt ............: FD-Trygd Program navn ........: DATORETT.SAS Skrevet av ..........: jla Dato ................: 98.26.10 Versjon .............: 1.00 Programmets funksjon .: Retter ugyldige datoer i samlefila for 1992 Programmet kaller ....: Filer inn...........: \$TRYGDFOB/data/arbsok/g92/minireg/sofa/g92b.ssd04 Filer ut............: \$TRYGDFOB/data/arbsok/g92/minireg/sofa/g92c.ssd04 Endret når ..........: YY.MM.DD Endret av ............ Grunn til endring ....: Prosjekt ............: FD-Trygd Program navn ........: GRKODE.SAS Skrevet av ...........: jla Dato ................: 98.10.31 Versjon .............:  $1.00$ Programmets funksjon .: Kode hovedgrupper og tiltaksgrupper Programmet kaller ....: Filer inn...........: \$TRYGDFOB/data/arbsok/g92/minireg/sofa/g92c.ssd04 Filer ut............: \$TRYGDFOB/data/arbsok/g92/minireg/sofa/g92d.ssd04 Endret når ..........: YY.MM.DD Endret av ...........: Grunn til endring ....: 

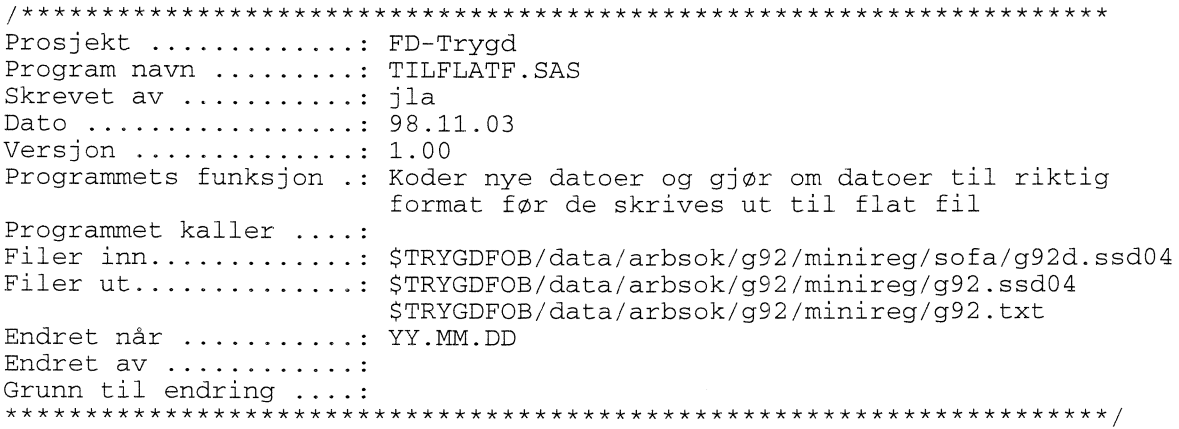

#### 4.3.2 Programbeskrivelser for arbeidssøkerdata 1993 SOFA-søker

Programmene ligger på \$TRYGDFOB/prog/arbsok/g93/sofa/ \*\*\*\*\*\*\*\*\*\*\*\*\*\*\*\*\*\*\*\*\*\* Prosjekt ............: TRYGDFOB Program navn ........: LAGSASF1.SAS Skrevet av ...........: jla<br>Dato ................: 98.31.08 Versjon .............: 1.00 Programmets funksjon .: Lager ett SAS-datasett fra kvartalsfilene fra SOFA-søker-registeret. 1993. Programmet kaller ....: Filer inn...........: SOFA-søkerfilene fra seksjon 260 Filer ut............: \$TRYGDFOB/data/arbsok/q93/qrunnlag/sofa/q93.ssd04 Endret når ..........: YY.MM.DD Endret av ...........: Prosjekt ............: FD-Trygd Program navn ........: LAGSASF2.SAS Skrevet av ..........: jla Dato ................: 22.09.98 Versjon .............: 1.00 Programmets funksjon .: Lager ett SAS-datasett av "dagpengefilene" fra A-dir. 1993. Programmet kaller ....: Filer inn...........: Dagpengefilene fra seksjon 260 Filer ut.............: \$TRYGDFOB/data/arbsok/g93/grunnlag/sofa/g93d.ssd04<br>Endret når ..........: YY.MM.DD Endret av ...........: 

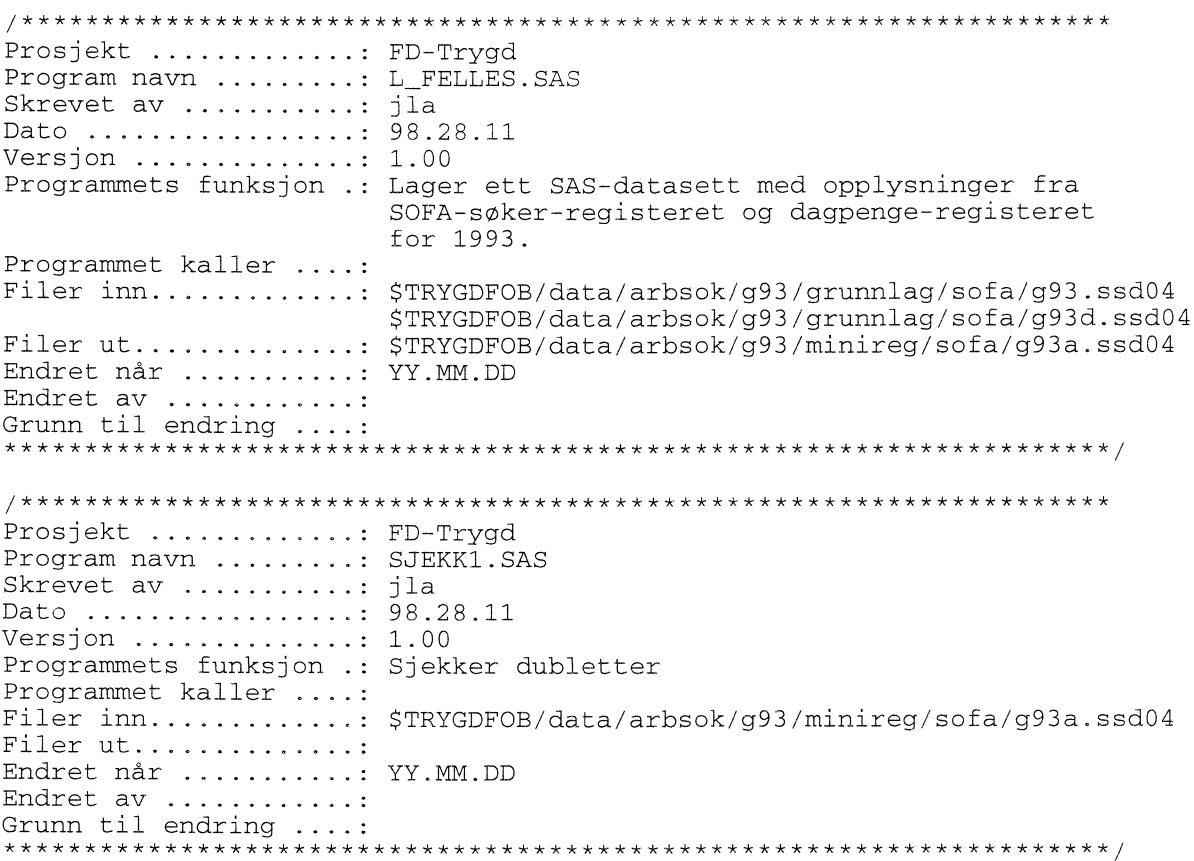

#### **SOFATT (Yrkeshemmede)**

Programmene ligger på \$TRYGDFOB/prog/arbsok/g93/yrkhem/ /\*\*\*\*\*\*\*\*\*\* . \* . .. \*\*\* ..... . . \*\*\*\*\*\*\*\*\*\*\*\*\*\*\*\*\*\*\*\*\*\*\*\*\*\*\*\*\*\*\*\*\*\*\*\*\*\*\*\*\*\*\*\*\*\*\*\*\*\*\*\*\*\* Prosjekt .. : TRYGDFOB Program navn ........: LAGSASF1.SAS Skrevet av . ........ ..: JLA . Dato .. . . ...... .... . . : 97.07.02 Versjon  $\dots\dots\dots\dots$ : 1.00 Programmets funksjon. : Lage sasfil av sofatt (yrkeshemmede) filer fra A-dir Programmet kaller Filer inn.. ..... .... Yrkeshemmedefilene fra seksjon 260 Filer ut..............: \$TRYGDFOB/data/arbsok/g93/grunnlag/yrkhem/g93.ssd04 Endret når ........... : YY.MM.DD Endret av ............ Grunn til endring \*\*\*\*\*\*\*\*\*\*\*\*\*\*\*\*\*\*\*\*\*\*\*\*\*\*\*\*\*\*\*\*\*\*\*\*\*\*\*\*\*\*\*\*\*\*\*\*\*\*\*\*\*\*\*\*\*\*\*\*\*\*\*\*\*\*\*\*\*/ \*\*\*\*\*\*\*\*\*\*\*\*\*\*\*\*\*\*\*\*\*\*\*\*\*\*\*\*\*\*\*\*\*\*\*\*\*\*\*\*\*\*\*\*\*\*\*\*\*\*\*\*\*\*\*\*\*\*\*\*\*\*\*\*\*\*\* Prosjekt ............: FD-Trygd Program navn ........: SJEKK1.SAS Skrevet av .......... Skrevet av ...........: jla<br>Dato .................: 98. Versjon .... 1.00 Programmets funksjon Sjekker dubletter på yrkeshemmede fila 1993 Programmet kaller  $\dots$ : Filer ut \$TRYGDFOB/data/arbsok/g93/minireg/yrkhem/g93a.ssd04 Endret når ..... : YY.MM.DD Endret av 98.30.11 \$TRYGDFOB/data/arbsok/g93/grunnlag/yrkhem/g93.ssd04 Grunn til endring \*\*\*\*\*\*\*\*\*\*\*\*\*\*\*\*\*\*\*\*\*\*\*\*\*\*\*\*\*\*\*\*\*\*\*\*\*\*\*\*\*\*\*\*\*\*\*\*\*\*\*\*\*\*\*\*\*\*\*\*\*\*\*\*\*\*\*\*\*/

#### **Samlefil**

Programmene ligger på \$TRYGDFOB/prog/arbsok/g93/ /\*\*\*\*\*\*\*\*\*\*\*\*\*\*\*\*\*\*\*\*\*\*\*\*\*\*\*\*\*\*\*\*\*\*\*\*\*\*\*\*\*\*\*\*\*\*\*\*\*\*\*\*\*\*\*\*\*\*\*\*\*\*\*\*\*\*\*\* Prosjekt ........ FD-Trygd Program navn . ... koble.SAS Skrevet av ...........: jla Dato 98.01.12  $Version \dots \dots \dots \dots \dots 1.00$ Programmets funksjon .: Kobler SOFA-søker og yrkeshemmede 1993 Programmet kaller Filer inn...........: \$TRYGDFOB/data/arbsok/g93/minireg/sofa/g93a.ssd04 \$TRYGDFOB/data/arbsok/g93/minireg/yrkhem/g93a.ssd04 Filer ut... .... \$TRYGDFOB/data/arbsok/g93/minireg/g93a.ssd04 Endret når ..........: YY.MM.DD Endret av Grunn til endring ....: \*\*\*\*\*\*\*\*\*\*\*\*\*\*\*\*\*\*\*\*\*\*\*\*\*\*\*\*\*\*\*\*\*\*\*\*\*\*\*\*\*\*\*\*\*\*\*\*\*\*\*\*\*\*\*\*\*\*\*\*\*\*\*\*\*\*\*\*\*/ /\*\*\*\*\*\*\*\*\*\*\*\*\*\*\*\*\*\*\*\*\*\*\*\*\*\*\*\*\*\*\*\*\*\*\*\*\*\*\*\*\*\*\*\*\*\*\*\*\*\*\*\*\*\*\*\*\*\*\*\*\*\*\*\*\*\*\*\* Prosjekt ......... FD-Trygd Program navn ........: SJEKK2.SAS Skrevet av ...........: jla Dato ................ 98.28.11  $Version \dots \dots \dots \dots \dots 1.00$ Programmets funksjon .: Sjekker fødselsnummer og datoer på samlefila for 1993 Programmet kaller Filer inn.............: \$TRYGDFOB/data/arbsok/g93/minireg/g93a.ssd04 Filer ut.............. \$TRYGDFOB/data/arbsok/g93/minireg/g93b.ssd04 Endret når ..........: YY.MM.DD Endret av Grunn til endring \*\*\*\*\*\*\*\*\*\*\*\*\*\*\*\*\*\*\*\*\*\*\*\*\*\*\*\*\*\*\*\*\*\*\*\*\*\*\*\*\*\*\*\*\*\*\*\*\*\*\*\*\*\*\*\*\*\*\*\*\*\*\*\*\*\*\*\*\*/ /\*\*\*\*\*\*\*\*\*\*\*\*\*\*\*\*\*\*\*\*\*\*\*\*\*\*\*\*\*\*\*\*\*\*\*\*\*\*\*\*\*\*\*\*\*\*\*\*\*\*\*\*\*\*\*\*\*\*\*\*\*\*\*\*\*\*\*\* Prosjekt .... . . . .. . . . . : FD-Trygd  ${\tt Program}$ navn  $\ldots \ldots \ldots$ : DATORET1.SAS Skrevet av .. .. . . . ... . jla . BRIEVEC AV ............. J14<br>Dato .................... 98.02.12 Versjon .............: 1.00 Programmets funksjon .: Retter registreringsdatoer på samlefila for 1993 Programmet kaller Filer inn............: \$TRYGDFOB/data/arbsok/g93/minireg/g93b.ssd04 Filer ut.............: \$TRYGDFOB/data/arbsok/g93/minireg/g93c.ssd04 Endret når .. .. ..... . .-. YY.MM.DD Endret av ............ Grunn til endring \*\*\*\*\*\*\*\*\*\*\*\*\*\*\*\*\*\*\*\*\*\*\*\*\*\*\*\*\*\*\*\*\*\*\*\*\*\*\*\*\*\*\*\*\*\*\*\*\*\*\*\*\*\*\*\*\*\*\*\*\*\*\*\*\*\*\*\*\*/ /\*\*\*\*\*\*\*\*\*\*\*\*\*\*\*\*\*\*\*\*\*\*\*\*\*\*\*\*\*\*\*\*\*\*\*\*\*\*\*\*\*\*\*\*\*\*\*\*\*\*\*\*\*\*\*\*\*\*\*\*\*\*\*\*\*\*\*\* Prosjekt ............: FD-Trygd Program navn ........: DATORET2.SAS Skrevet av  $\dots\dots\dots$  jla Dato ................: 99.02.18 Versjon  $\dots\dots\dots\dots\dots$ : 1.00 Programmets funksjon .: Retter resten av datoene i samlefila for 1993 Programmet kaller Filer inn..........: \$TRYGDFOB/data/arbsok/g93/minireg/g93c.ssd04 Filer ut... ......... STRYGDFOB/data/arbsok/g93/minireg/g93d.ssd04 Endret når ..........: YY.MM.DD Endret av Grunn til endring \*\*\*\*\*\*\*\*\*\*\*\*\*\*\*\*\*\*\*\*\*\*\*\*\*\*\*\*\*\*\*\*\*\*\*\*\*\*\*\*\*\*\*\*\*\*\*\*\*\*\*\*\*\*\*\*\*\*\*\*\*\*\*\*\*\*\*\*\*/
Prosjekt ............: FD-Trygd Program navn ........: GRKODE.SAS Skrevet av ........... jla Versjon .............: 1.00 Programmets funksjon .: Kode hovedgrupper og tiltaksgrupper Programmet kaller ....: Filer inn...........: \$TRYGDFOB/data/arbsok/g93/minireg/g93d.ssd04 Filer ut............: \$TRYGDFOB/data/arbsok/g93/minireg/g93.ssd04 Endret når ..........: YY.MM.DD Endret av ...........; Prosjekt ............: FD-Trygd Program navn ........: TILFLATF.SAS Skrevet av ...........: jla Dato ................: 99.01.18 Versjon .............: 1.00 Programmets funksjon .: Skriver ut til flat fil Programmet kaller ....: Filer inn...........: \$TRYGDFOB/data/arbsok/g93/minireg/g93.ssd04 Filer ut.............: \$TRYGDFOB/data/arbsok/g93/minireg/g93.txt Endret når ..........: YY.MM.DD Endret av ...........: 

4.3.3 Programbeskrivelse for arbeidssøkerdata 1994

#### **SOFA-søker**

Programmene ligger på \$TRYGDFOB/prog/arbsok/g94/sofa/ /\*\*\*\*\*\*\*\*\*\*\*\*\*\*\*\*\*\*\*\*\*\*\*\* Prosjekt ............: TRYGDFOB Program navn ........: LAGSASF.SAS Skrevet av ...........: jla<br>Dato ................: 98.12.08 Versjon .............: 1.00 Programmets funksjon .: Lager ett SAS-datasett fra kvartalsfilene fra SOFA-søker-registeret. 1994. Programmet kaller ....: Filer inn...........: SOFA-søkerfilene fra seksjon 260 Filer ut.............: \$TRYGDFOB/data/arbsok/g94/grunnlag/sofa/g94.ssd04 Endret når ..........: YY.MM.DD Endret av ...........: Grunn til endring ....: Prosjekt ............: FD-Trygd Program navn ........: SJEKK.SAS Skrevet av ..........: jla Dato ................: 98.28.11 Versjon .............:  $1.00$ Programmets funksjon .: Sjekker dubletter Programmet kaller ....: Filer inn...........: \$TRYGDFOB/data/arbsok/g94/grunnlag/sofa/g94.ssd04 Filer ut............: \$TRYGDFOB/data/arbsok/g94/minireg/sofa/g94a.ssd04 Endret når ..........: YY.MM.DD Endret av ...........: Grunn til endring ....: 

## **SOFATT (Yrkeshemmede)**

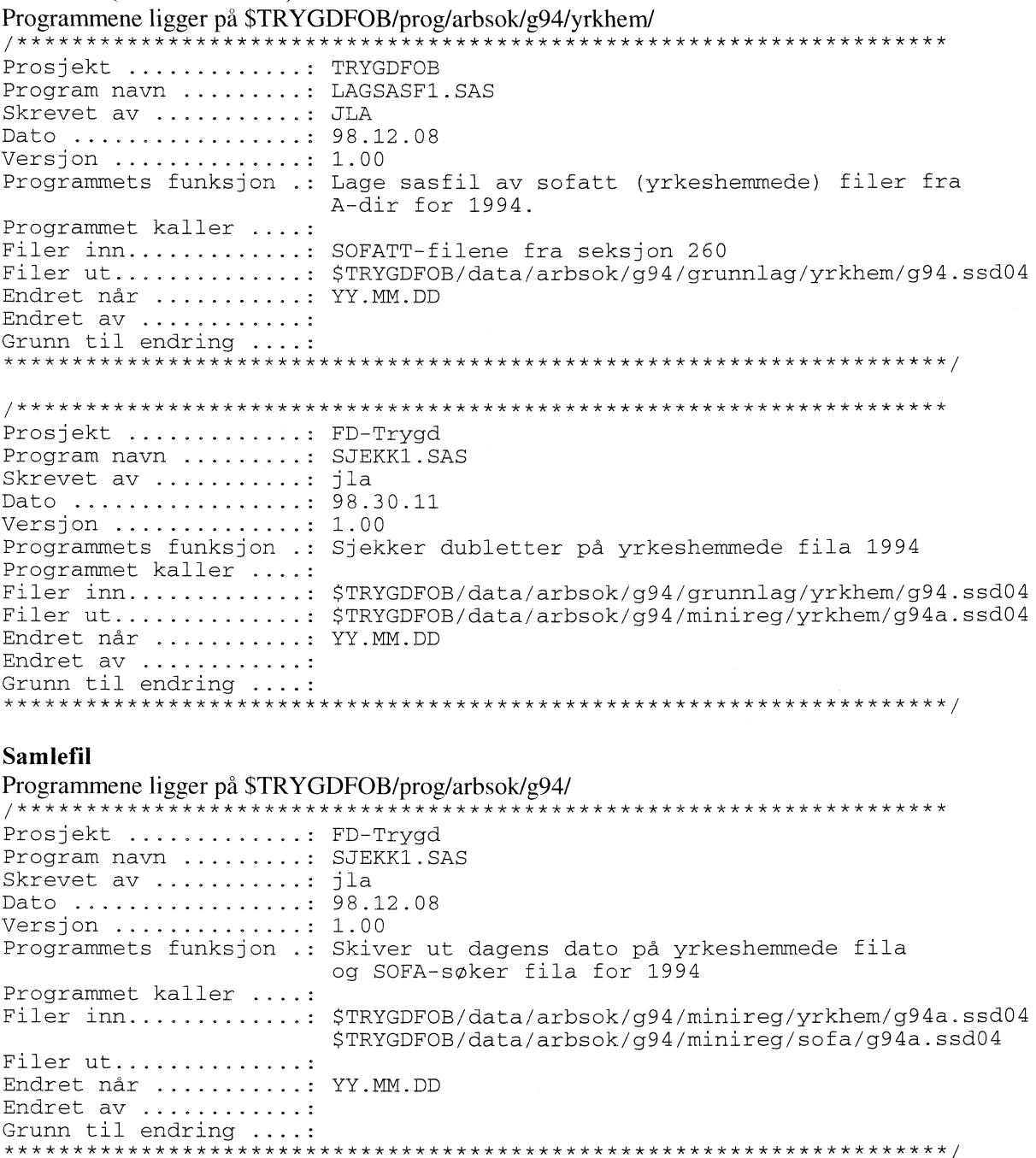

Prosjekt ............: FD-Trygd Program navn ........: koble.SAS Skrevet av ...........: jla Dato ................. 99.01.25 Versjon ............: 1.00<br>Programmets funksjon .: Kobler SOFA-søker og yrkeshemmede 1994 Programmet kaller ....:

Filer inn...........: \$TRYGDFOB/data/arbsok/g94/minireg/sofa/g94a.ssd04 \$TRYGDFOB/data/arbsok/g94/minireg/yrkhem/g94a.ssd04 Filer ut............: \$TRYGDFOB/data/arbsok/g94/minireg/g94a.ssd04 Endret når ..........: YY.MM.DD Endret av ............ 

Prosjekt ............: FD-Trygd Program navn ........: SJEKK2.SAS Skrevet av ..........: jla Dato .................. 99.01.25 Versjon  $\ldots \ldots \ldots \ldots 1.00$ Programmets funksjon .: Sjekker fødselsnummer og datoer på samlefila for 1994 Programmet kaller ....: Filer inn...........: \$TRYGDFOB/data/arbsok/q94/minireq/q94a.ssd04 Filer ut............: \$TRYGDFOB/data/arbsok/g94/minireg/g94b.ssd04 Endret når ..........: YY.MM.DD Endret av ...........: Grunn til endring ....: Prosjekt ............: FD-Trygd Program navn ........: DATORET1.SAS Skrevet av ........... ila Dato ................. 99.01.18 Versjon .............: 1.00<br>Programmets funksjon .: Retter registreringsdatoer på samlefila for 1994 Programmet kaller ....: Filer inn...........: \$TRYGDFOB/data/arbsok/g94/minireg/g94b.ssd04 Filer ut.............: \$TRYGDFOB/data/arbsok/g94/minireg/g94c.ssd04 Endret når ..........: YY.MM.DD Endret av ...........: Grunn til endring ....: Prosjekt ............: FD-Trygd Program navn ........: DATORET2.SAS Skrevet av ...........: jla Dato ................. 99.01.28 Versjon  $\ldots \ldots \ldots \ldots 1.00$ Programmets funksjon .: Retter resten av datoene i samlefila for 1994 Programmet kaller ....: Filer inn...........: \$TRYGDFOB/data/arbsok/g94/minireg/g94c.ssd04 Filer ut.............: \$TRYGDFOB/data/arbsok/g94/minireg/g94d.ssd04<br>Endret når ..........: YY.MM.DD Endret av ...........; Prosjekt ............: FD-Trygd Program navn ........: GRKODE.SAS Skrevet av ...........: jla<br>Dato ................: 99.01.29 Versjon .............: 1.00 Programmets funksjon .: Kode hovedgrupper og tiltaksgrupper Programmet kaller ....: Filer inn............: \$TRYGDFOB/data/arbsok/g94/minireg/g94d.ssd04 Filer ut............: \$TRYGDFOB/data/arbsok/g94/minireg/g94.ssd04 Endret når ..........: YY.MM.DD Endret av ...........: 

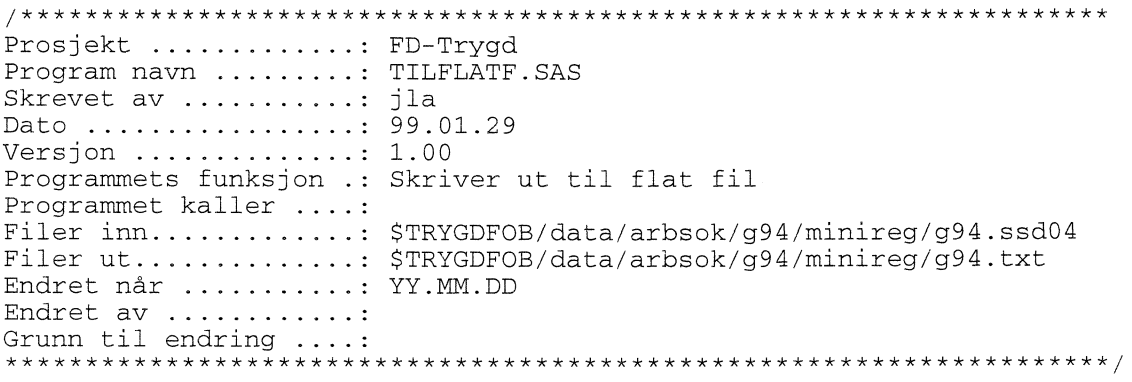

 $\label{eq:2.1} \frac{1}{\sqrt{2}}\int_{\mathbb{R}^3}\frac{1}{\sqrt{2}}\left(\frac{1}{\sqrt{2}}\right)^2\frac{1}{\sqrt{2}}\left(\frac{1}{\sqrt{2}}\right)^2\frac{1}{\sqrt{2}}\left(\frac{1}{\sqrt{2}}\right)^2.$ 

# **4.4 Dataflytdiagram nivå 1 - database (Oracle)**

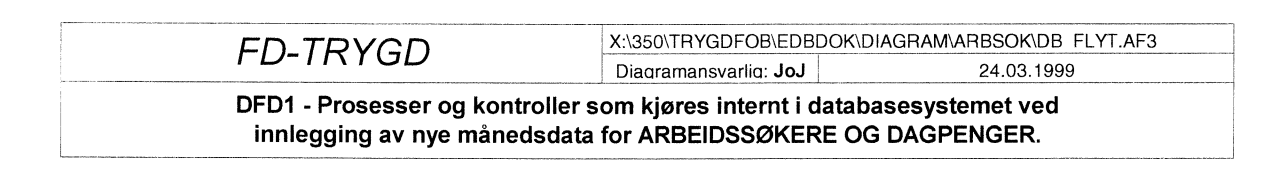

*DFD1 gjelder for alle data fom. 9201.*

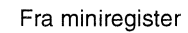

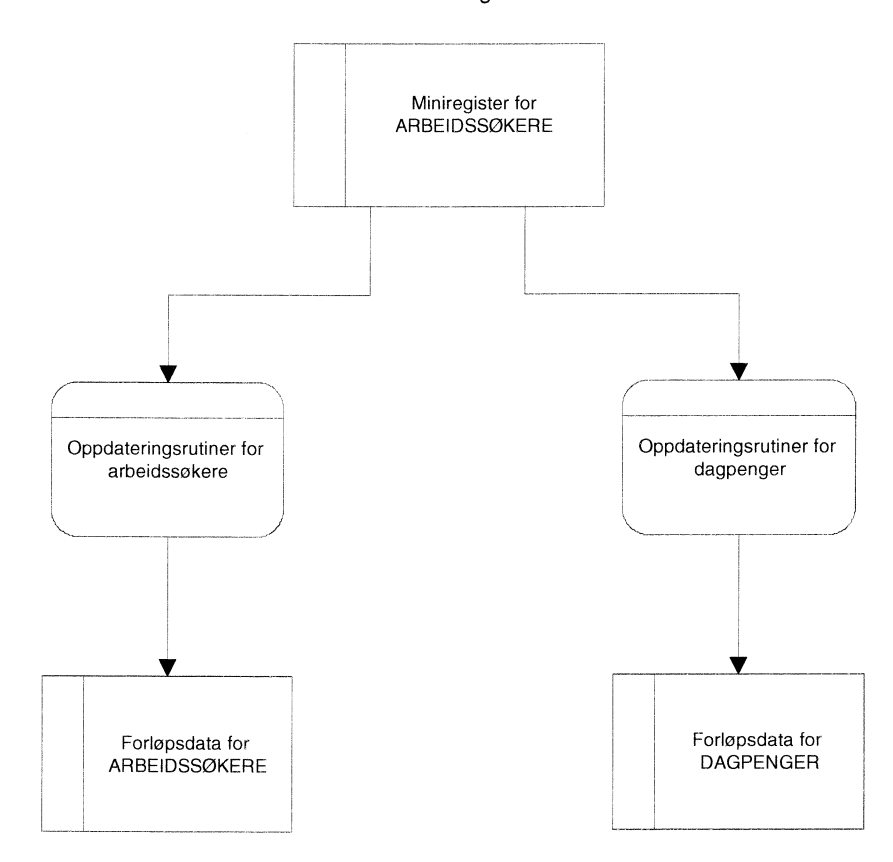

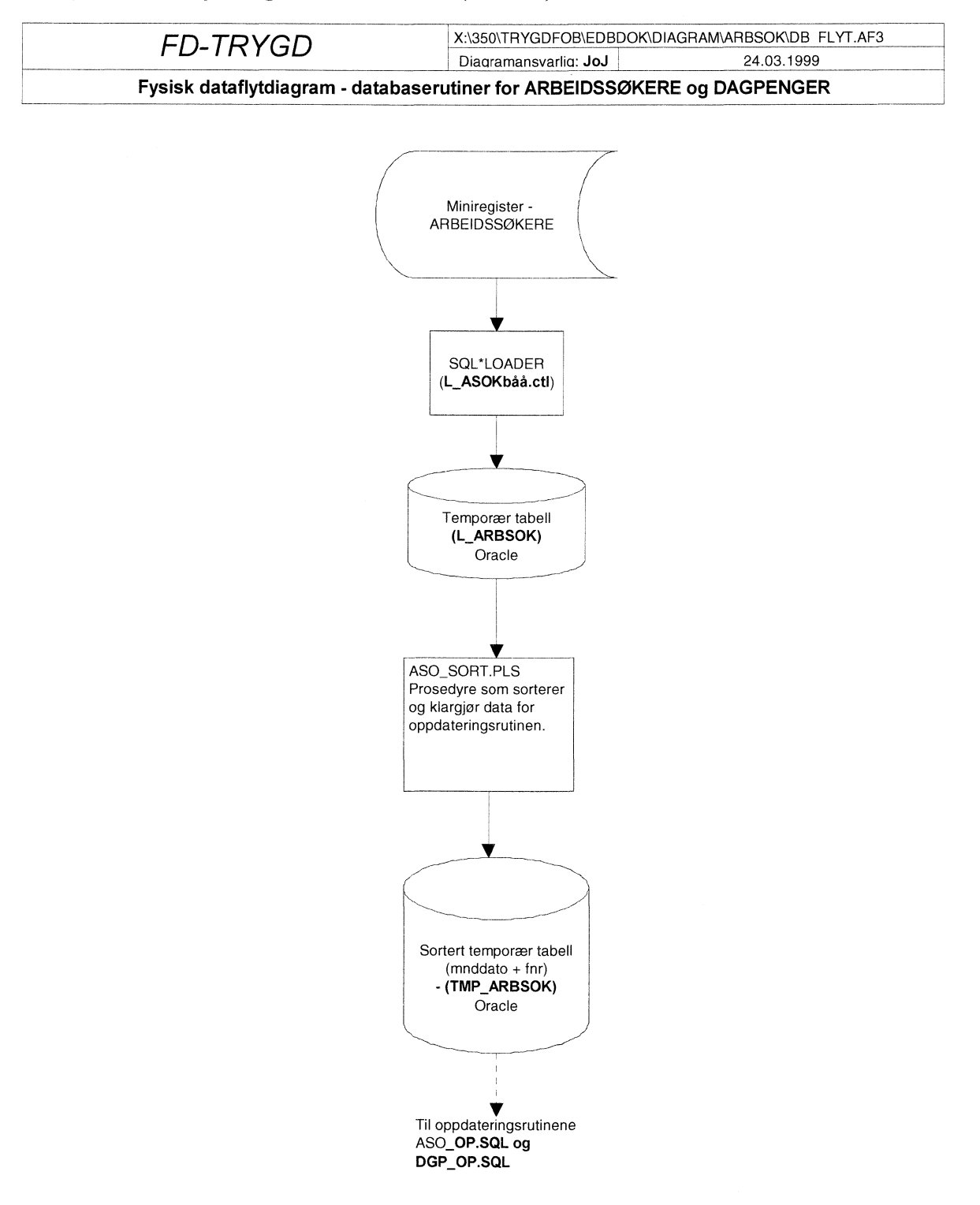

# **4 5 Fysisk dataflytdiagram - database (Oracle)**

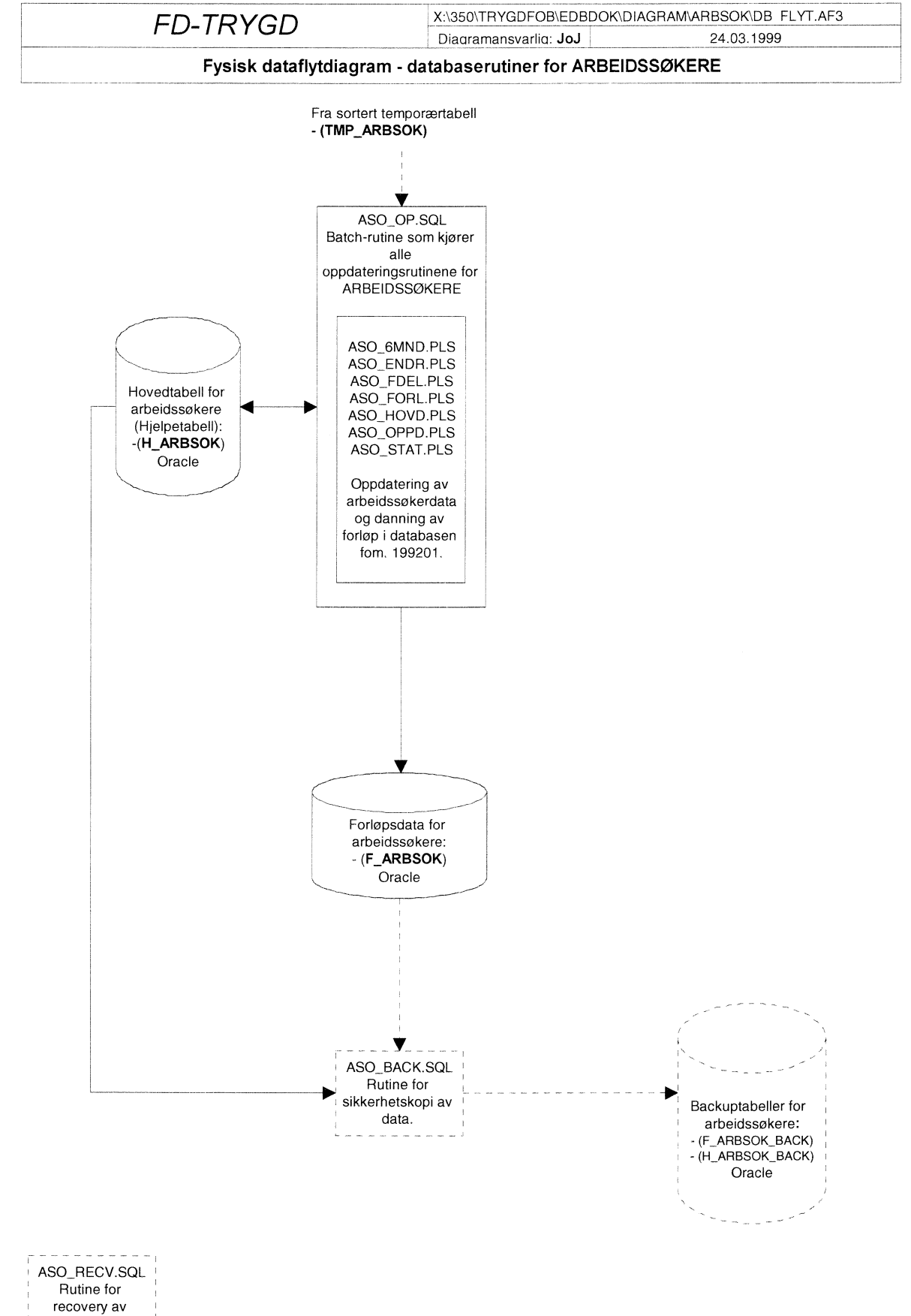

backupdata.

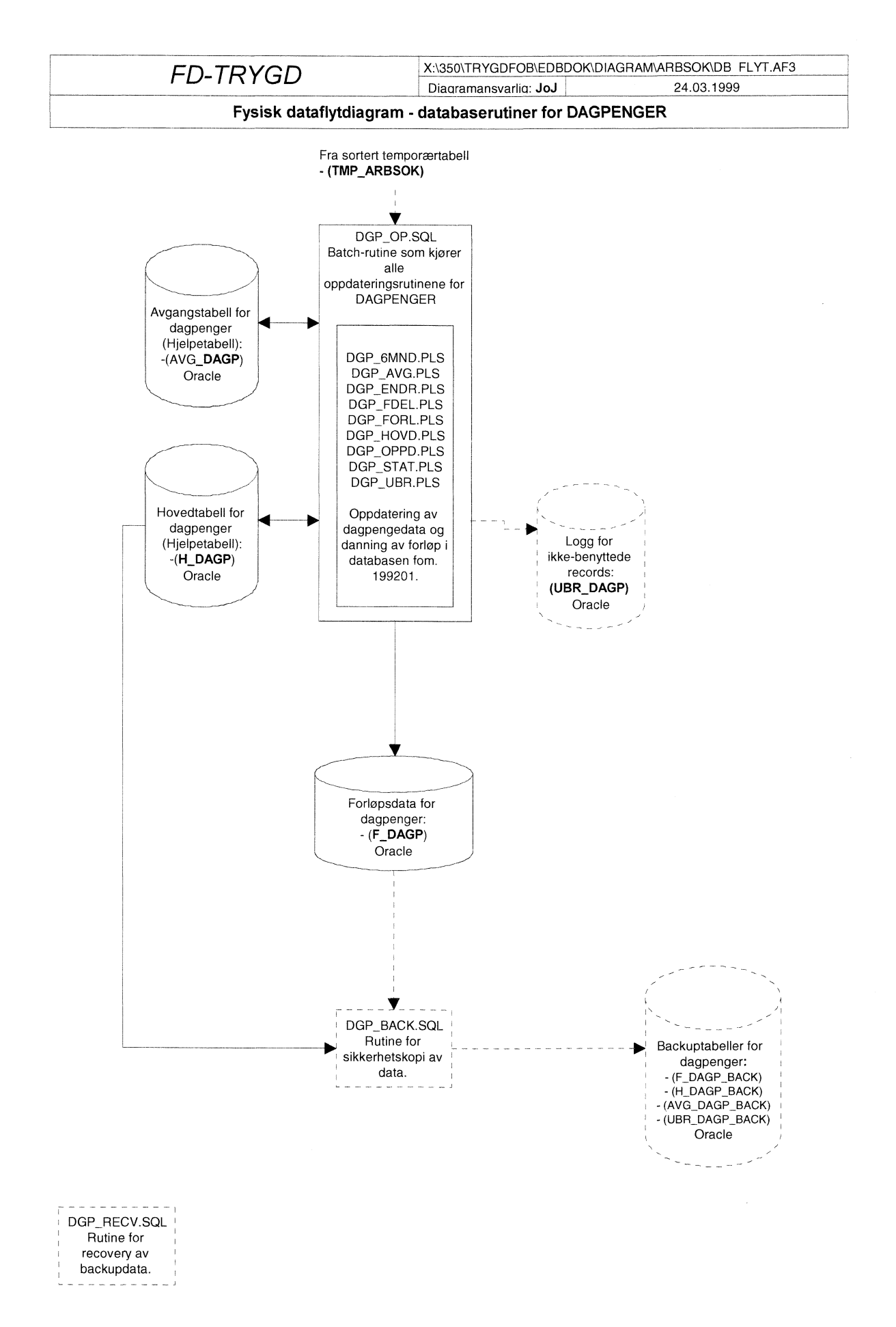

**43**

# **4.6 Databaserutiner for arbeidssokere og dagpenger (Oracle)**

Da datagrunnlaget for å danne filer for arbeidssøkere og dagpenger er likt benyttes samme loaderrutine og sorteringsrutine for begge områdene. Ved innlegging av data i forløpstabellen er det av den grunn en fordel å legge årgangene inn parallelt for disse områdene og dermed unngå å gjøre denne delen av innlastingen to ganger. Punkt 4.7.1 og 4.8.1 samt 4.7.2 og 4.8.2 er av denne årsak identiske.

# *4.6.1 Lagringssted for databaserutiner; arbeidssokere*

Programmer som er benyttet ved innlegging av arbeidssøkerdata og oppdateringsrutiner/batch-jobber i Oracle-databasen er lagret på Unix under følgende kataloger:

# **STRYGDFOB/prog/ORACLE/arbsok/arbsok/BACKUP/.. STRYGDFOB/prog/ORACLE/arbsok/arbsok/OPPDATER/.. STRYGDFOB/prog/ORACLE/arbsok/SORTERJ.. . STRYGDFOB/prog/ORACLE/arbsok/SQLLOAD/..**

## *4.6.2 Lagringssted for databaserutiner; dagpenger*

Programmer som er benyttet ved innlegging av dagpengedata og oppdateringsrutiner/batch-jobber i Oracle-databasen er lagret på Unix under følgende kataloger:

# STRYGDFOB/prog/ORACLE/arbsok/dagp/BACKUP/... **STRYGDFOB/prog/ORACLE/arbsok/dagp/OPPDATER/.. STRYGDFOB/prog/ORACLE/arbsok/SORTER/.. . STRYGDFOB/prog/ORACLE/arbsok/SQLLOAD/..**

## *4.6.3 Innlastingshastighet under danning av for/op*

Rutinene som danner forløp for dagpenger og arbeidssokere er store og krevende for serveren. Det er derfor en fordel å ikke paralellkjøre en av disse rutinene med andre innleggingsrutiner eller andre krevende spørringer. Erfaring har vist at innleggingshastigheten synker dramatisk i perioder hvor serveren har mange prosesser å arbeide med samtidig (innlastingstiden kan variere med flere timer for en og samme årgang alt etter som hvor mye serveren har å gjøre).

## TIPS:

- 1. Følg med på top på UNIX før danning av forløp startes for å se om andre krevende og/eller lange kjøringer foregår.
- 2. Prøv å finne ut hvilke tidspunkter/tidsluker hvor det er generelt liten trafikk på serveren. DBA og/eller systemoperatørene på serveren kan gi svar på dette.
- 3. Prøv å avtale med andre som bruker serveren til tunge oppgaver om å få en «ledig» tidsluke for deg selv på serveren.
- 4. Det er laget to små prosedyrer som baserer seg på UTL\_FILE (lag\_fil og logg\_status) som gjør det mulig å følge med på innlastingshastigheten under danning av forløp. På UNIX: se på filen /u01/app/oracle/admin/TFH3/ora\_out/**dgp\_log.txt** ev. **aso\_log.txt**. Filen vil inneholde all informasjon om innlastingen (hastighet, tidsforbruk og evt. feil som har oppstått). En innlastingshastighet på over 200 records pr. sekund er bra, under 100-120 records pr. sekund er mindre bra. "Samplingshastigheten" kan endres i rutinene DGP\_OPPD.PLS og ASO\_OPPD.PLS.

## *4.6.4 Kontroll av batch-kjoringer i databasen*

Kontroller **alltid** at resultatet av batch-kjøringen er som forventet. Filen /u01/app/oracle/admin/TFH3/ora\_out/dgpiog.txt ev. **aso\_log.txt** på UNIX skal alltid sjekkes for ev. feilmeldinger etter hver kjøring!

Tips for sjekk av forløpstabell (arbeidssøkere er vist som eksempel):

1. Lag en opptelling som viser fordelingen av STATUS2 og sjekk om denne er som forventet.

- F.eks: SELECT status2, COUNT(\*) FROM f\_dagp GROUP BY status2;
- 2. Sjekk at ikke: AVGDATO < TILGDATO for samme record.
- 3. Sjekk at ikke: AVGDATO < ASOKT1LG for samme record.
- 4. Sjekk at ikke: ASOKAVG < TILGDATO for samme record.
- 5. Sjekk at ikke: ASOKAVG < ASOKTILG for samme record.
- 6. Sjekk at ikke: ASOKTILG < TILGDATO for samme record.
- 7. Sjekk at ikke: ASOKAVG < AVGDATO for samme record.
- 8. Sjekk at det ikke er NULL-verdier for TILGDATO og ASOKTILG.
- 9. Sjekk at det ikke er NULL-verdier for ASOKAVG ved gruppeavgang og AVGDATO ved avgang for tilfellet (helt ut av systemet).

# **4.7 Programbeskrivelse av databaserutiner for arbeidssokere (Oracle)**

## *4.7.1 SQL\*Loader-rutine for import til Oracle*

Før batch-jobber i databasen kan startes må dataene lastes inn den temporære tabell **L\_ARBSOK** (L=Load)) fra flate årsfiler. Dette gjøres med skriptet:

**STRYGDFOB/prog/ORACLE/arbsok/SQLLOAD/Larbsok<ÅÅ>.ctl (ÅÅ=år). Ett årssett med** data lastes inn, og de ulike oppdateringsrutinene kjøres. Samme prosedyre gjentas deretter for neste årssett med data osv...

Før nye data fra et årssett legges inn i den temporære tabellen **L\_ARBSOK**, må en først slette innholdet i tabellen med kommandoen **«TRUNCATE TABLE Larbsok».**

## *4.7.2 ASO*\_ *SORT.PLS (Program som klargjør data for hovedprogrammet)*

For innlegging av data i databasen må dataene klargjøres for hovedprogrammet og lastes inn i den temporære tabellen **TMP** ARBSOK (TMP=temporær). Dette gjøres med rutinen

```
STRYGDFOB/prog/ORACLE/arbsok/SORTER/arbsok sortsql.
/**************************************************************************
```
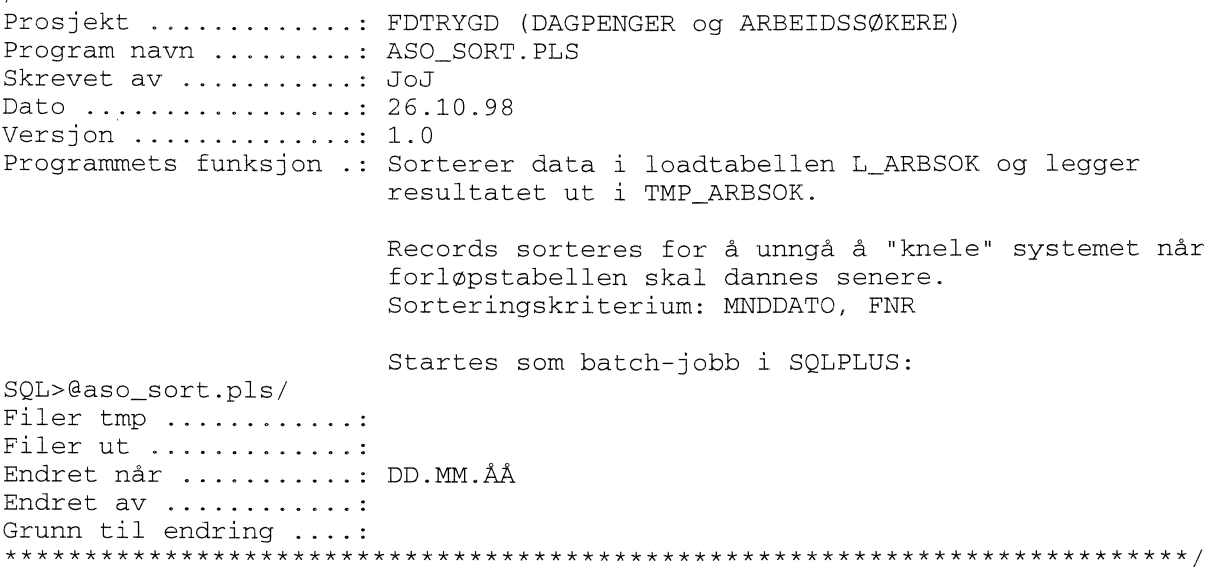

## *4.7.3 ASO OP.SQL (Hovedprogram for oppdateringsrutiner i Oracle)*

Rutinen fungerer som hovedprogram for oppdatering av arbeidssøkeredata **fom. 1992/01** i databasen og kaller ulike sub-program for danning av forløpsdata. Data lastes inn i loadtabellen (L\_ARBSOK) og temporærtabellen (TMP\_ARBSOK) for ett og ett år. Hovedprogrammet prosesserer hvert årssett

av data fortløpende (TMP\_ARBSOK er sortert etter MNDDATO + FNR). Dette gjøres med rutinen **\$TRYGDFOB/prog/ORACLE/syssel/OPPDATER/aso\_op.sql.**

Alle personer i nyeste datagrunnlag, dvs. personer i den temporære tabellen TMP\_ARBSOK, sjekkes mot forrige års datagrunnlag (innholdet i hovedtabellen H\_ARBSOK), record for record. Ut i fra bestemte regler, som angitt i spesifikasjonsnotatet for arbeidssøkere, avgjøres det om det skal kodes en *tilgang, tilgang gruppe, avgang, avgang gruppe* eller *endring* for hver enkelt record som prosesseres. *Endring* betyr endret verdi i en eller flere av internvariablene.

*Kildekoden til dette programmet er lagt inn i dokumentasjonen for at det skal were lettere å se rekkefølgen rutinene kjøres i.*

Prosjekt ...........: FDTRYGD (ARBEIDSSØKERE) Program navn ........: ASO\_OP.SQL Skrevet av ...........: JoJ Dato ................: 24.11.98 Versjon .............: 1.0 Programmets funksjon .: Batch-jobb som kaller alle oppdateringsrutiner for arbeidssøkere. NB1! Før jobben startes bør det tas sikkerhetskopi av alle berørte databasetabeller (Benytt rutinen ASO\_BACK.SQL). NB2! Det er meget viktig at årssettene legges inn i kronologisk riktig rekkefølge. Filer inn ...........: Alle oppdateringsrutiner for ARBEIDSSØKERE + flate årsfiler for ARBEIDSSØKERE. Filer ut ............. Endret når ..........: DD.MM.ÅÅ Endret av ...........: Grunn til endring ....: /\* Denne sender meldinger til en egen logg-fil \*/ SPOOL ASO\_OP /\* Kompilerer alle PL/SOL-prosedyrer som skal benyttes \*/ @aso\_forl.pls / @aso\_hovd.pls / @aso\_6mnd.pls / @aso\_stat.pls / @aso\_endr.pls / @aso\_fdel.pls / @aso\_oppd.pls / COMMIT; /\* Setter på en timer for å se hvor lang tid jobben tar \*/ SET TIMING ON; SET TIME ON; /\* Her kalles styrerutine for å lese inn fra riktig månedsfil \*/ EXECUTE arbsok\_oppdater; COMMIT; /\* Til slutt slettes alle prosedyrer DROP PROCEDURE aso\_en\_mnd\_regel; DROP PROCEDURE aso\_sjekk\_for\_endringer; DROP PROCEDURE aso\_fordel\_records; DROP PROCEDURE aso\_forlop; DROP PROCEDURE aso\_hoved; DROP PROCEDURE aso\_oppdater; DROP PROCEDURE aso\_bestem\_status; COMMIT; \*/ /\* Lukker spool-meldingsfilen \*/ SPOOL OFF

# **4.7.4 ASO\_FORL.PLS**

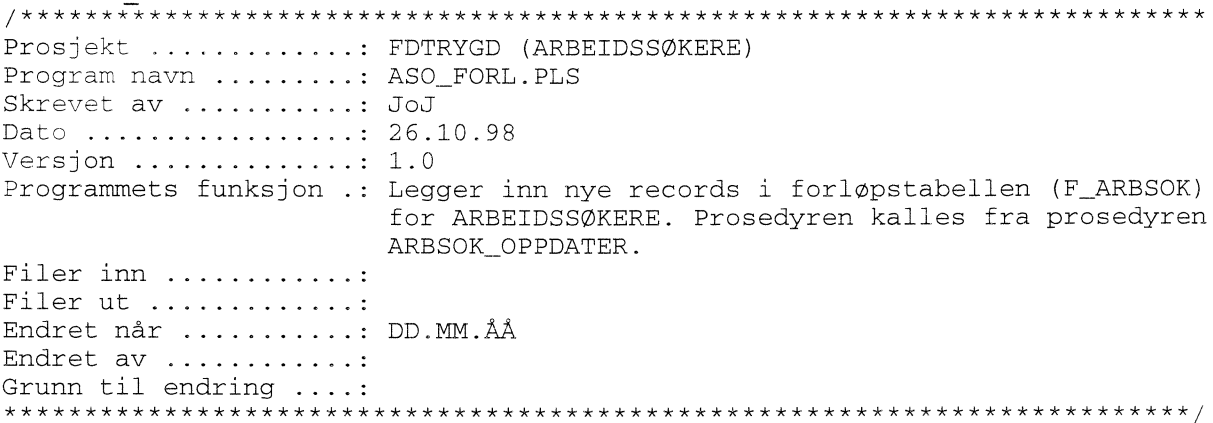

# *4.7.5 ASO HOMPLS*

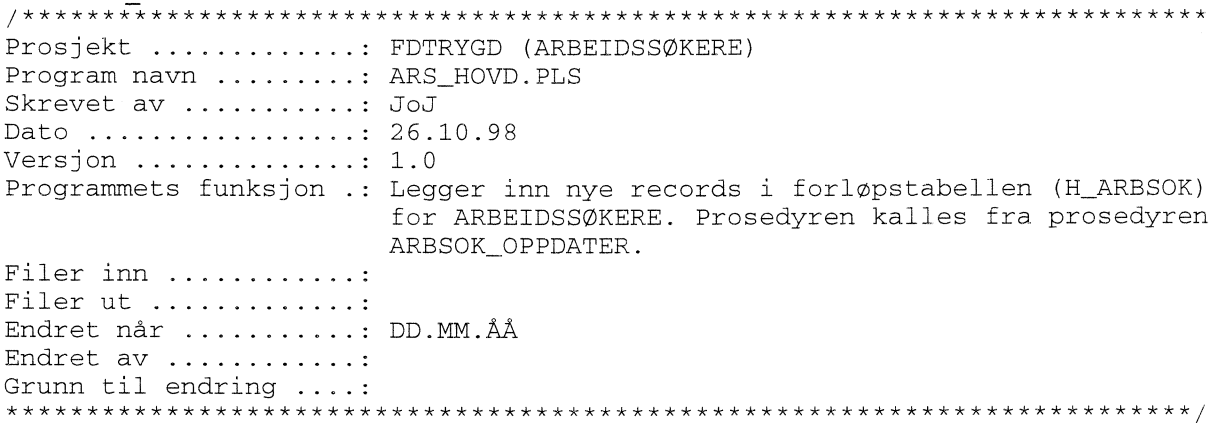

# *4.7.6ASO 6UNDI.PLS*

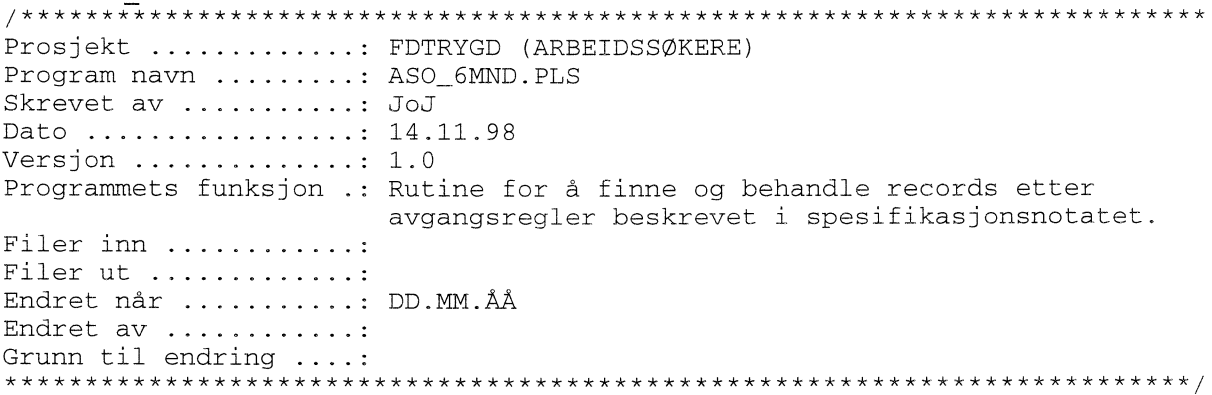

## 4.7.7 ASO\_STAT.PLS

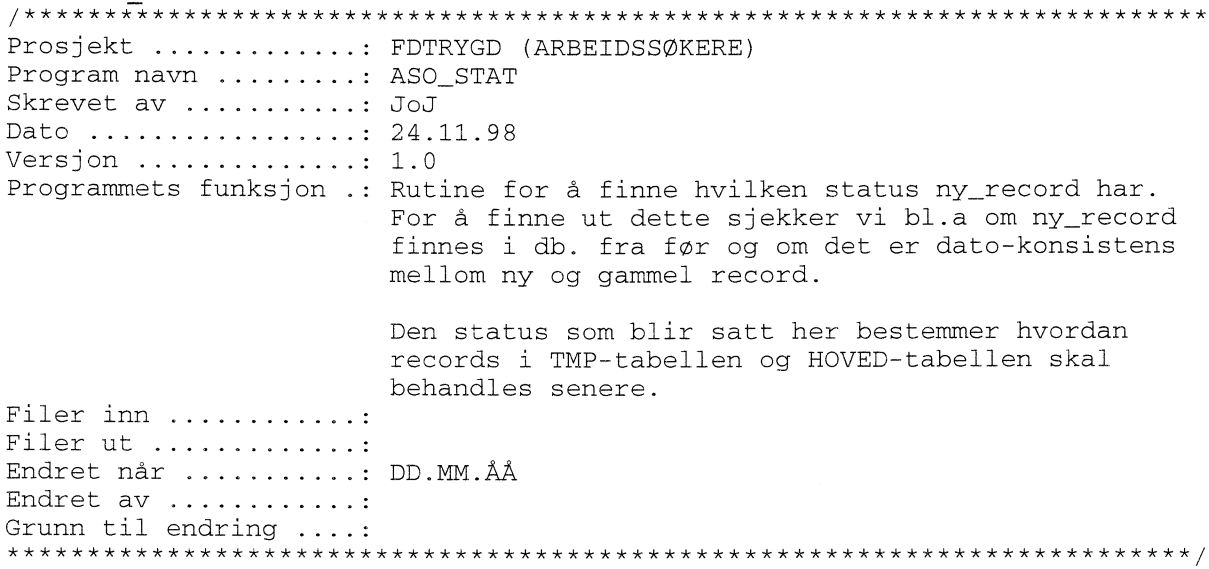

 $4.7.8$   $ASO$ \_ENDR.PLS

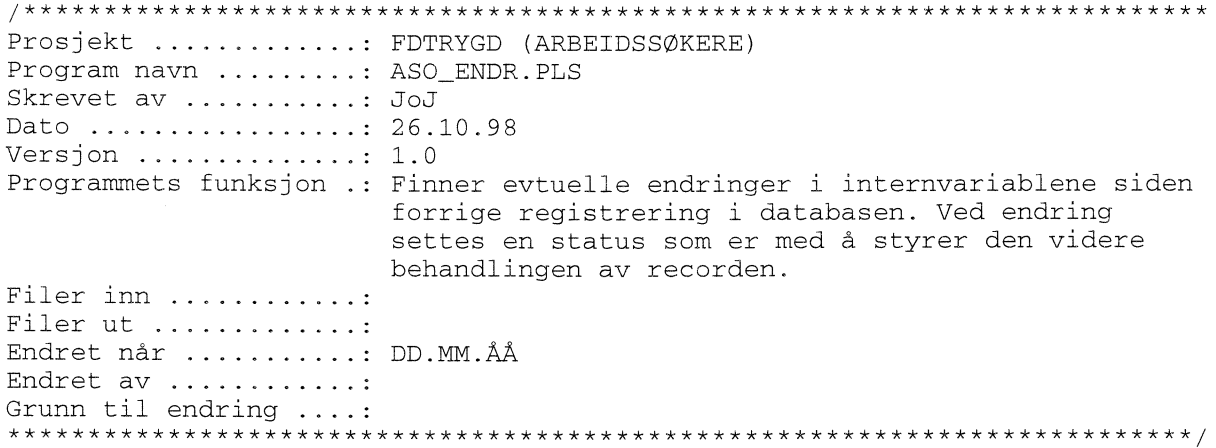

## 4.7.9 ASO FDEL.PLS

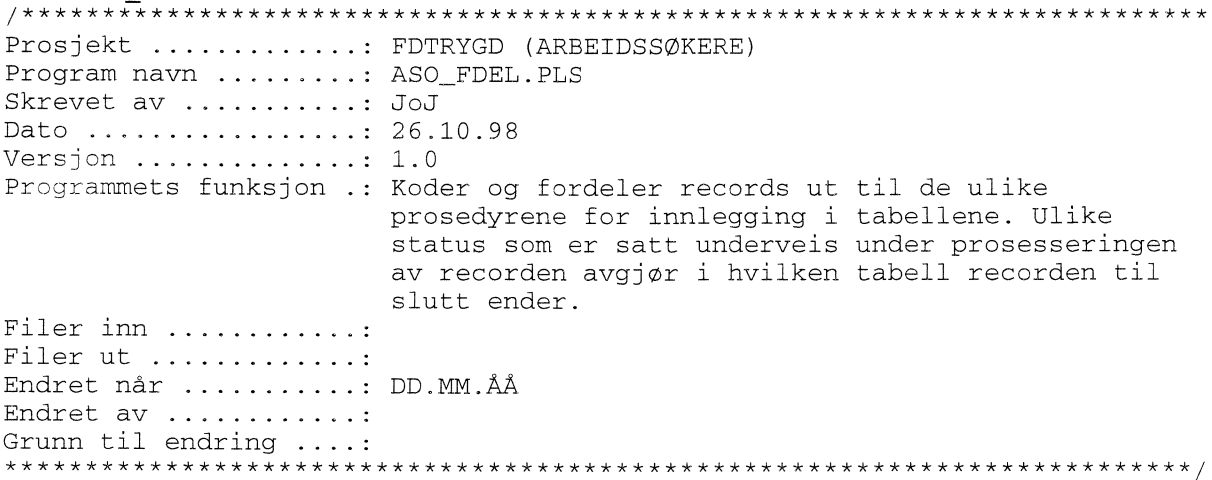

#### 4.7.10 ASO OPPD.PLS

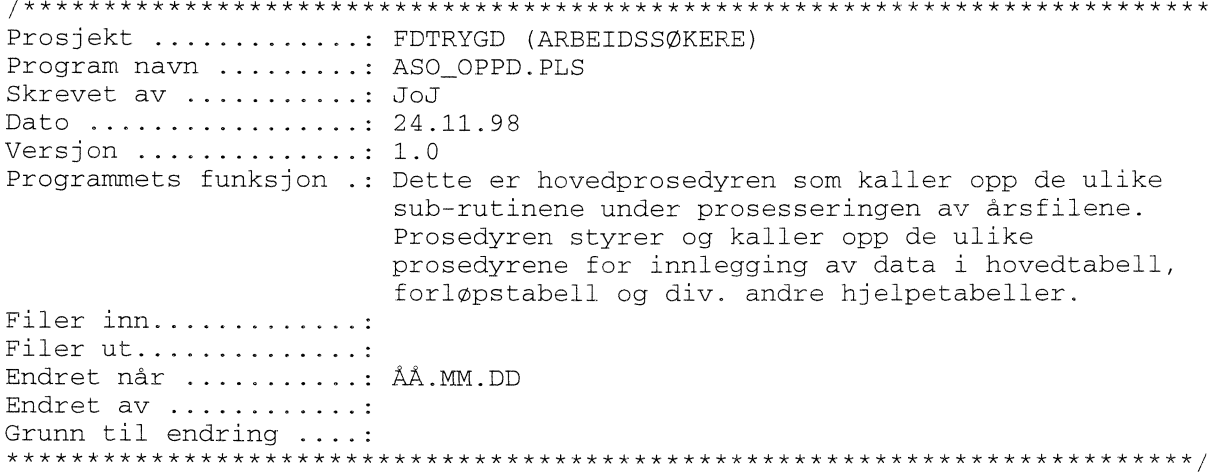

#### 4.7.11 ASO BACK.SQL (backup-rutine)

Det er spesielt viktig å merke seg at batch-rutinene som legger ett og ett årssett med arbeidssøkerdata i databasen (danner forløp), bygger på / jobber mot, forrige års data (resultatet av forrige års kjøring). Det vil igjen si at dersom en har lagt inn n antall årsett med data og en batch-rutine bryter/krasjer, må ALLE data legges inn på nytt. For å unngå dette er det utarbeidet en egen backup-rutine. Rutinen kigres med skriptet STRYGDFOB/prog/ORACLE/arbsok/arbsok/BACKUP/aso back.sql. Kjør rutinen etter innlegging av hvert årssett når du er sikker på at forrige kjøring gikk bra.

## 4.7.12 ASO\_RECV.SQL (recovery-rutine)

Dersom innlegging av nye data forårsaker feil som stopper rutinen under kjøring, eller på annen måte ødelegger tidligere innlagte data, kan gamle data hentes tilbake ved hjelp av denne rutinen. Det forutsettes at rutinen ASO\_BACK.SQL er kjørt FØR siste innleggingsforsøk. Rutinen henter da tilbake alle data tom. forrige årssett. Rutinen kjøres med skriptet STRYGDFOB/prog/ORACLE/arbsok/BACKUP/aso recv.sql.

# **4.8 Programbeskrivelse av databaserutiner for dagpenger (Oracle)**

## *4.8.1 SQL\*Loader-rutine for import til Oracle*

Før batch-jobber i databasen kan startes må dataene lastes inn den temporære tabell **L\_ARBSOK** (L=Load)) fra flate årsfiler. Dette gjøres med skriptet:

**STRYGDFOB/prog/ORACLE/arbsok/SQLLOAD/Larbsok<ÅÅ>.ctl** (Å.Å=år). Ett årssett med data lastes inn, og de ulike oppdateringsrutinene kjøres. Samme prosedyre gjentas deretter for neste årssett med data osv...

For nye data fra et årssett legges inn i den temporære tabellen **L\_ARBSOK,** må en først slette innholdet i tabellen med kommandoen **«TRUNCATE TABLE 1 arbsok».**

## *4.8.2 ASO SORT.PLS (Program som klargjør data for hovedprogrammet)*

Før innlegging av data i databasen må dataene klargjøres for hovedprogrammet og lastes inn i den temporære tabellen **TMP ARBSOK** (TMP=temporeer). Dette gjøres med rutinen

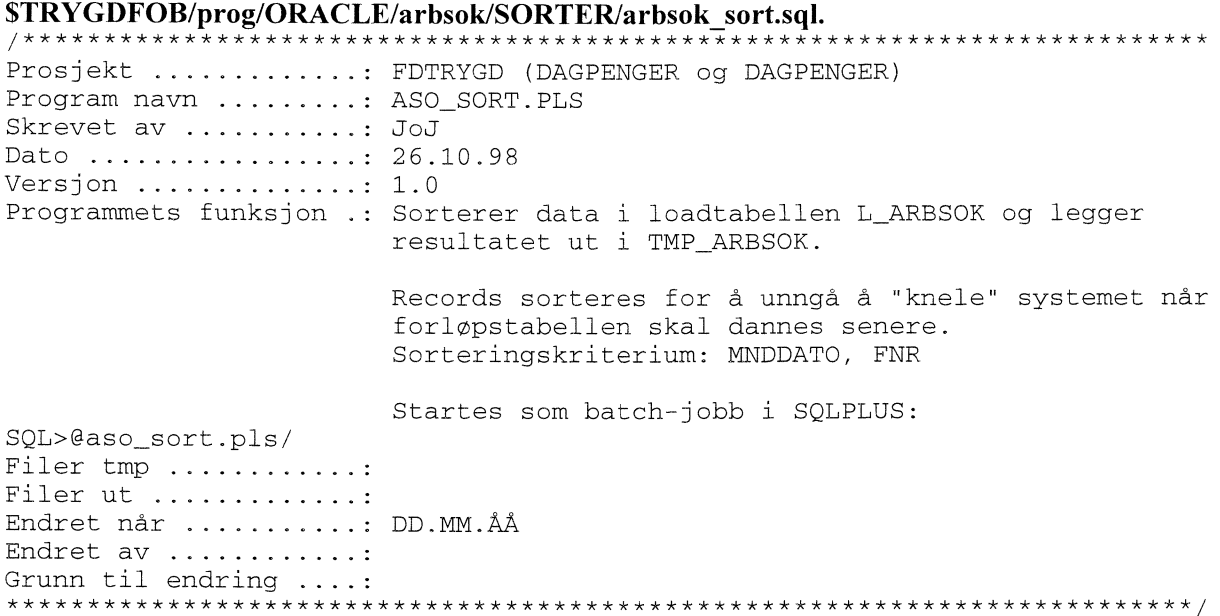

## *4.8.3 DGP OP.SQL (Hovedprogram for oppdateringsrutiner i Oracle)*

Rutinen fungerer som hovedprogram for oppdatering av dagpengerdata **fame 1992/01** i databasen og kaller ulike sub-program for danning av forløpsdata. Data lastes inn i loadtabellen (L\_ARBSOK) og temporærtabellen (TMP\_ARBSOK) for ett og ett år. Hovedprogrammet prosesserer hvert årssett av data fortløpende (TMP\_ARBSOK er sortert etter MNDDATO + FNR). Dette gjøres med rutinen **\$TRYGDFOB/prog/ORACLE/syssel/OPPDATER/dgp\_op.sql.**

Alle personer i nyeste datagrunnlag, dvs. personer i den temporære tabellen TMP\_ARBSOK, sjekkes mot forrige års datagrunnlag (innholdet i hovedtabellen H\_DAGP), record for record. Ut i fra bestemte regler, som angitt i spesifikasjonsnotatet for dagpenger, avgjøres det om det skal kodes en *tilgang, avgang* eller *endring* for hver enkelt record som prosesseres. *Endring* betyr endret verdi i en eller flere av internvariablene.

*Kildekoden til dette programmet er lagt inn i dokumentasionen fir at det skal were lettere á se rekkefølgen rutinene kjøres i.*

Prosjekt ...........: FDTRYGD (DAGPENGER) Program navn ........: DGP\_OP.SQL Skrevet av ..........: JoJ Dato ................: 26.10.98 Versjon .............: 1.0 Programmets funksjon .: Batch-jobb som kaller alle oppdateringsrutiner for dagpenger (ARBEIDSSØKERE). Før jobben startes bør det tas sikkerhetskopi  $N$ R1 $\perp$ av alle berørte databasetabeller (Benytt rutinen DGP\_BACK.SQL). NB2! Det er meget viktig at årssettene legges inn i kronologisk riktig rekkefølge. Filer inn ..........: Alle oppdateringsrutiner for DAGPENGER + flate årsfiler for ARBEIDSSØKERE. Filer ut .............: Endret når .........: DD.MM.ÅÅ Endret av ...........: Grunn til endring ....: /\* Denne sender meldinger til en egen logg-fil \*/ SPOOL DGP\_OP /\* Kompilerer alle PL/SQL-prosedyrer som skal benyttes \*/ @dqp forl.pls/ @dgp\_hovd.pls/ @dgp\_ubr.pls/ @dgp\_avg.pls/ @dgp\_6mnd.pls/ @dgp\_stat.pls/ @dgp\_endr.pls/ @dgp\_fdel.pls/ @dgp\_oppd.pls/ COMMIT; /\* Setter på en timer for å se hvor lang tid jobben tar \*/ SET TIMING ON; SET TIME ON; /\* Her kalles styrerutine for å lese inn fra riktig månedsfil \*/ EXECUTE dagp\_oppdater; COMMIT: /\* Til slutt slettes alle prosedyrer \*/ DROP PROCEDURE dagp\_sjekk\_for\_endringer; DROP PROCEDURE dagp\_fordel\_records; DROP PROCEDURE dagp\_forlop; DROP PROCEDURE dagp\_hoved; DROP PROCEDURE dagp\_oppdater; DROP PROCEDURE dagp\_seks\_mnd\_regel; DROP PROCEDURE dagp\_bestem\_status; DROP PROCEDURE dagp\_ubrukte; DROP PROCEDURE dagp\_avgang; COMMIT; /\* Lukker spool-meldingsfilen \*/ SPOOL OFF

## *4.8.4 DGP FORL.PLS*

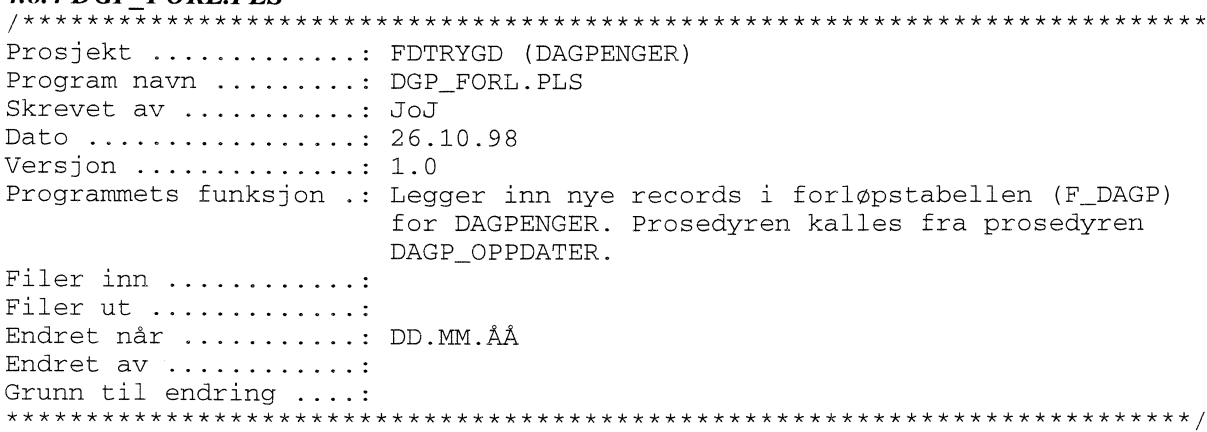

# *4.8.5 DGP HOVD.PLS*

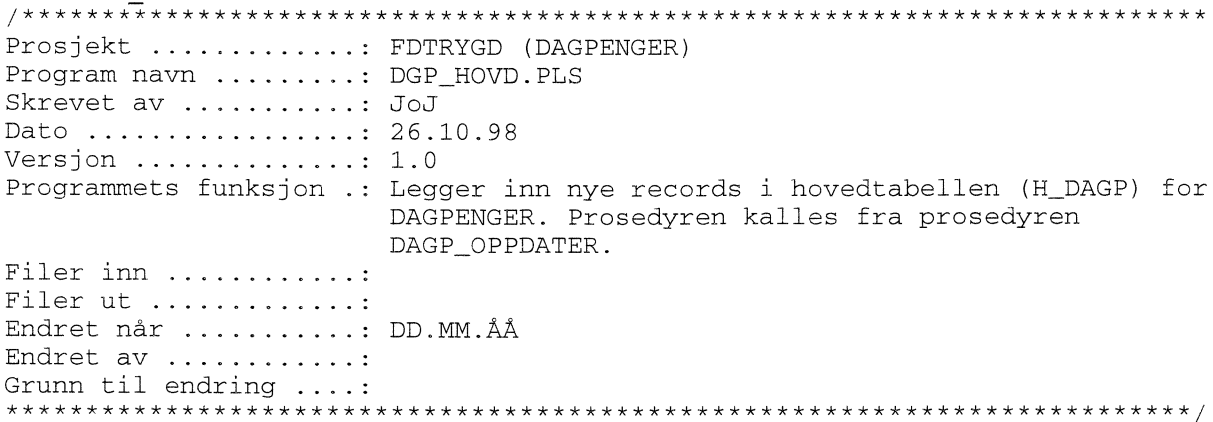

# 4.8.6 DGP\_6MND.PLS

 $\sim$ 

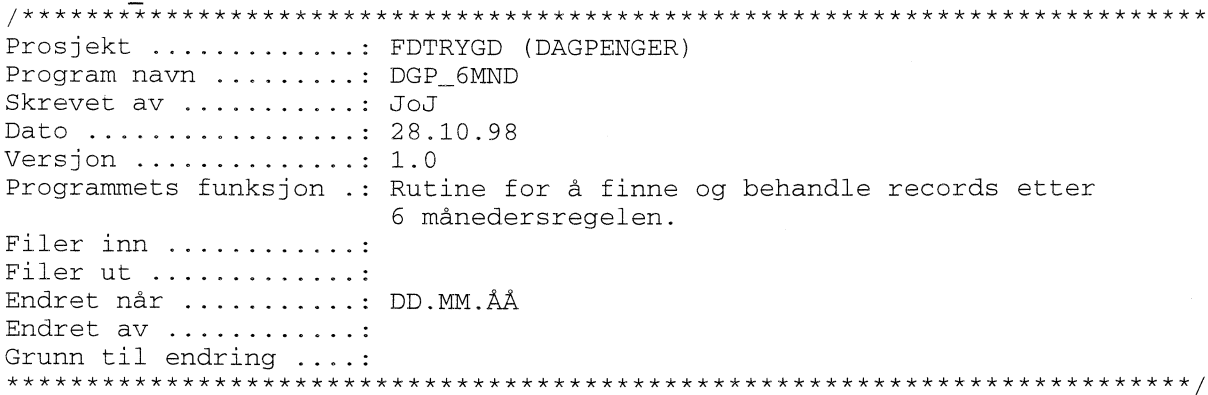

#### 4.8.7 DGP STAT.PLS

Prosjekt ...........: FDTRYGD (DAGPENGER) Program navn ........: DGP\_STAT Skrevet av ..........: JoJ Dato ................: 21.11.98 Versjon .............: 1.0 Programmets funksjon .: Rutine for å finne hvilken status ny\_record har. For å finne ut dette sjekker vi bl.a om ny\_record finnes i db. fra før og om det er dato-konsistens mellom ny og gammel record. Den status som blir satt her bestemmer hvordan records i TMP-tabellen og HOVED-tabellen skal behandles senere. Filer inn ............ Filer ut ............. Endret når .........: DD.MM.ÅÅ Endret av ...........: 

## 4.8.8 DGP\_ENDR.PLS

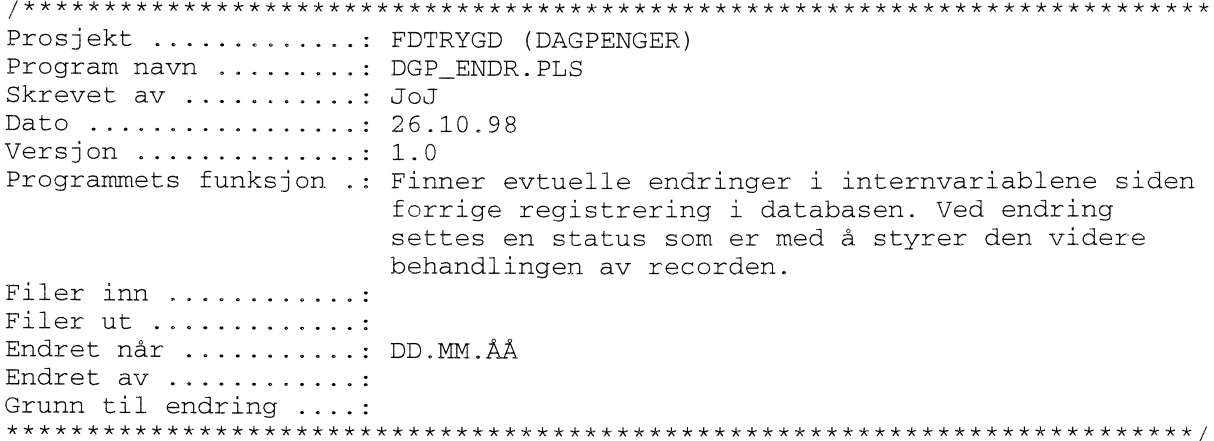

## 4.8.9 DGP FDEL.PLS

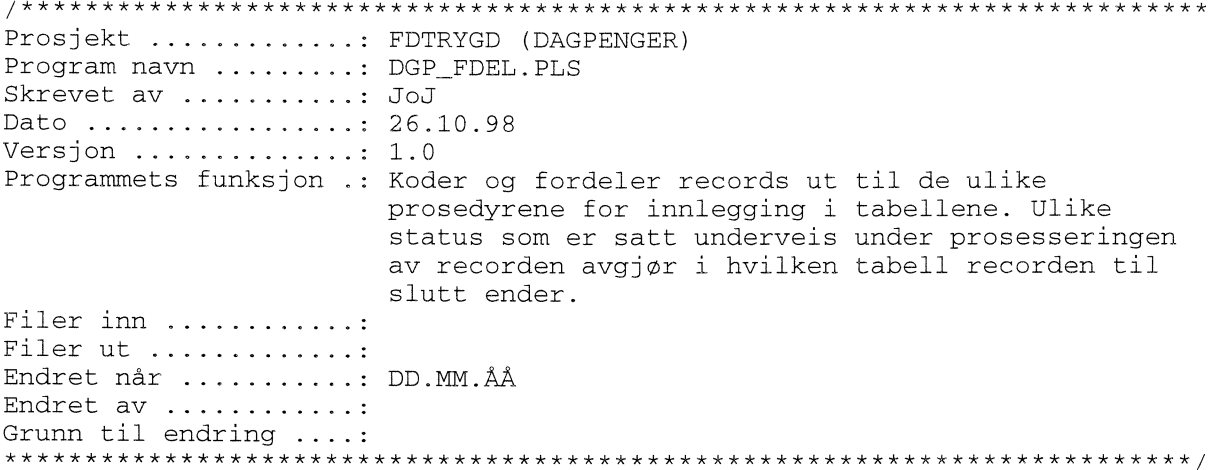

## 4.8.10 DGP OPPD.PLS

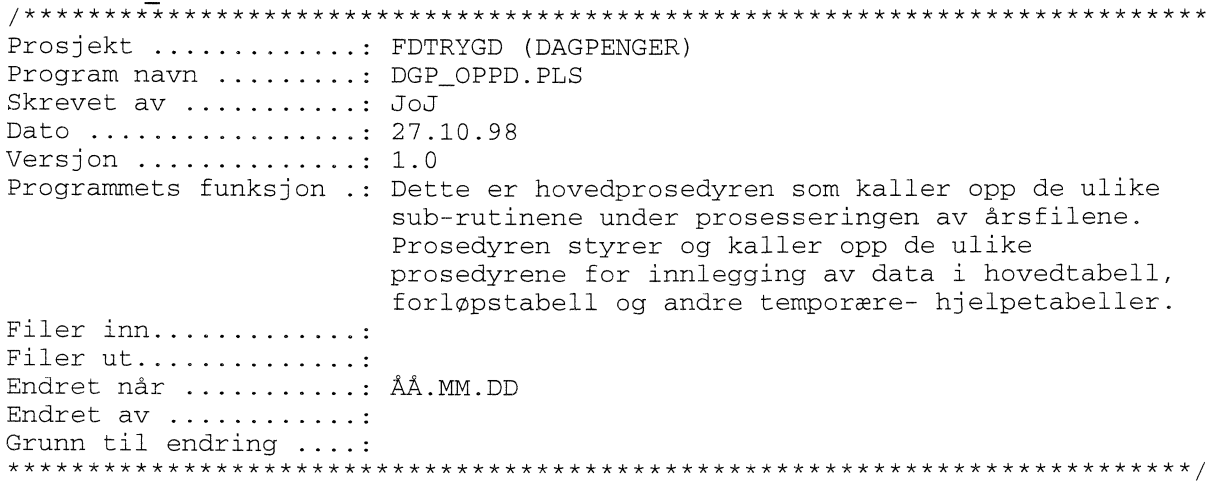

## 4.8.11 DGP\_BACK.SQL (backup-rutine)

Det er spesielt viktig å merke seg at batch-rutinene som legger ett og ett årssett med arbeidssøkerdata i databasen (danner forløp), bygger på / jobber mot, forrige års data (resultatet av forrige års kjøring). Det vil igjen si at dersom en har lagt inn n antall årsett med data og en batch-rutine bryter/krasjer, må alle data legges inn på nytt. For å unngå dette er det utarbeidet en egen backup-rutine. Rutinen kjøres med skriptet STRYGDFOB/prog/ORACLE/arbsok/dagp/BACKUP/dgp back.sql. Kjør rutinen etter innlegging av hvert årssett når du er sikker på at forrige kjøring gikk bra.

#### 4.8.12 DGP RECV.SQL (recovery-rutine)

Dersom innlegging av nye data forårsaker feil som stopper rutinen under kjøring, eller på annen måte ødelegger tidligere innlagte data, kan gamle data hentes tilbake ved hjelp av denne rutinen. Det forutsettes at rutinen ASO\_BACK.SQL er kjørt FØR siste innleggingsforsøk. Rutinen henter da tilbake alle data tom. forrige årssett. Rutinen kjøres med skriptet STRYGDFOB/prog/ORACLE/arbsok/dagp/BACKUP/dgp\_recv.sql.

# **4.9 Flytdiagram for PL/SQL-kode**

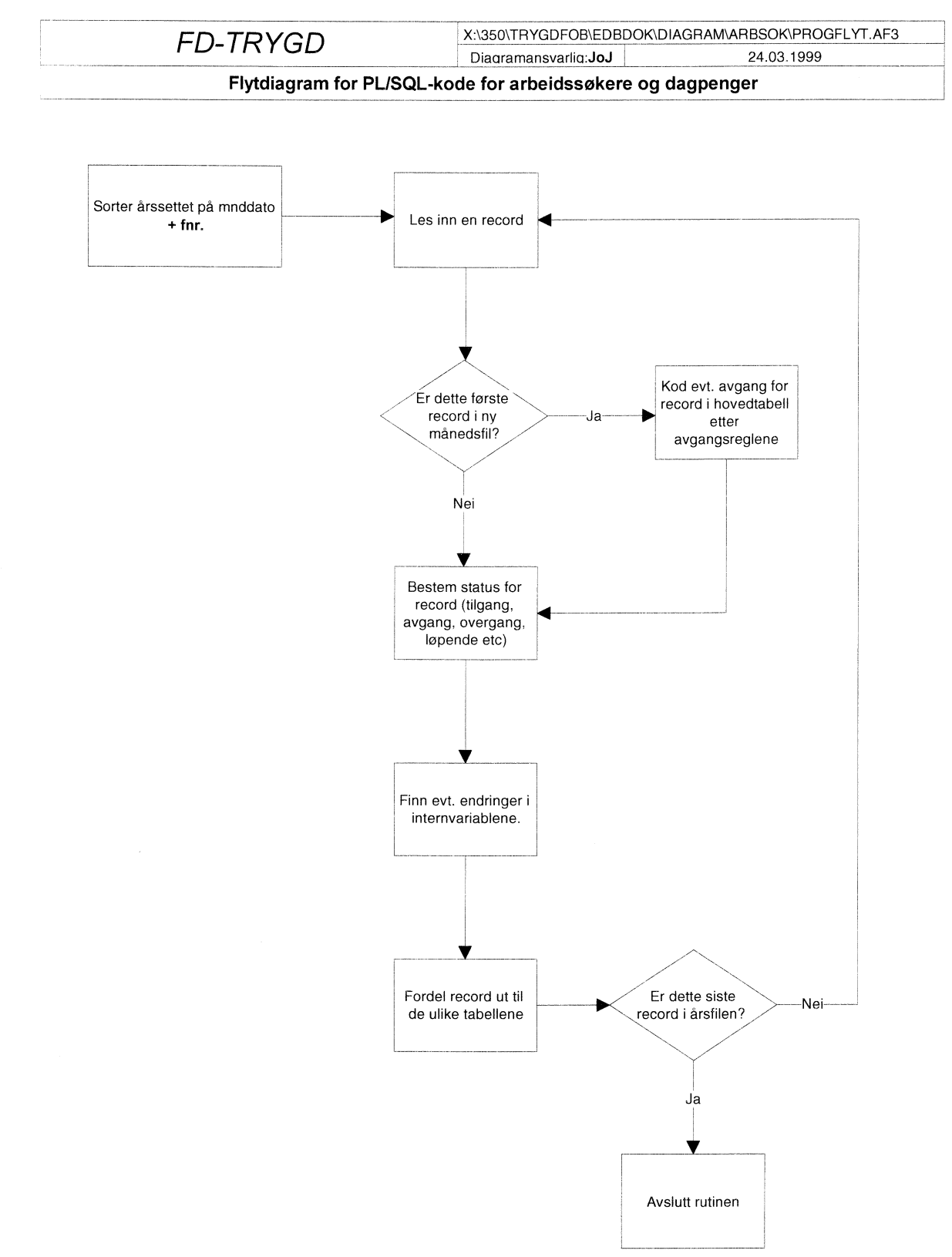

# **4 10 Datamodell**

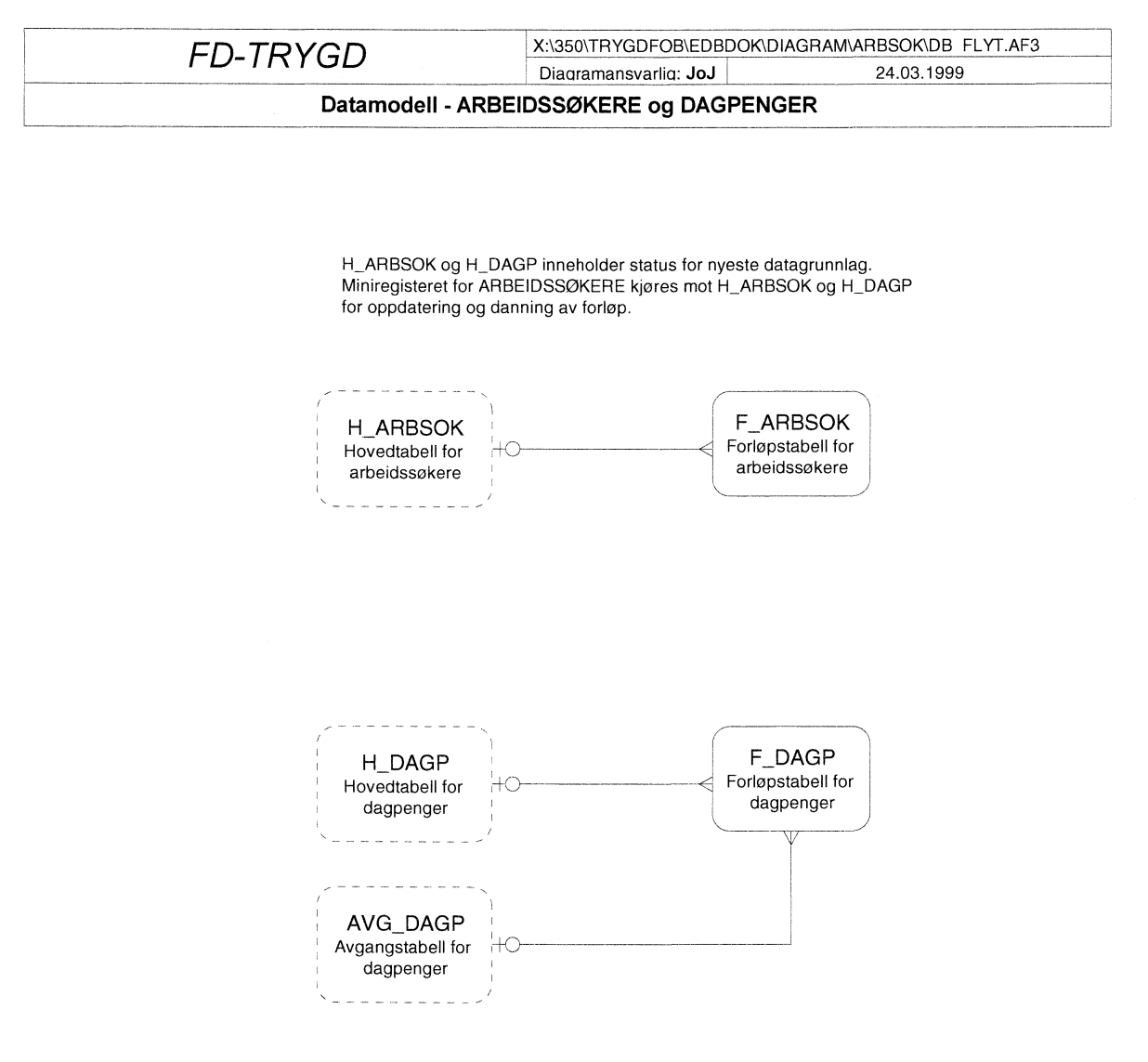

# **4.11 Modellspesifikasjoner for arbeidssokere**

Alle definisjoner av Oracle databasetabeller, med tilhørende kommentarer og kodelister, ligger lagret <sup>i</sup> Oracle Repository. Oracle Designer 2000 er benyttet som modelleringsverktøy.

I Oracle Repository ligger det også lagret definisjoner for to backup-tabeller som ikke er beskrevet nærmere i denne rapporten da disse har samme struktur som sine respektive originaltabeller:

**HARBSOK\_BACK F ARBSOK BACK** 

#### *4.11.1 Hovedtabell for arbeidssokere (H ARBSOK)*

Alle arbeidssøkerdata «knyttes til» en hovedvariabel kalt ASOKKODE, som tilsvarer et overordnet løpende tilfelle. Variabelen ASOKKODE har lengde to posisjoner. Første siffer angir hovedgruppe for arbeidssøkere (i alt 7 forskjellige grupper kan forekomme, jfr. beskrivelse av HOVED-variabelen) og annet siffer sier noe om hendinger/endringer som er tilknyttet arbeidssøkerordningen.

For en mer utfyllende spesifikasjon av hvordan de ulike variabler kodes, henvises det til spesifikasjonsnotatet for arbeidssøkere, kapittel 2.

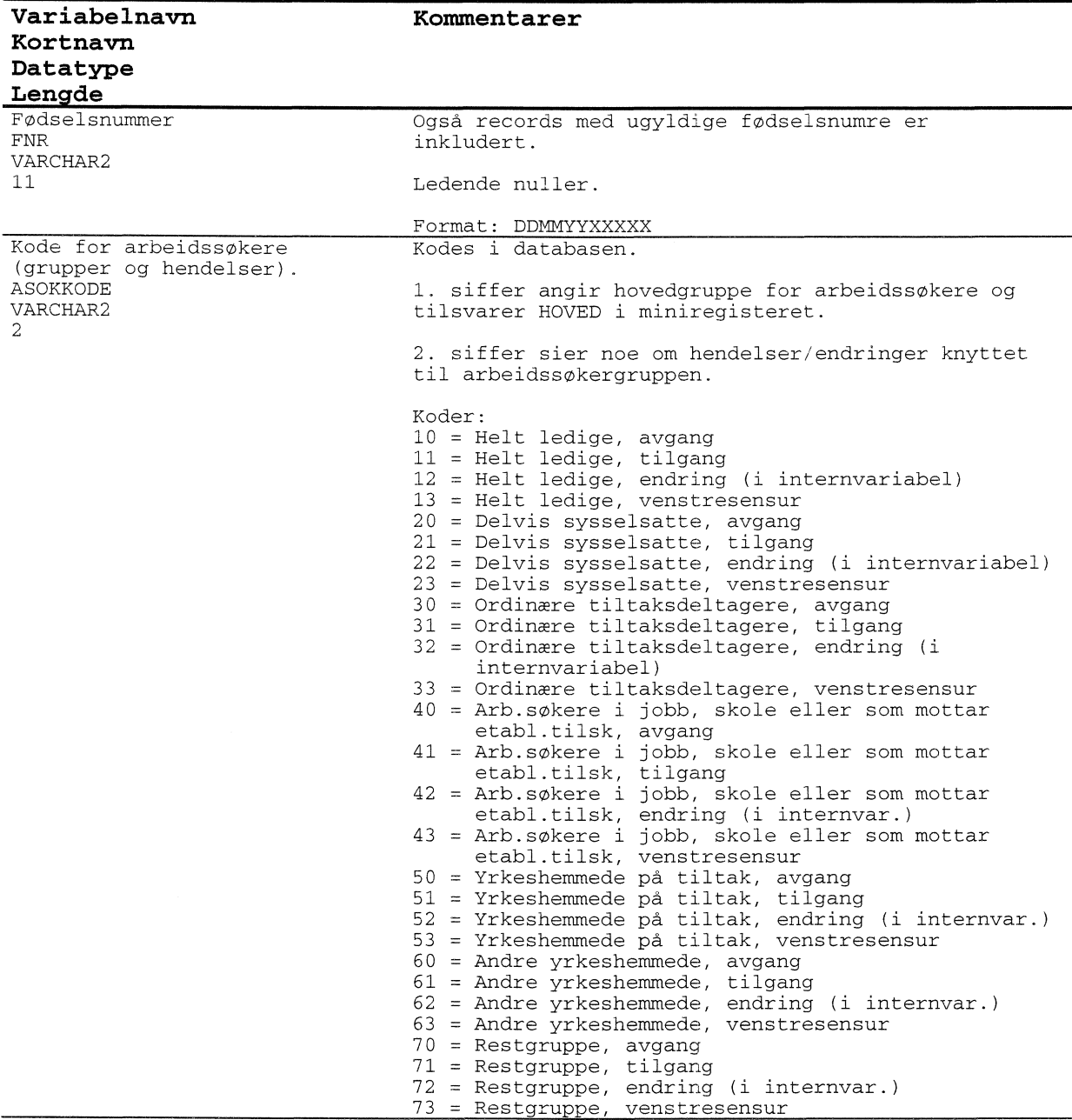

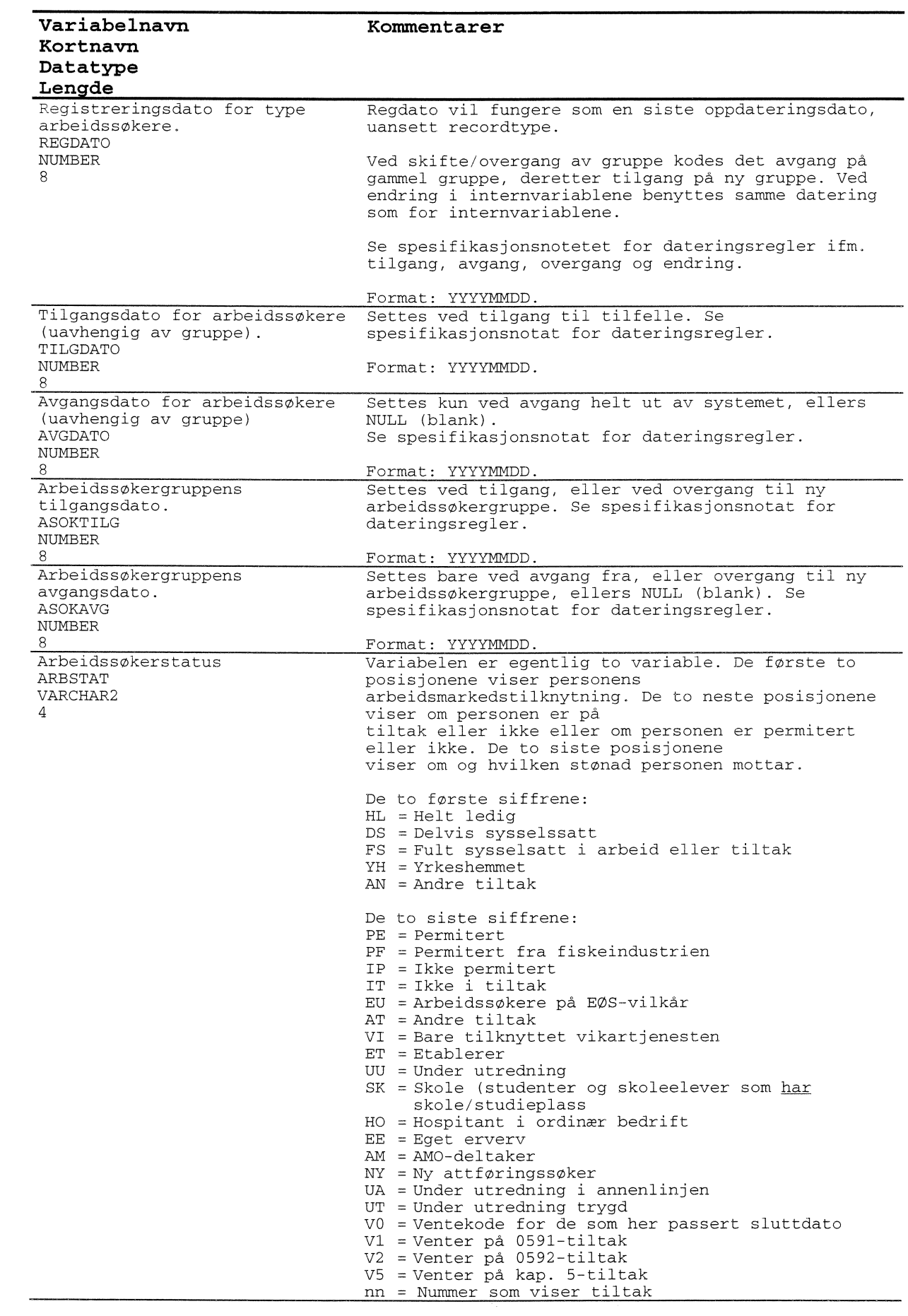

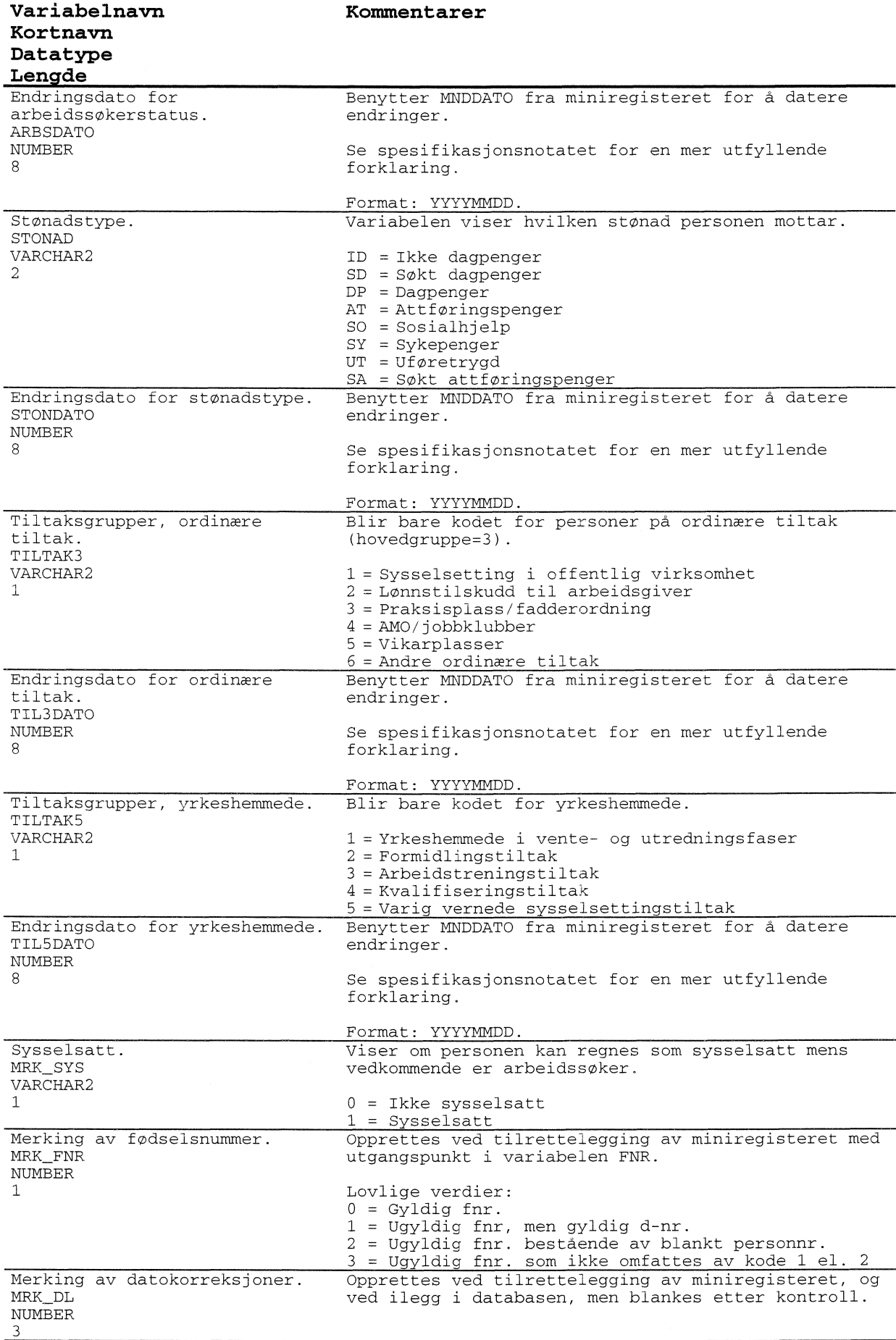

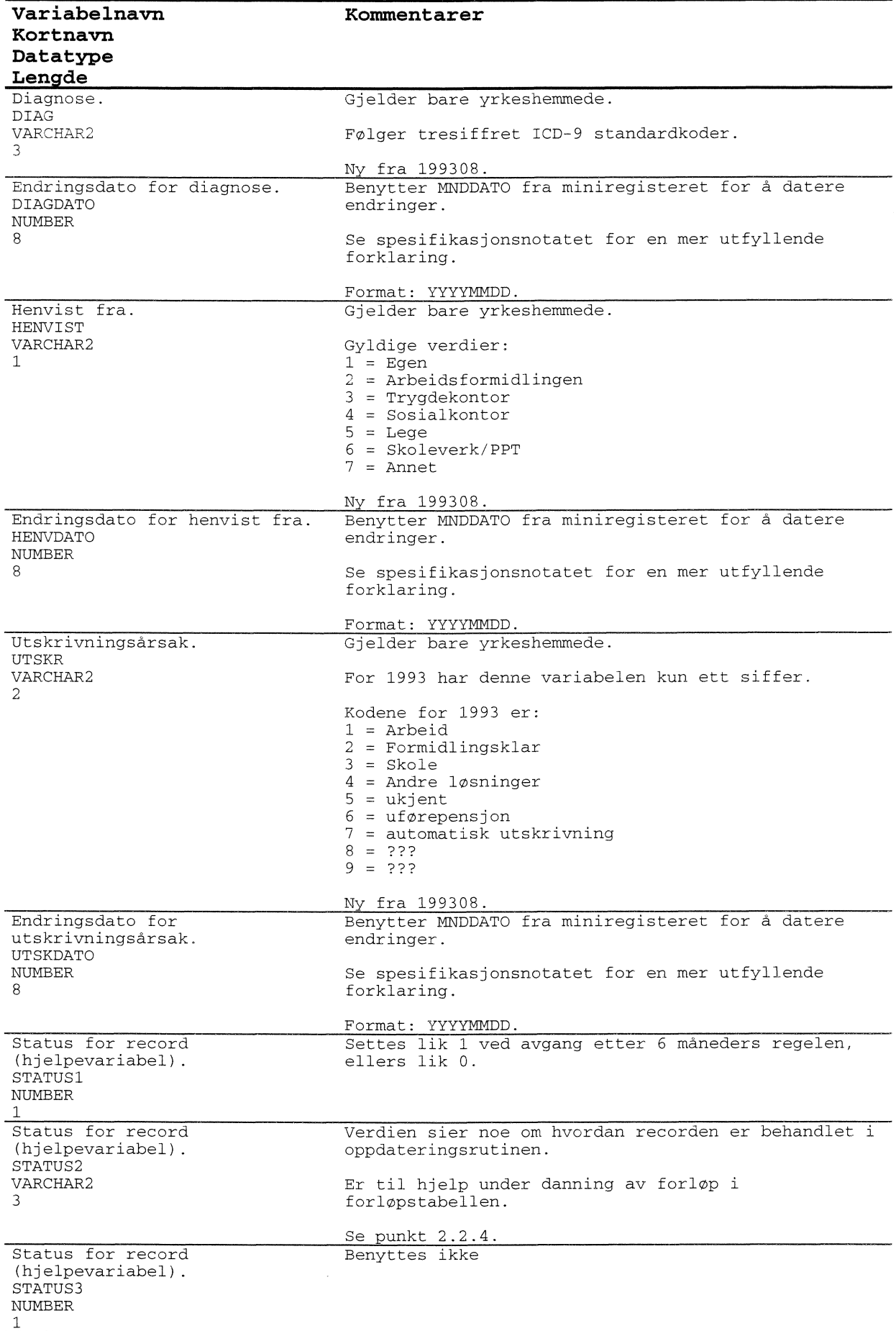

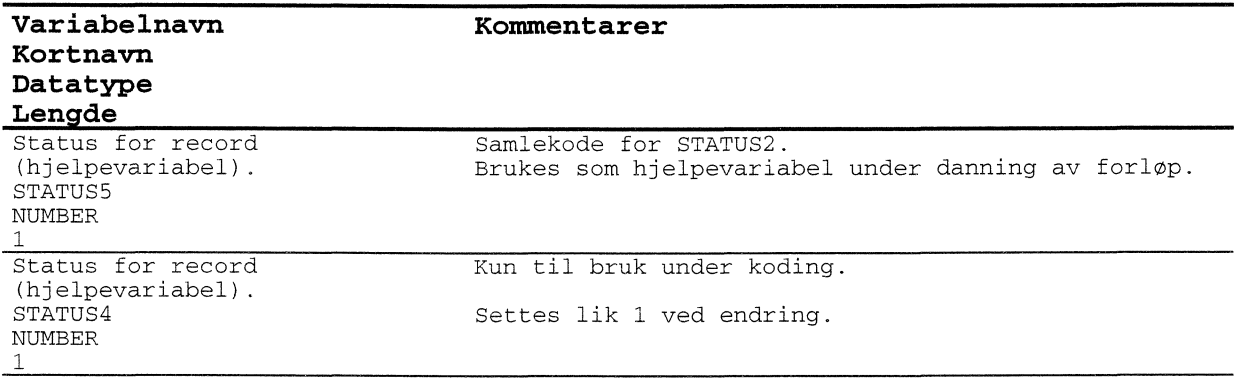

#### *4.11.2 Forlopstabell for arbeidssokere (F ARBSOK)*

Alle arbeidssøkerdata «knyttes til» en hovedvariabel kalt ASOKKODE, som tilsvarer et overordnet løpende tilfelle. Variabelen ASOKKODE har lengde to posisjoner. Første siffer angir hovedgruppe for arbeidssøkere (i alt 7 forskjellige grupper kan forekomme, jfr. beskrivelse av HOVED-variabelen) og annet siffer sier noe om hendinger/endringer som er tilknyttet arbeidssøkerordningen.

For en mer utfyllende spesifikasjon av hvordan de ulike variabler kodes, henvises det til spesifikasjonsnotatet for arbeidssøkere, kapittel 2.

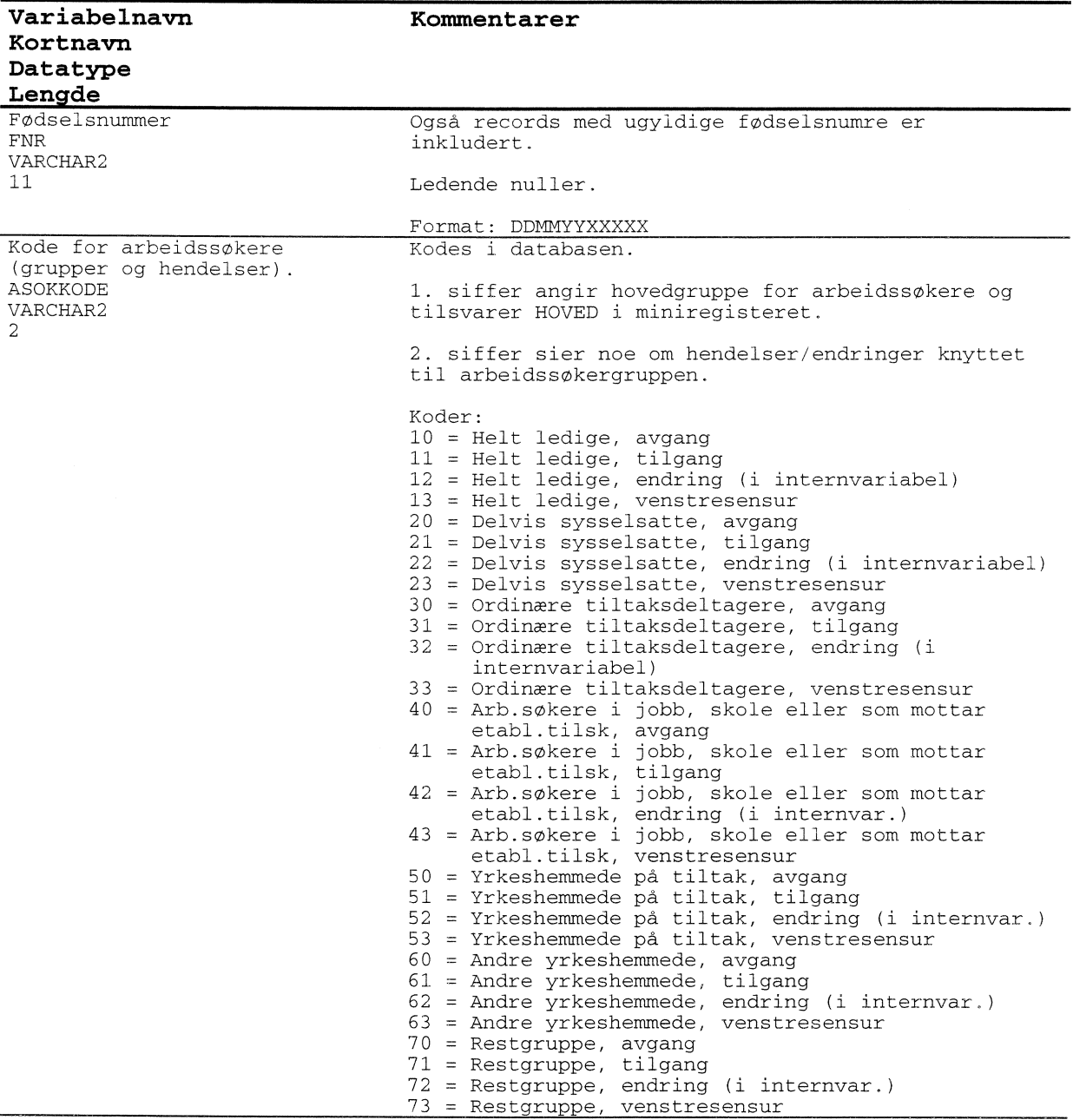

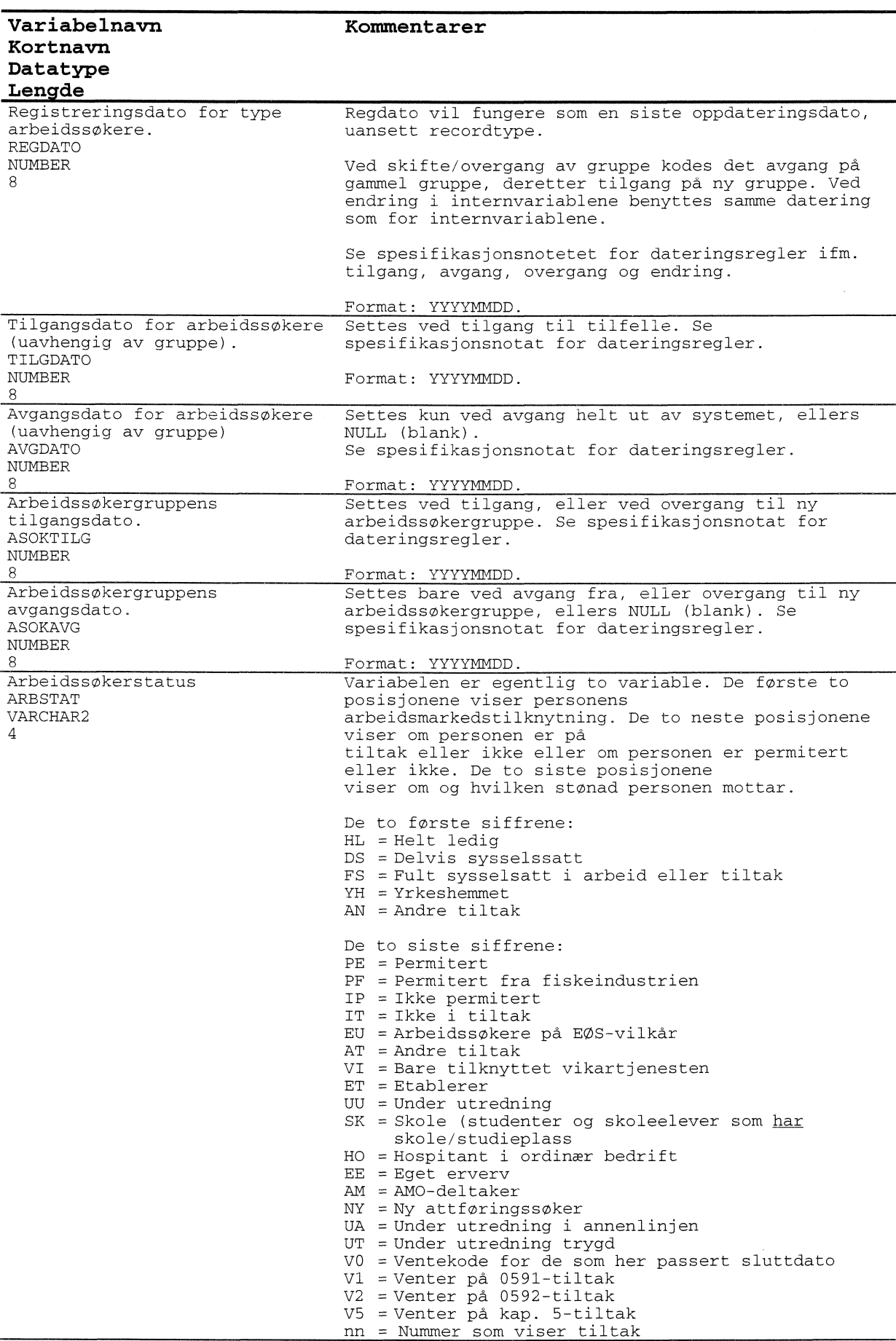

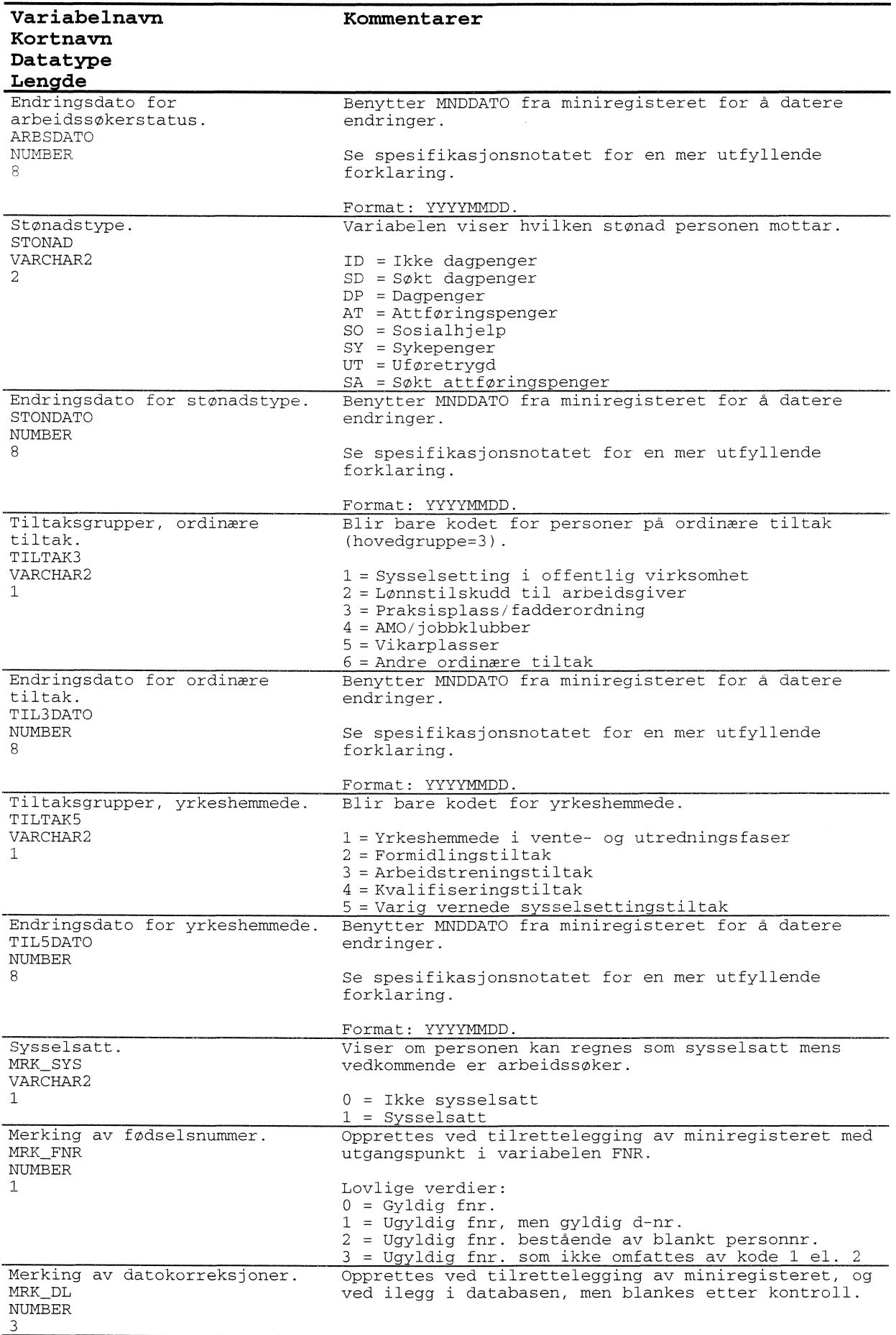

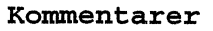

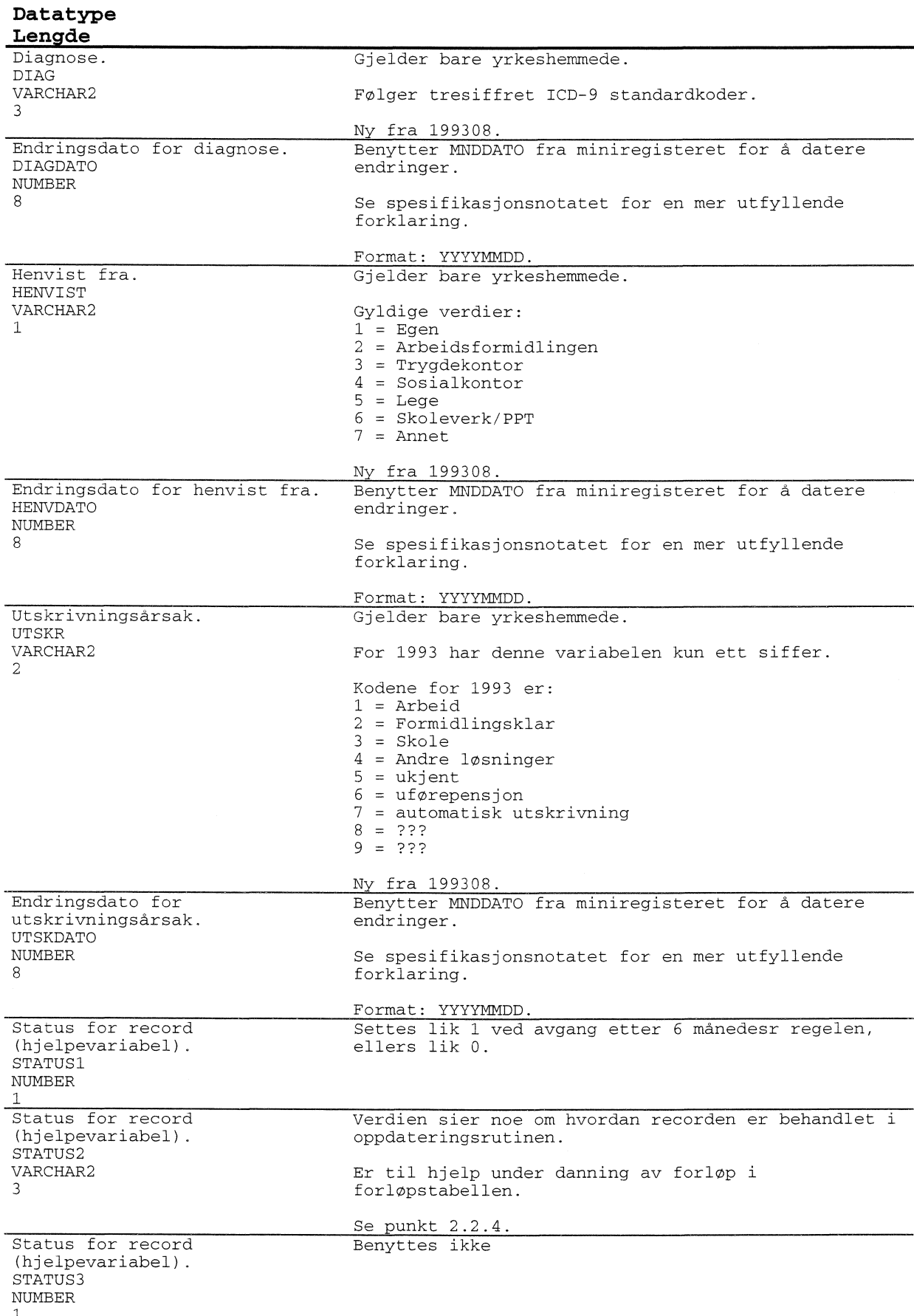

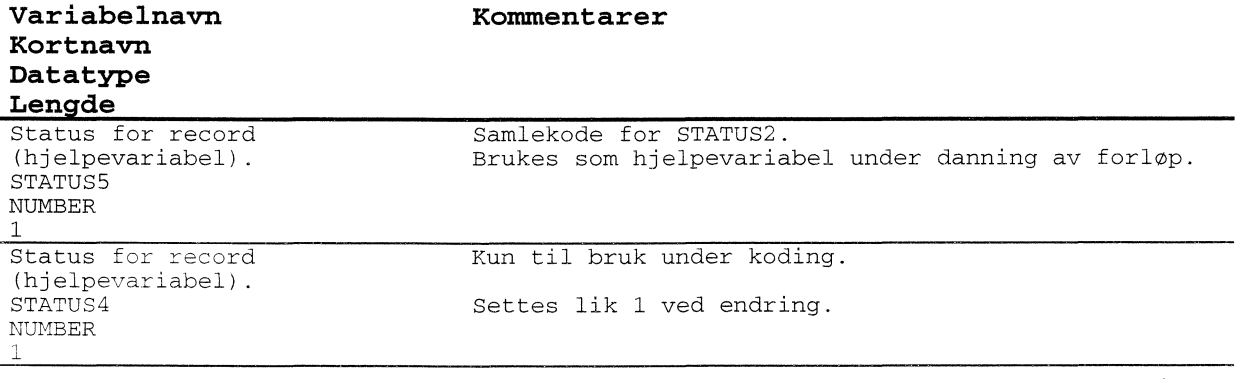

## *4.11.3 Loadtabell for arbeidssokere (L ARBSOK)*

Load-tabell for ARBEIDSSØKERE. Dette er en hjelpe-/temporærtabell som brukes for å laste data inn i systemet.

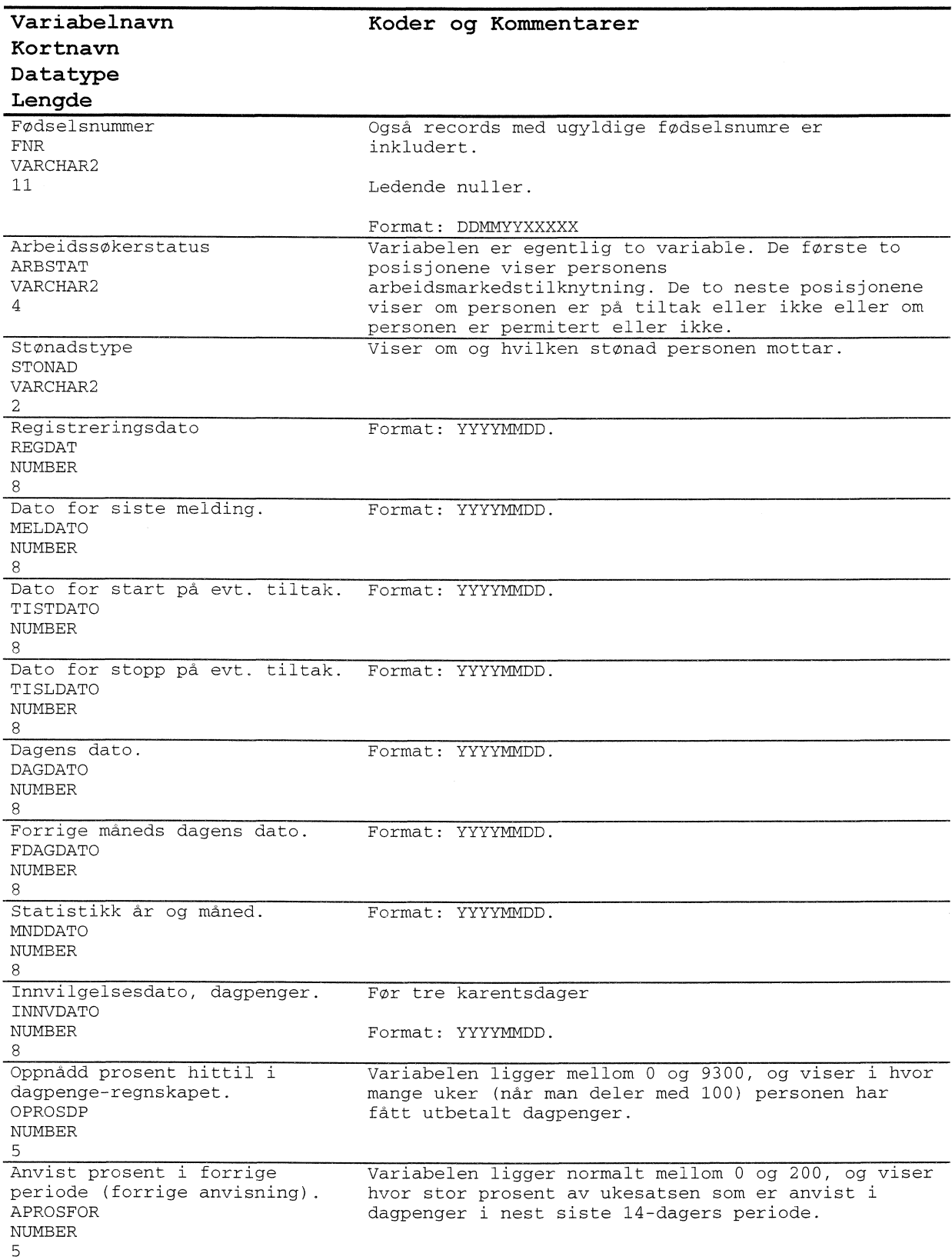

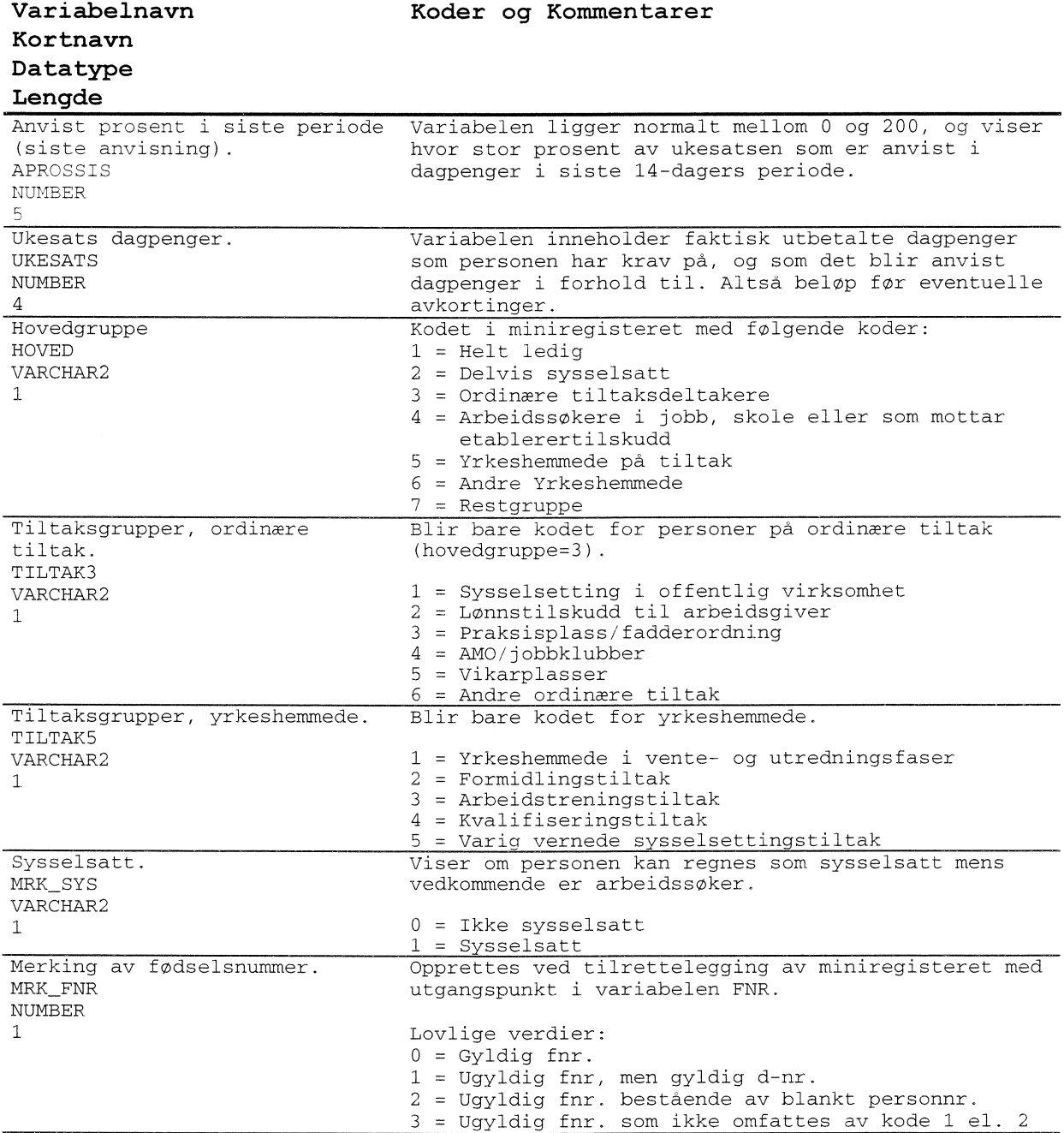

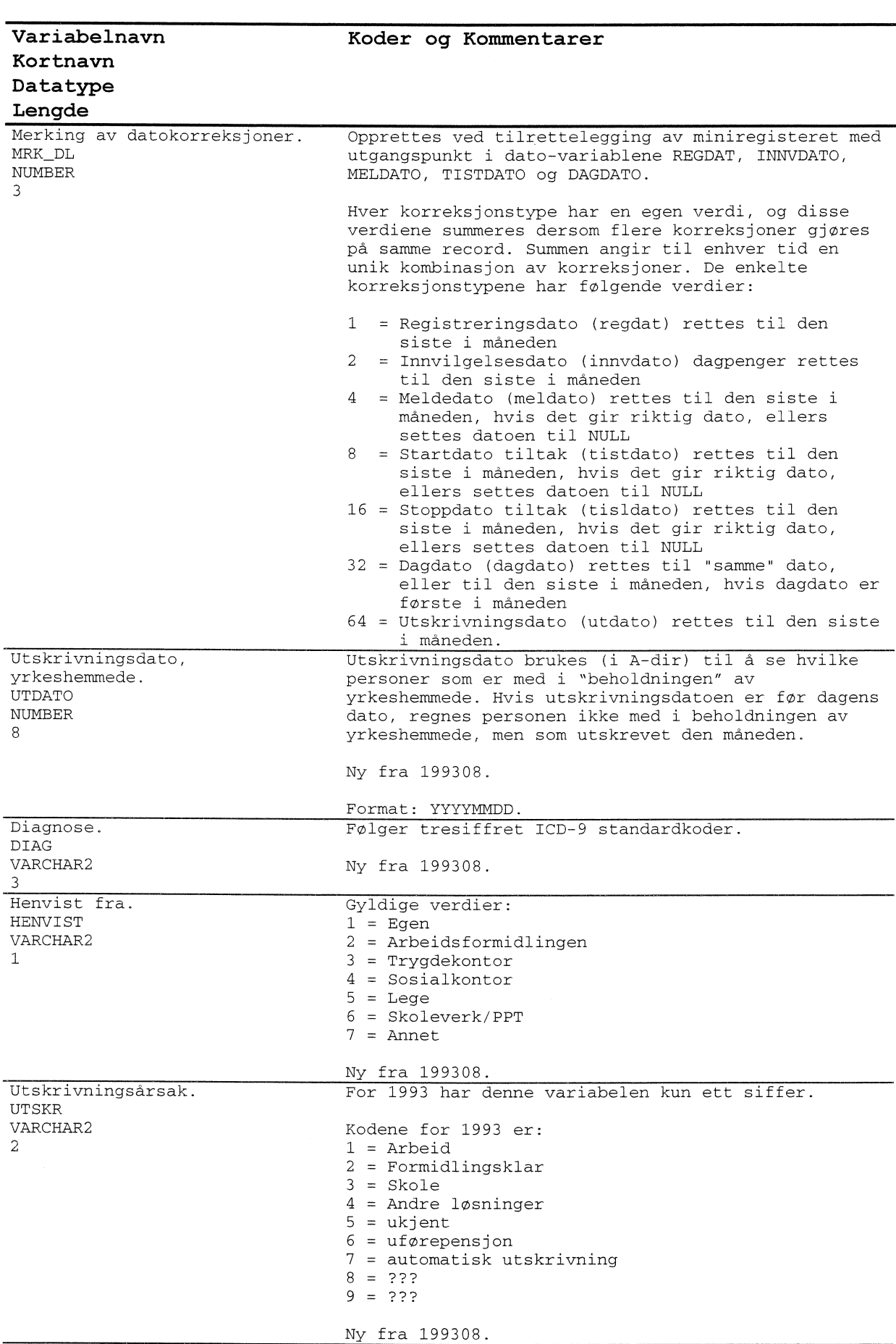
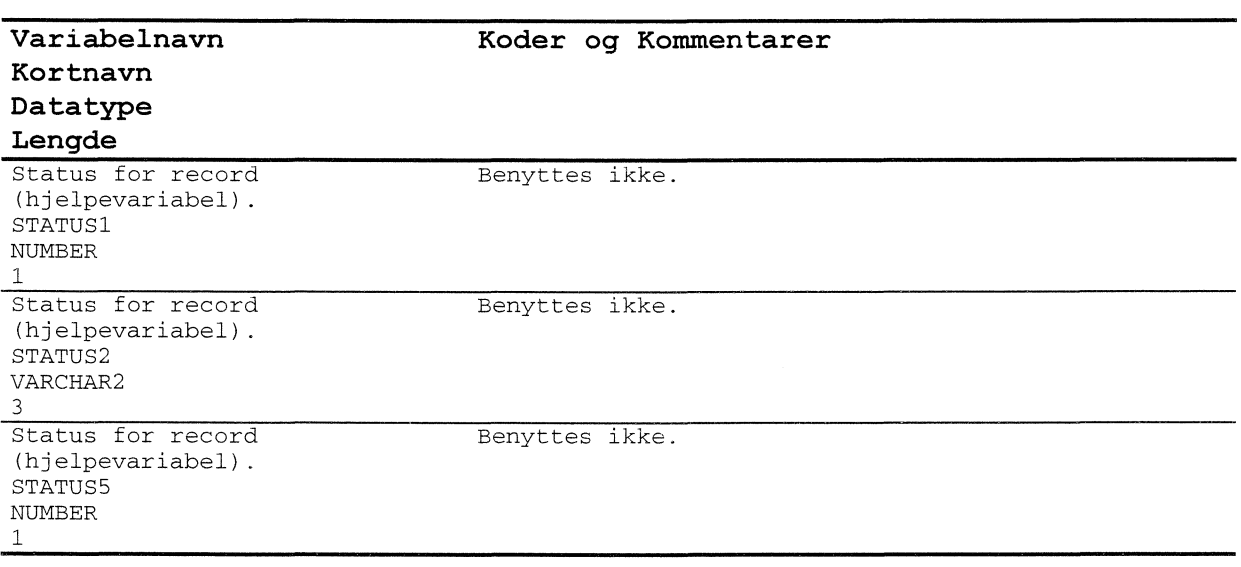

#### *4.11.4 Temportertabell for arbeidssokere (TMP ARBSOK)*

Temporær-tabell for ARBEIDSSØKERE. Dette\_ er en hjelpe-/temporærtabell som brukes for å laste data inn i systemet.

Tabellen er sortert etter: MNDDATO + FNR

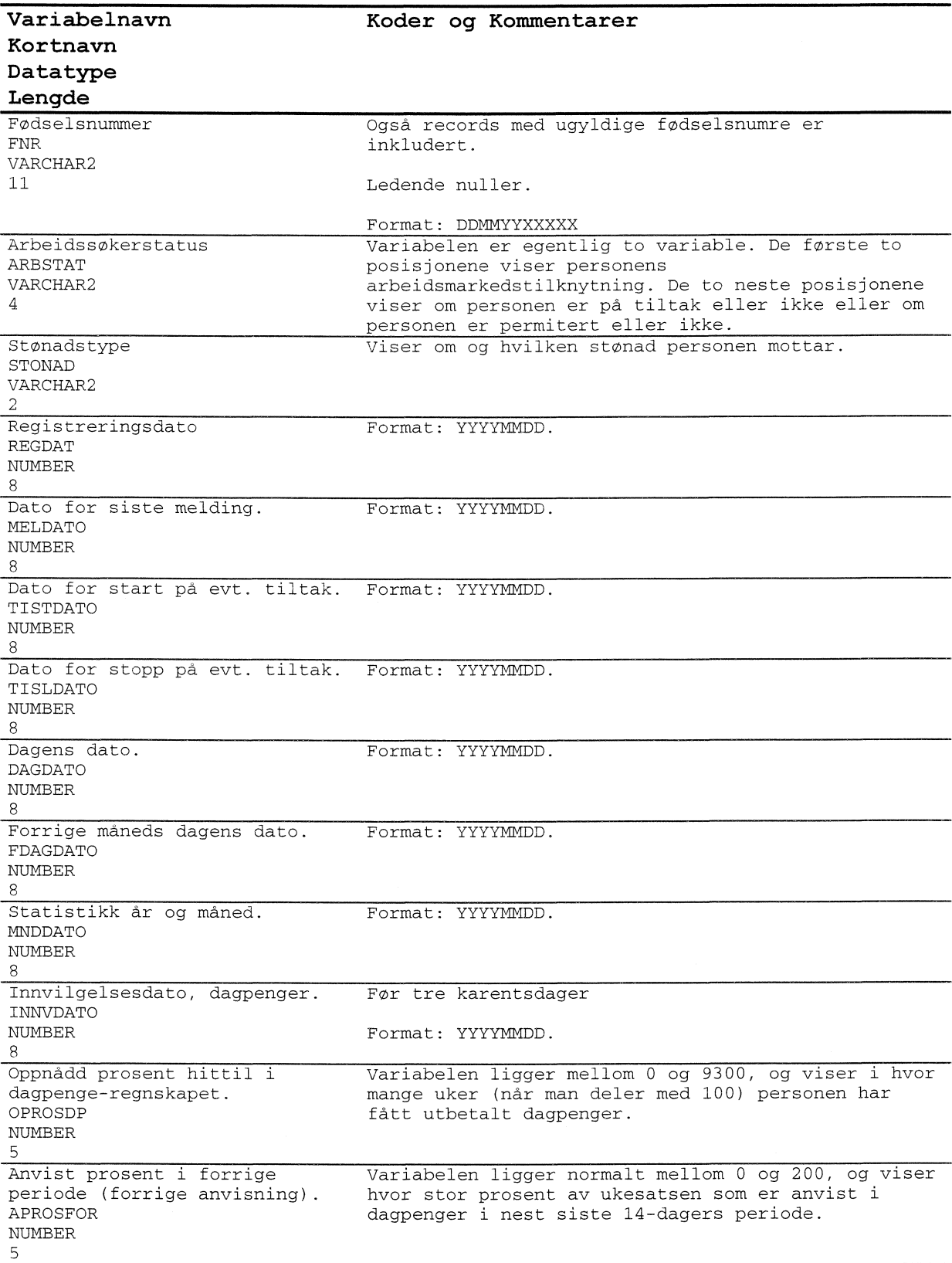

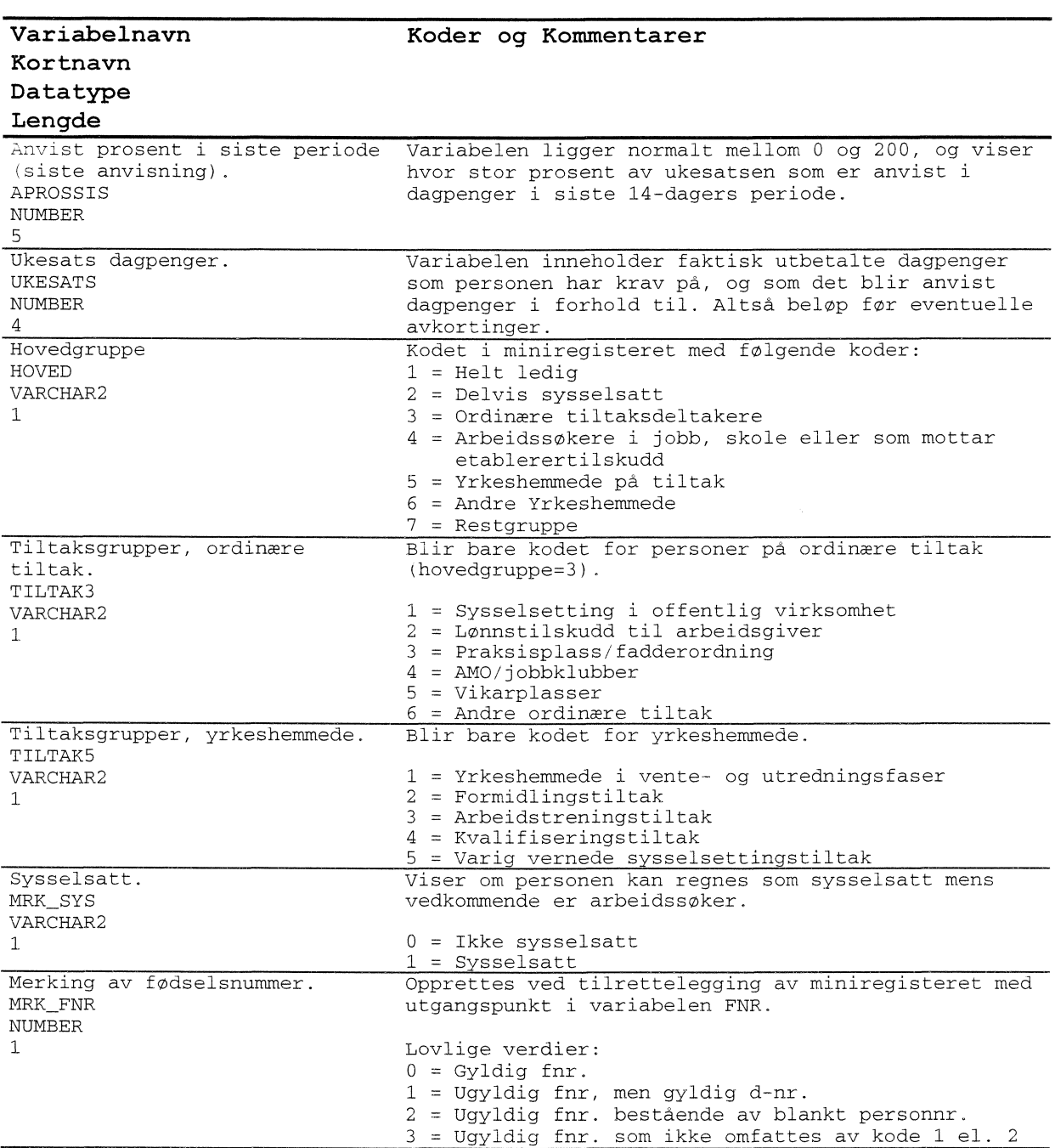

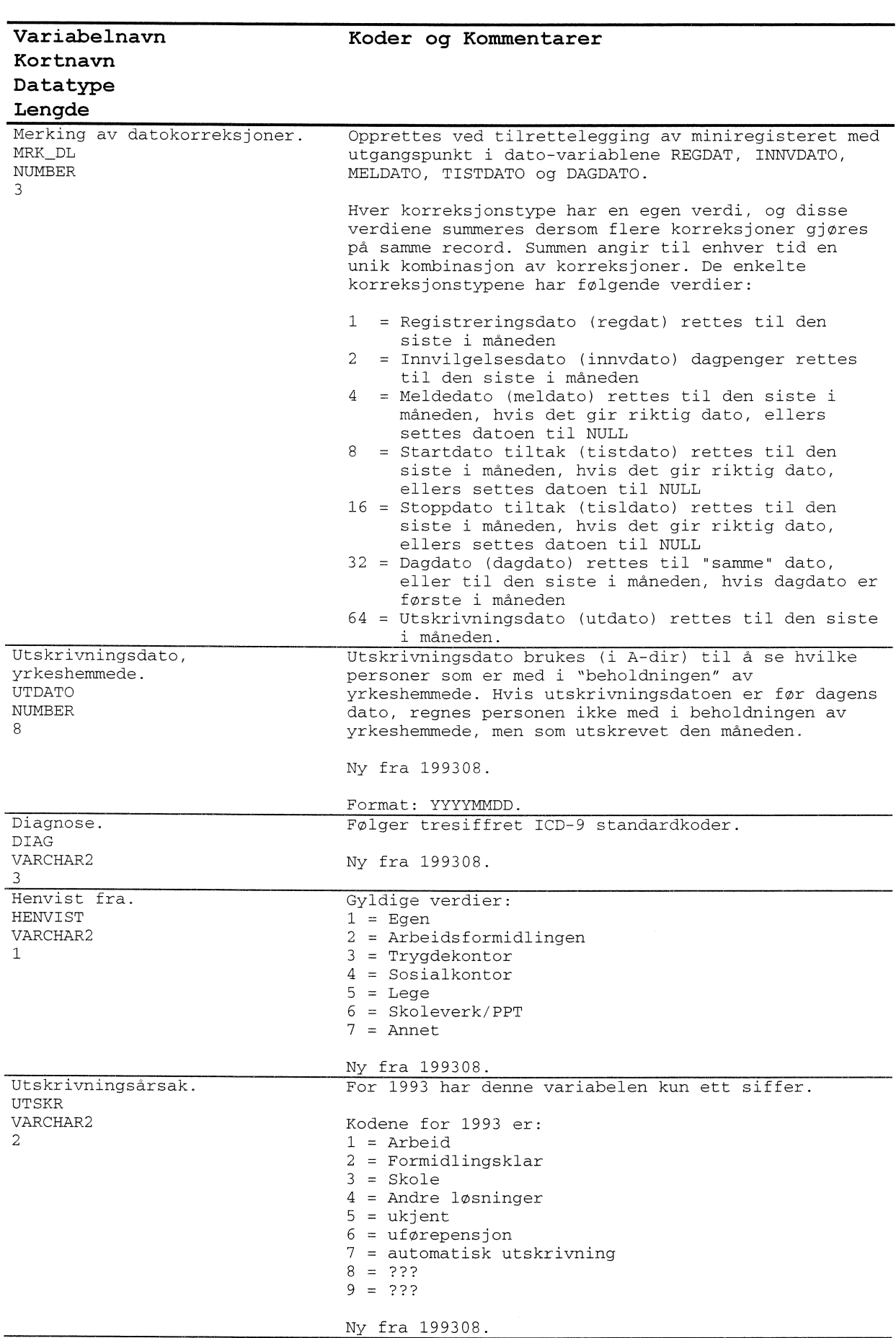

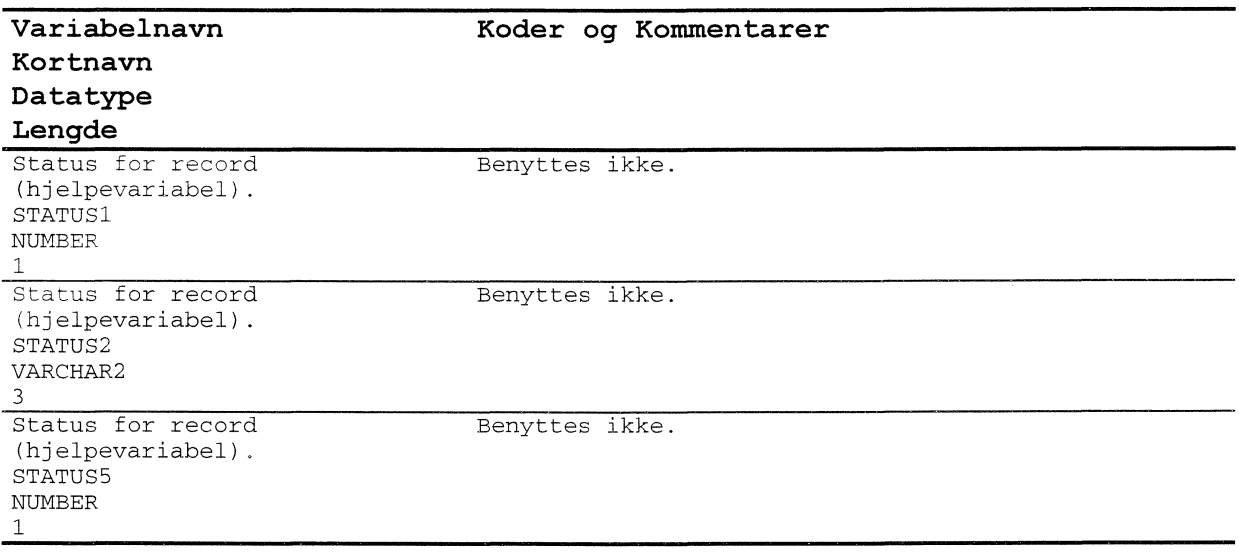

# **4.12 Modellspesifikasjoner for dagpenger**

Alle definisjoner av Oracle databasetabeller, med tilhørende kommentarer og kodelister, ligger lagret Oracle Repository. Oracle Designer 2000 er benyttet som modelleringsverktøy.

I Oracle Repository ligger det også lagret definisjoner for to backup-tabeller som ikke er beskrevet nærmere i denne rapporten da disse har samme struktur som sine respektive originaltabeller:

**H\_DAGP\_BACK F DAGP BACK A—VG DA—GP BACK UBR DAGP BACK** 

### *4.12.1Hovedtabellfordagpenger(HDAGP)*

Alle dagpengedata «knyttes til» en hovedvariabel kalt DAGPKODE, som sier noe om hendinger/endringer som er tilknyttet dagpenger.

For en mer utfyllende spesifikasjon av hvordan de ulike variabler kodes, henvises det til spesifikasjonsnotatet for arbeidssøkere (kapittel **2).**

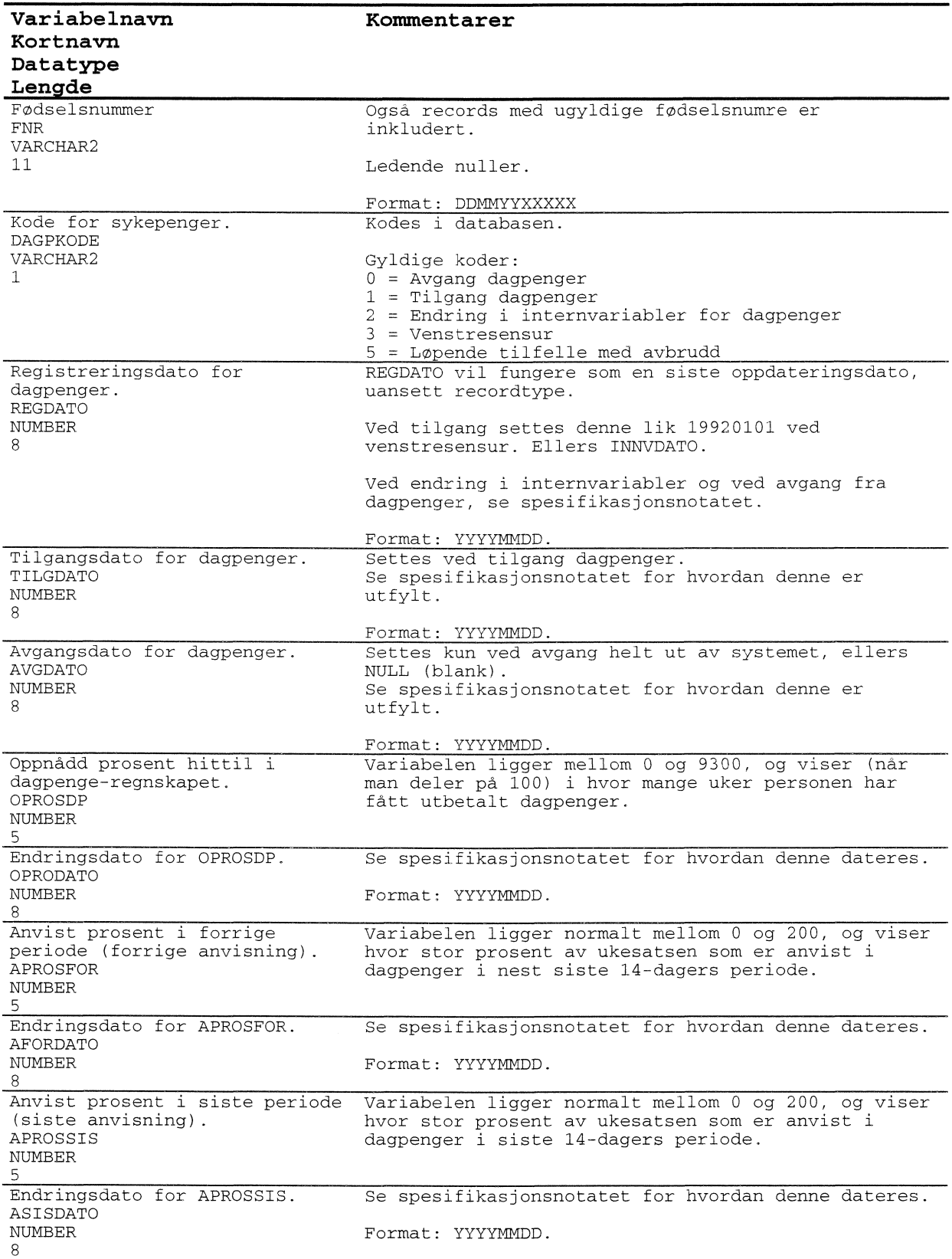

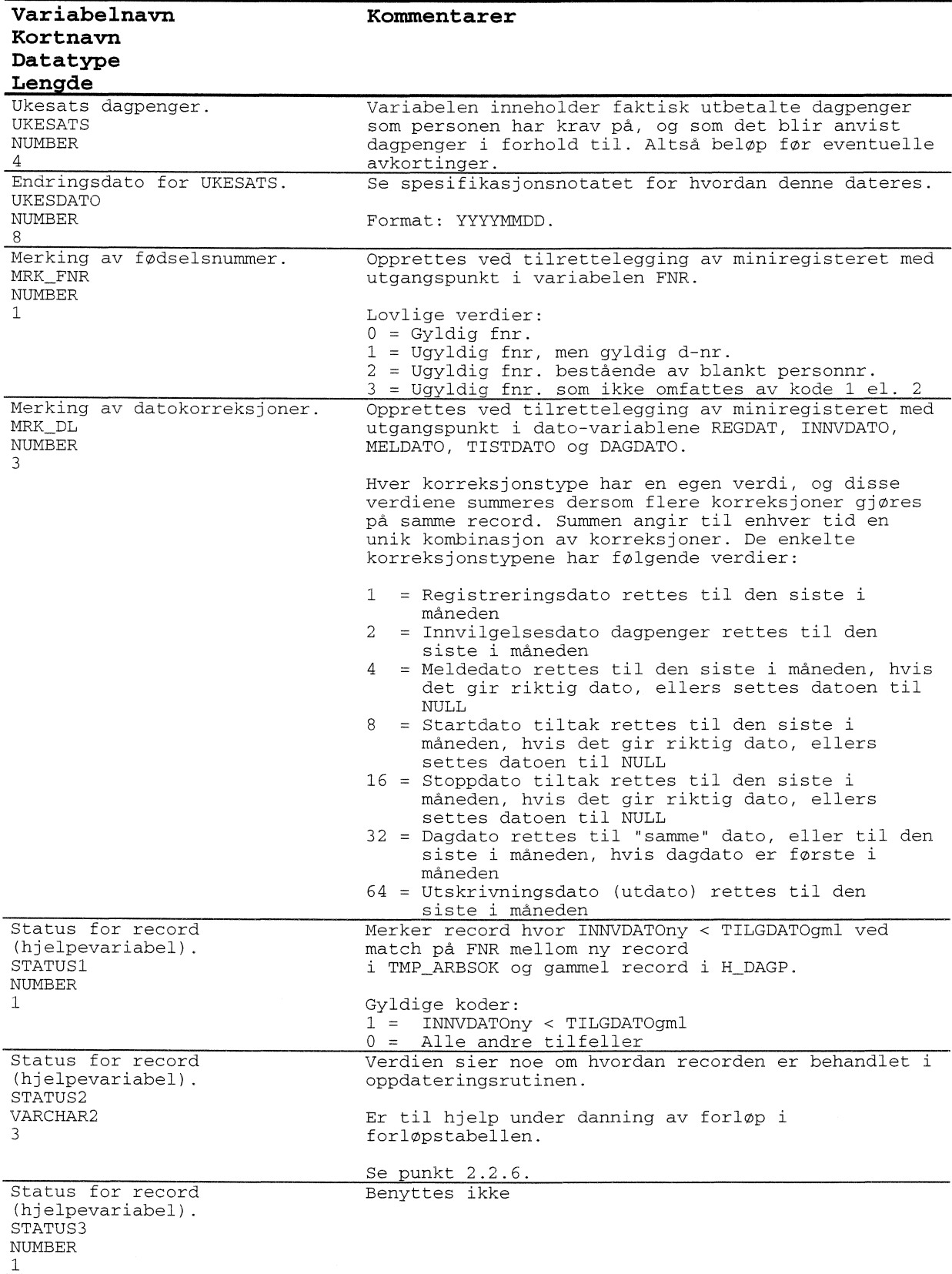

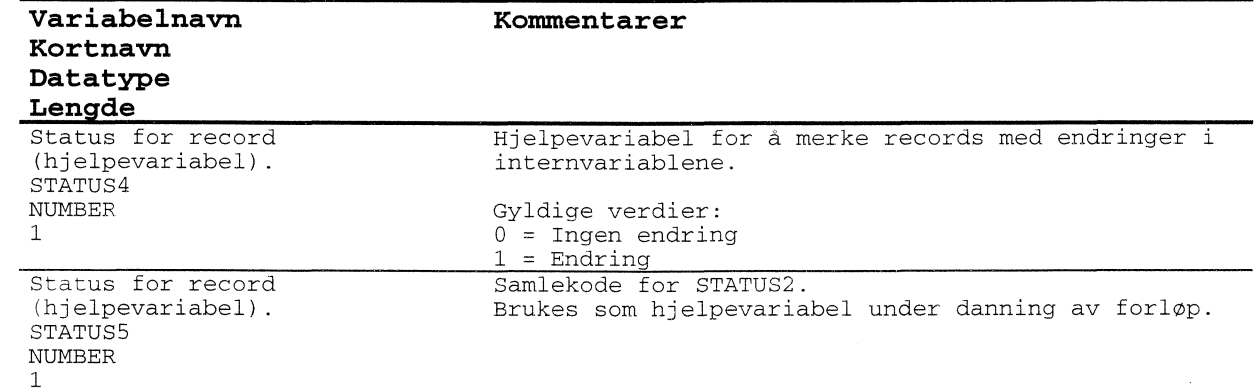

 $\label{eq:2} \mathcal{L}_{\text{max}} = \mathcal{L}_{\text{max}} \left( \mathcal{L}_{\text{max}} \right)$ 

#### *4.12.2 Forlopstabell for dagpenger (F DAGP)*

Alle dagpengedata «knyttes til» en hovedvariabel kalt DAGPKODE, som sier noe om hendinger/endringer som er tilknyttet dagpenger.

For en mer utfyllende spesifikasjon av hvordan de ulike variabler kodes, henvises det til spesifikasjonsnotatet for arbeidssøkere (kapittel 2).

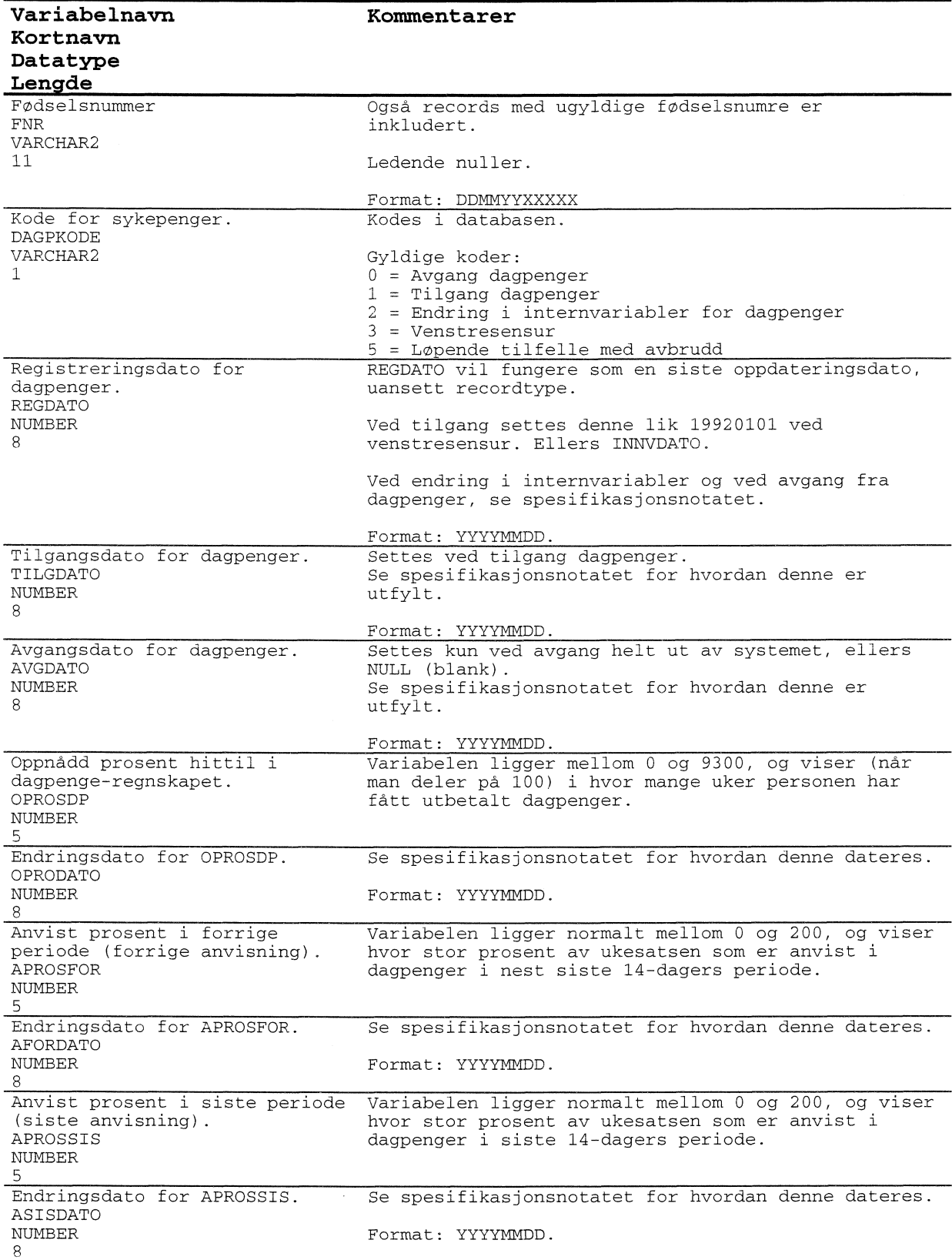

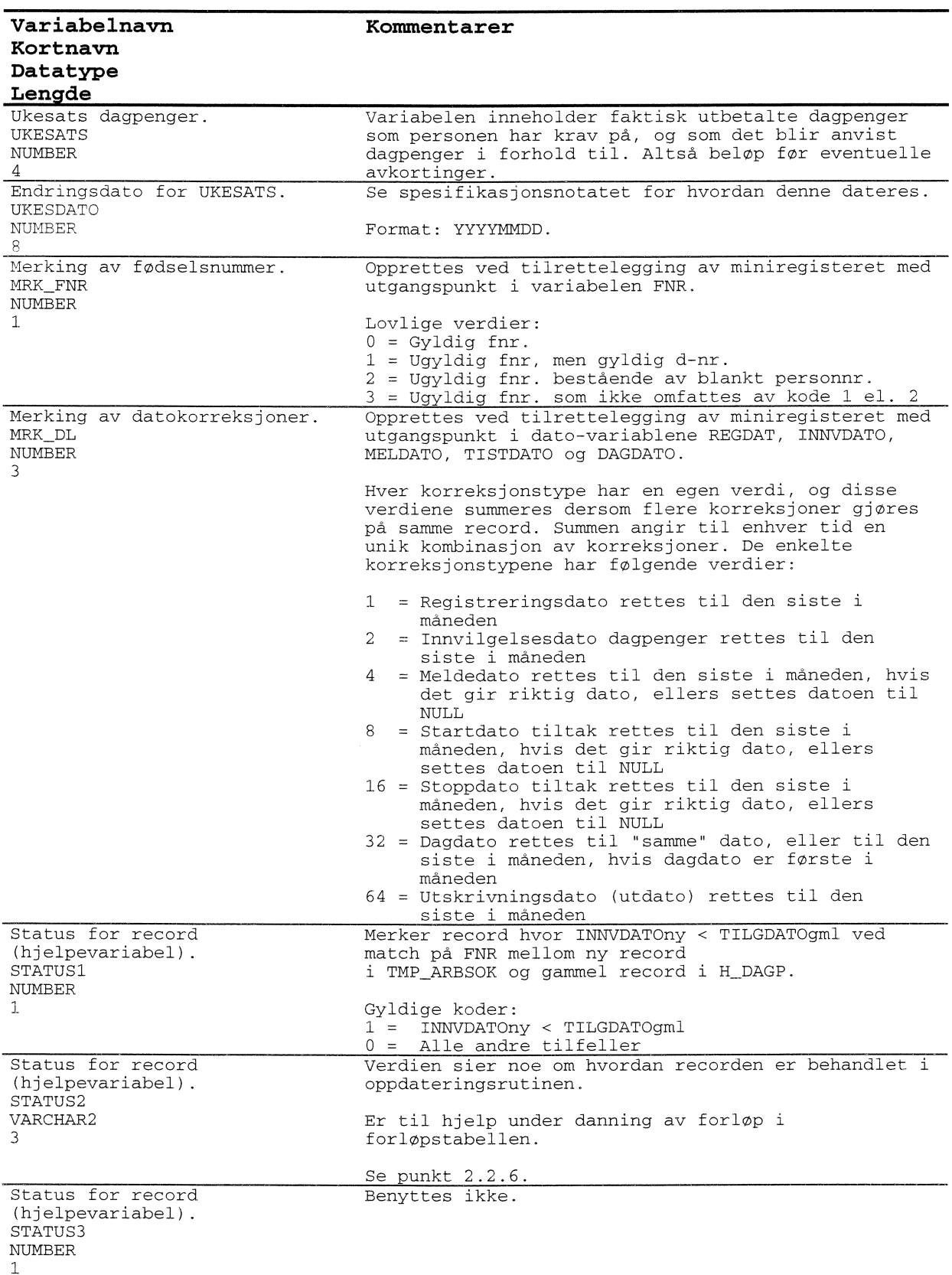

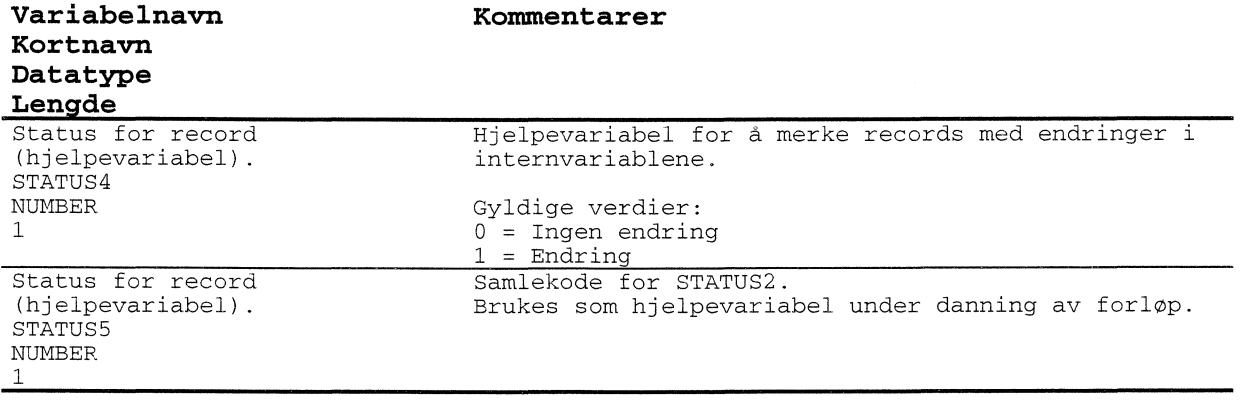

## **4.12.3 Avgangstabell for dagpenger (AVG\_DAGP)**

Tabellen inneholder SISTE avgangstilfelle (kun en record pr. person) for hver person som er registrert i databasen. Avgangstilfelle betyr her avgang fra dagpenger (helt ut av systemet).

Kolonnen STATUS2 sier noe om hvordan recorden behandlet. Se punkt 2.2.6.

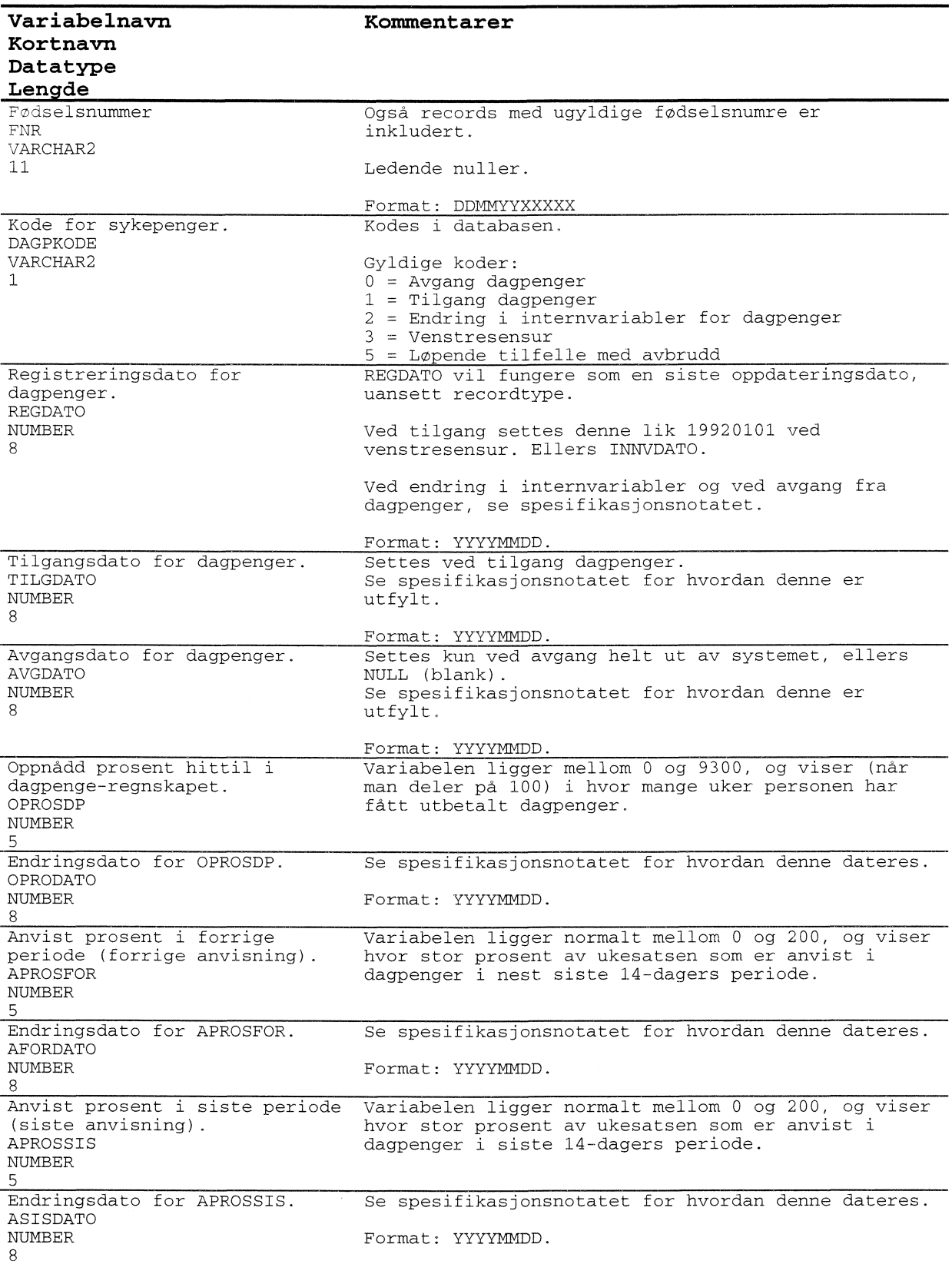

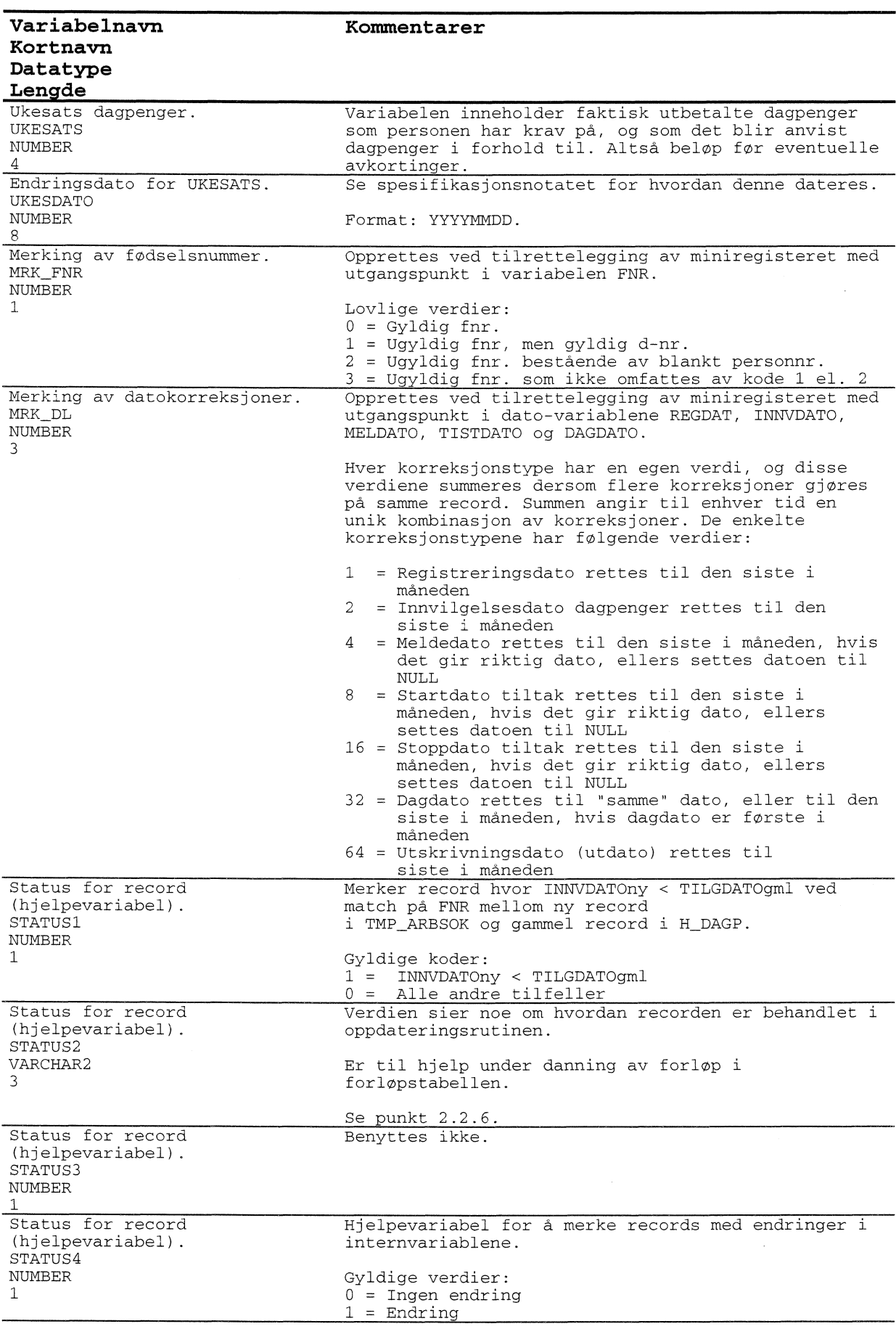

STATUS5 NUMBER  $\mathbf{1}$ 

(hjelpevariabel).

#### **Kommentarer**

Samlekode for STATUS2. Brukes som hjelpevariabel under danning av forløp,

## *4.12.4 Loadtabell for arbeidssøkere (L ARBSOK)*

Load-tabell for ARBEIDSSØKERE (vi bruker den samme laod-tabellen bade for arbeidssøkere og dagpenger). Dette er en hjelpe-/temporærtabell som brukes for a laste data inn i systemet.

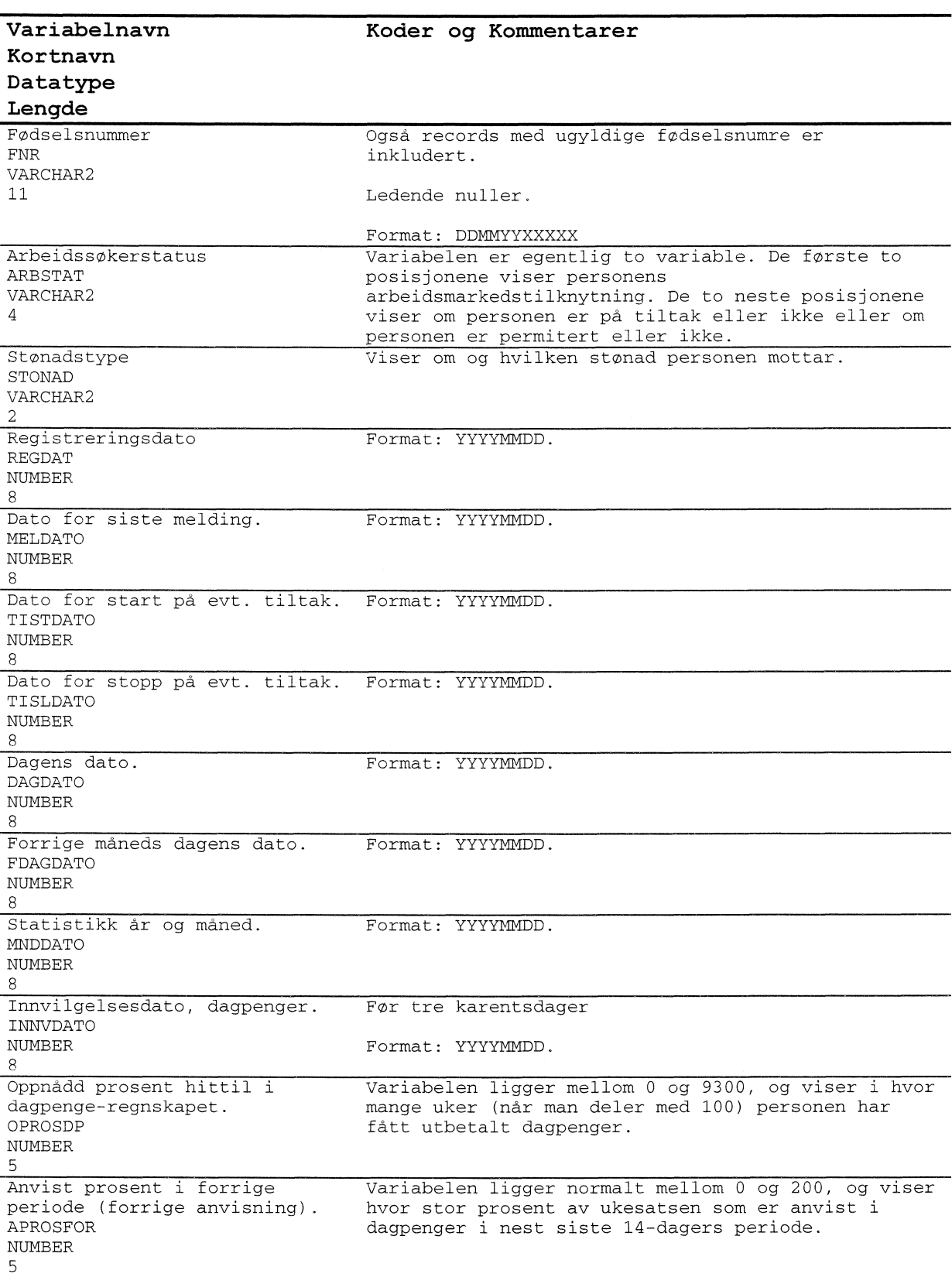

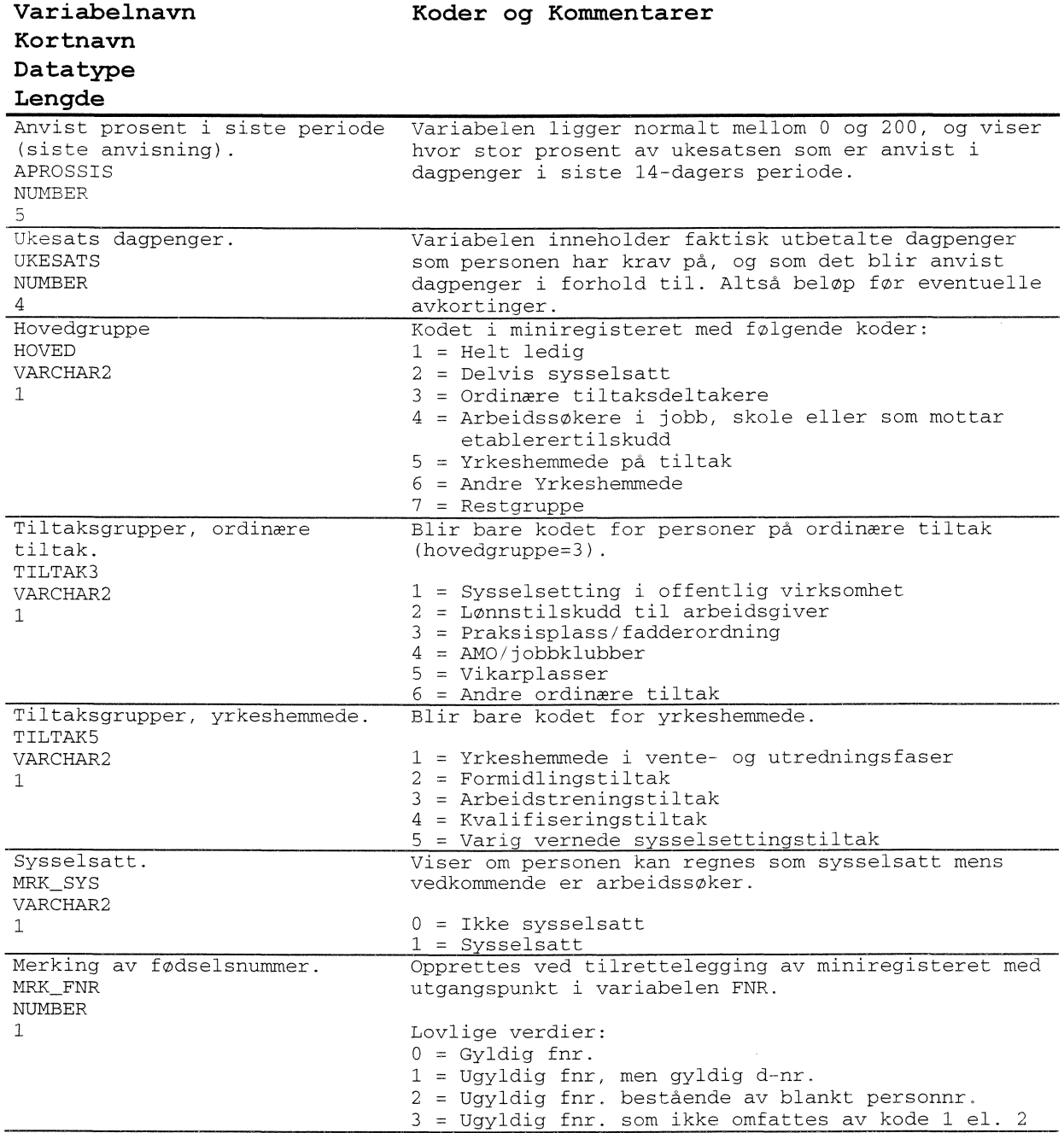

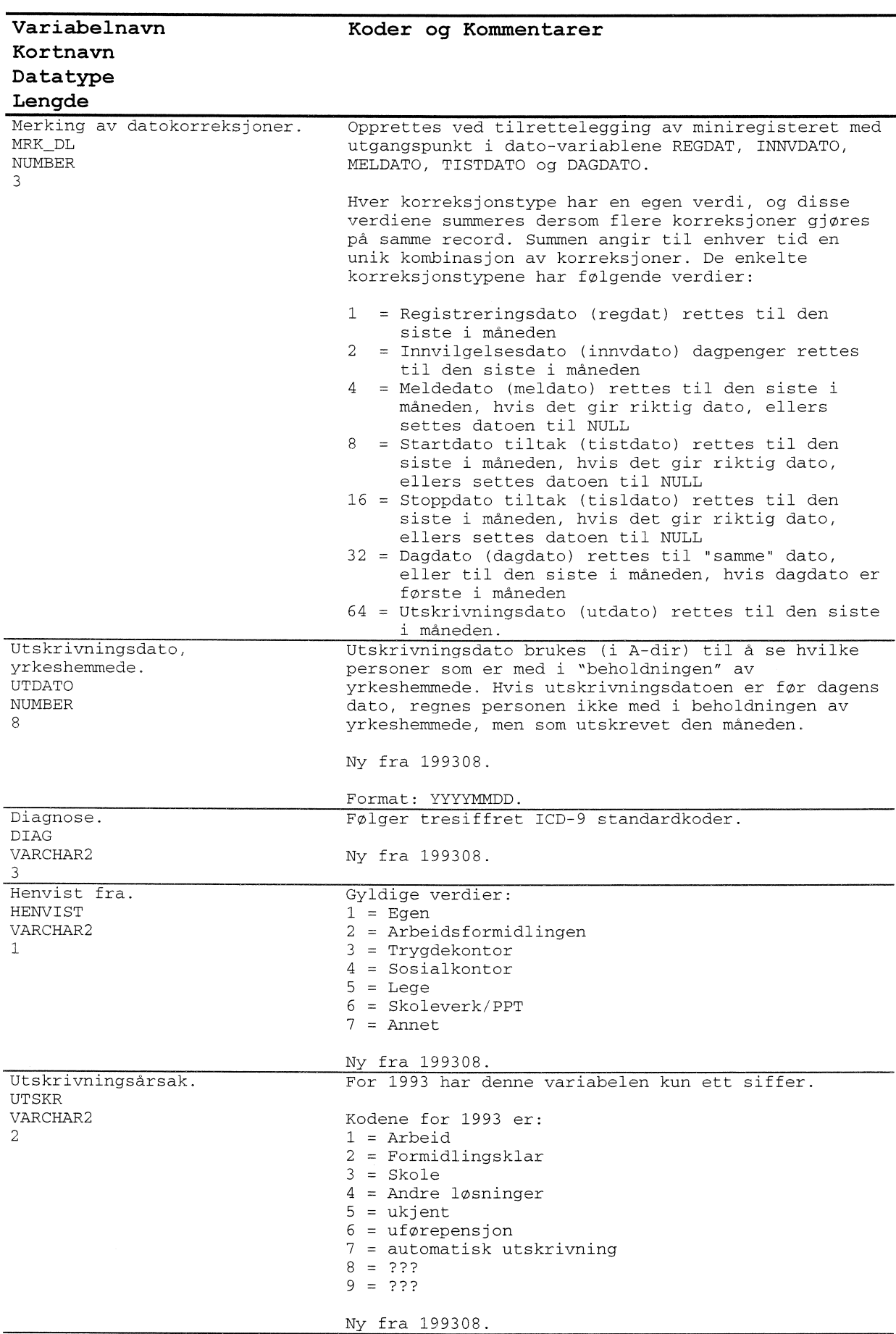

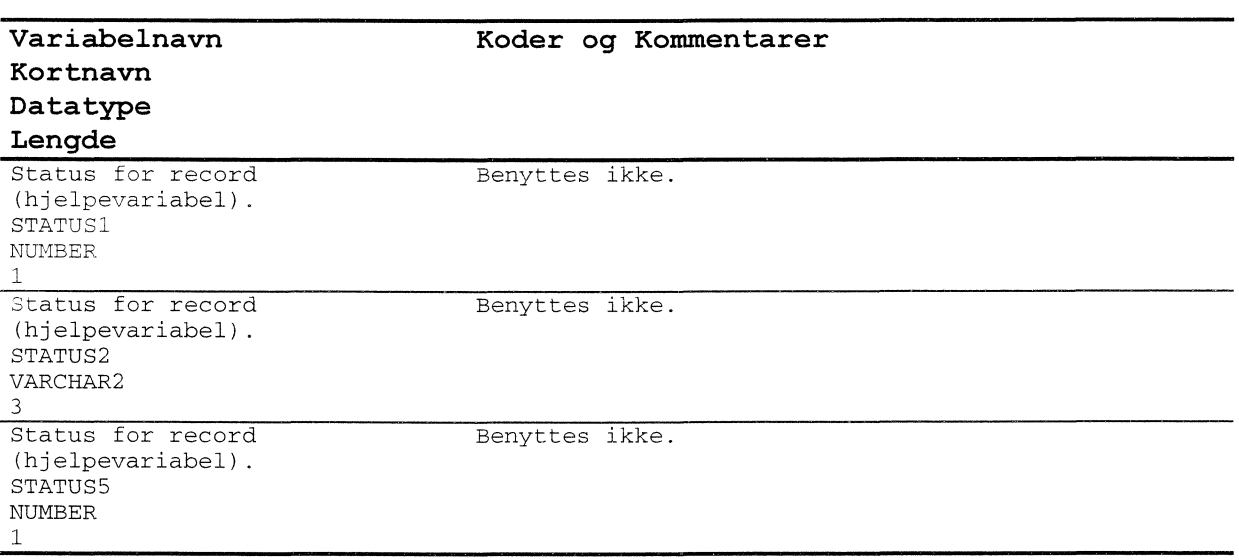

#### *4.12.5 Temportertabell for arbeidssokere (TMP ARBSOK)*

Temporær-tabell for ARBEIDSSØKERE (vi bruker den samme laod-tabellen både for arbeidssøkere og dagpenger). Dette er en hjelpe-/temporærtabell som brukes for A laste data inn i systemet.

Tabellen er sortert etter: MNDDATO + FNR.

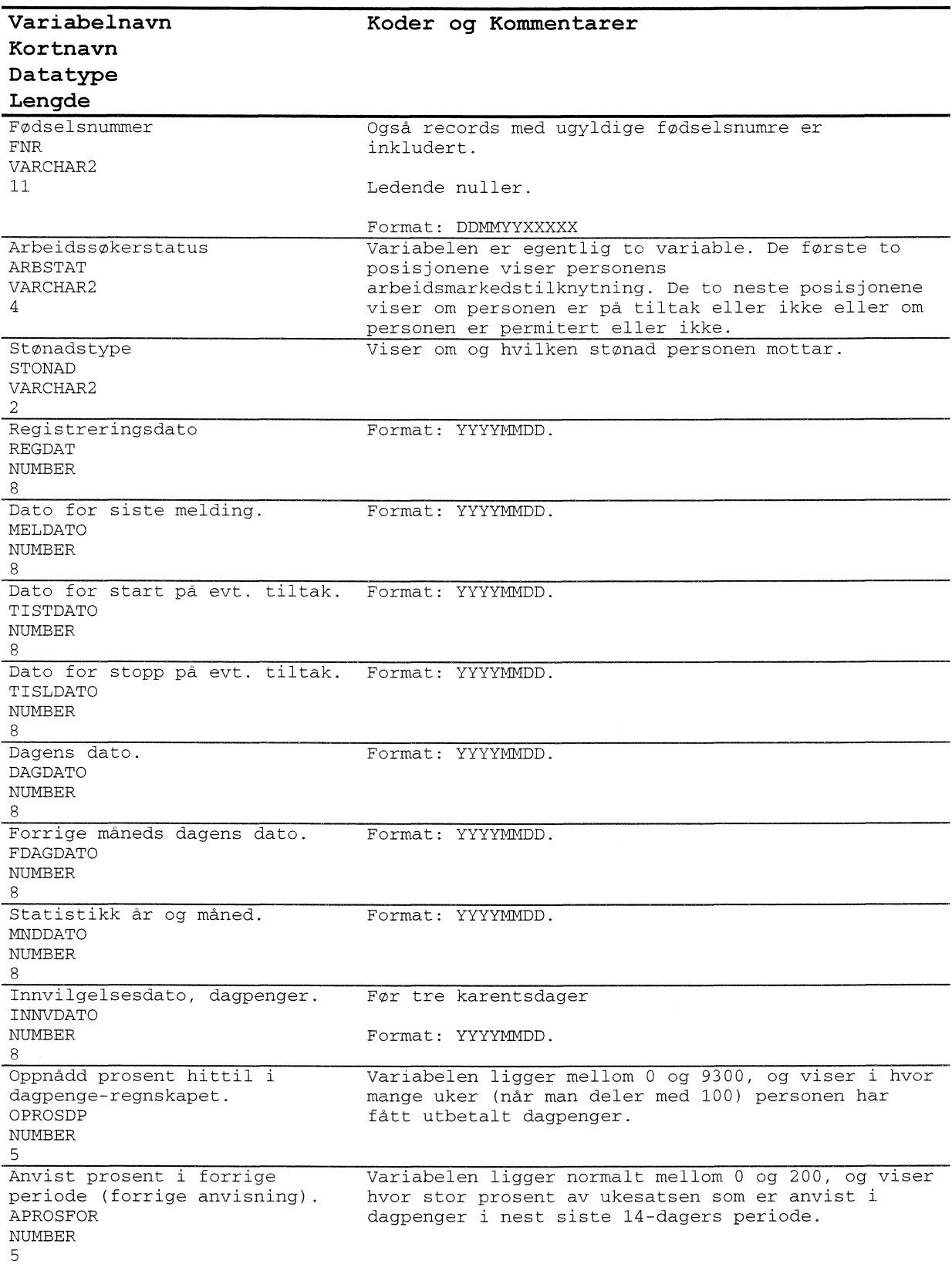

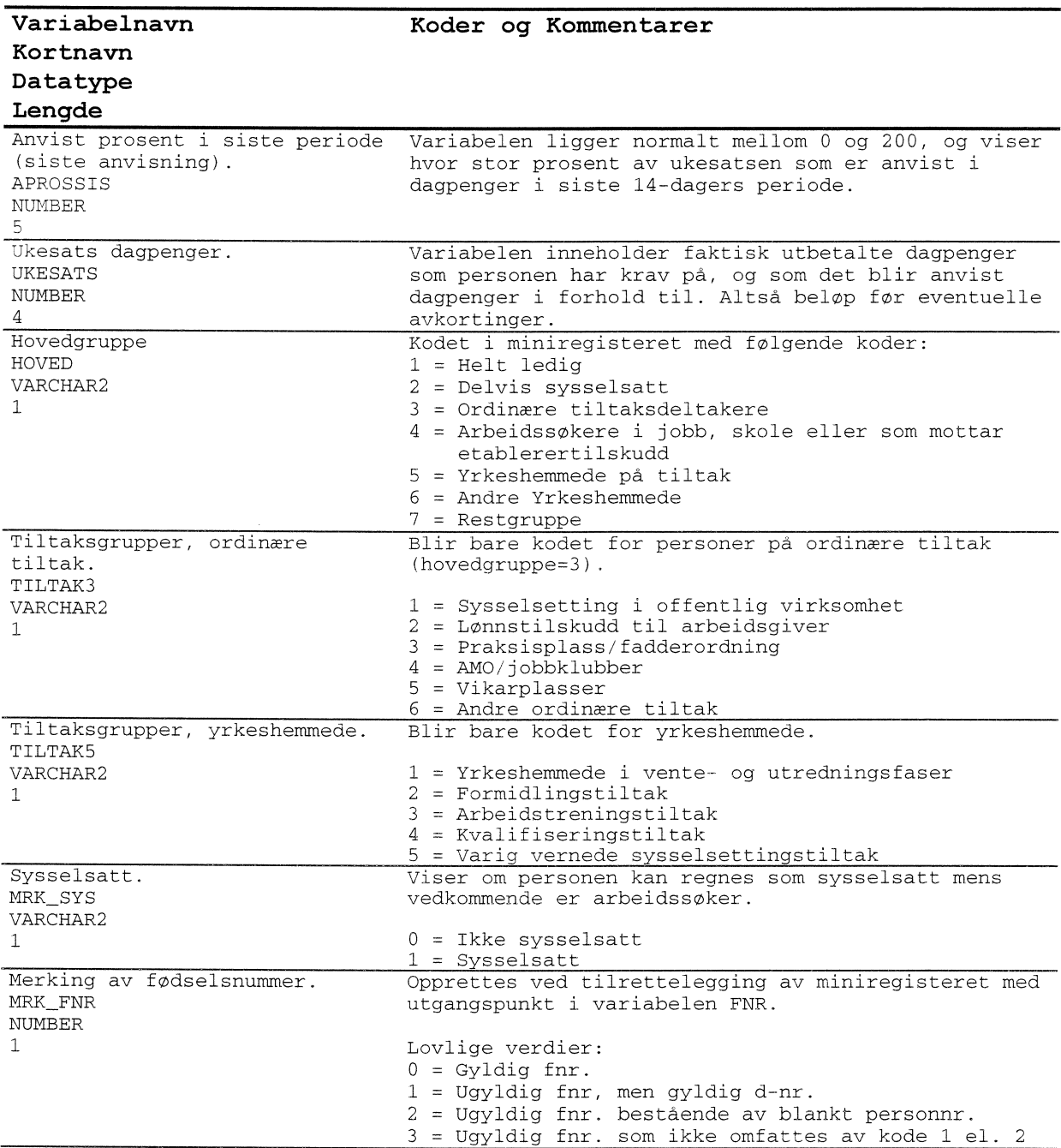

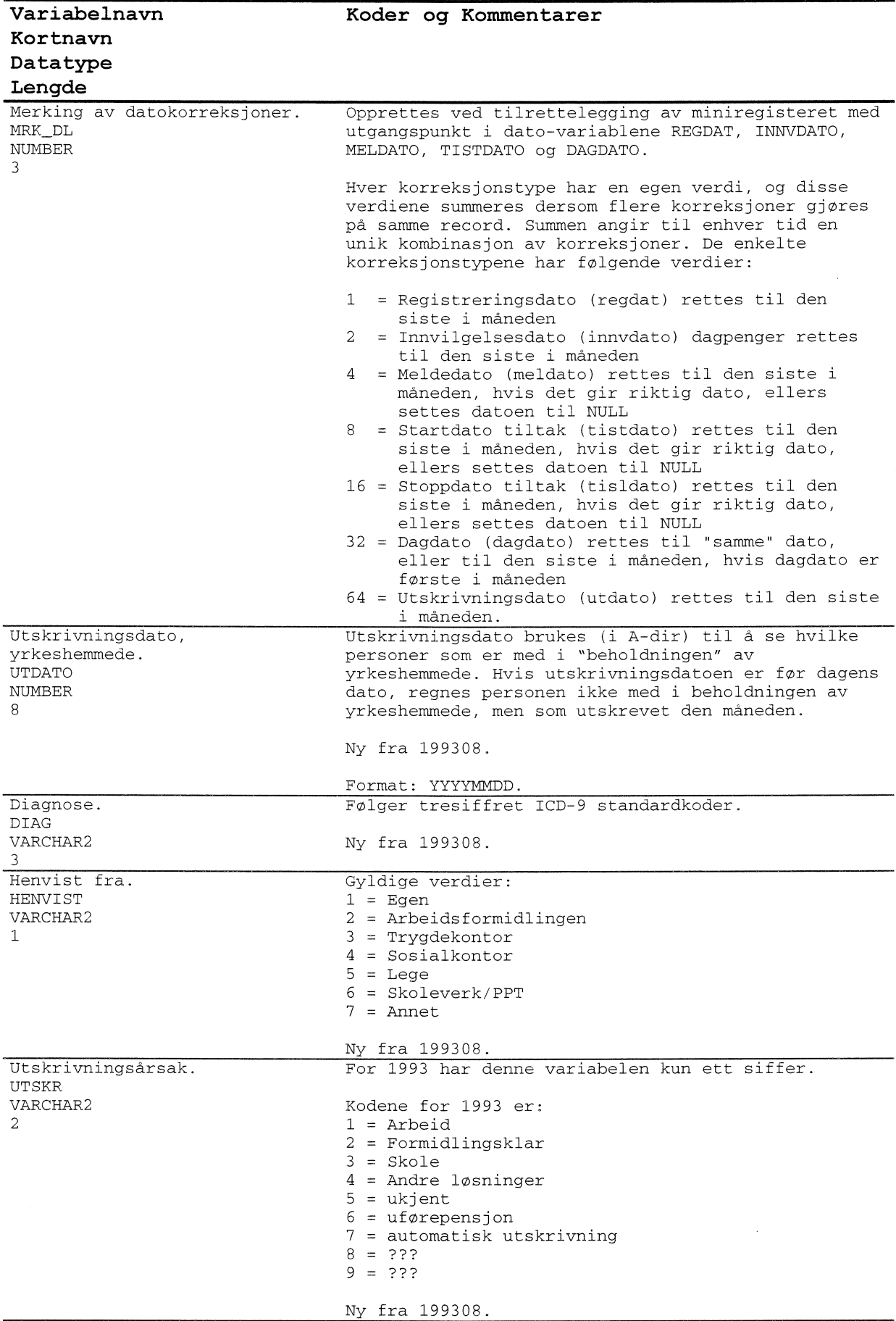

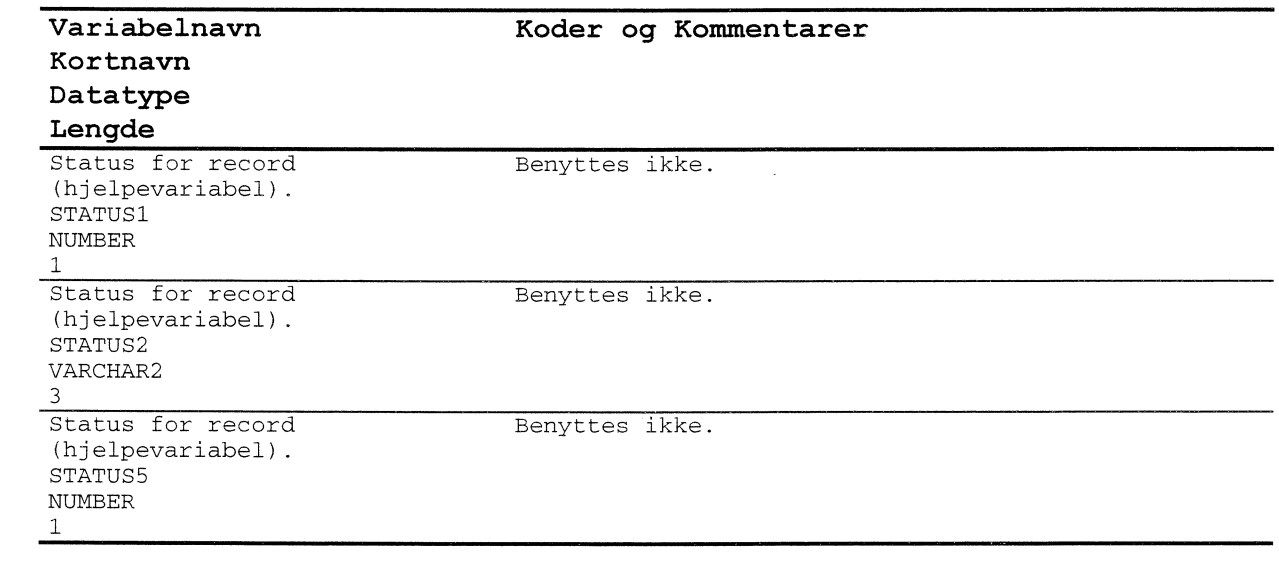

## *4.12.6 Tabellover ubrukte recordsfor dagpenger (UBR DAGP)*

Tabellen inneholder records vi av en eller annen grunn har valgt å ikke inkludere i forlopstabellen.

Kolonnen STATUS2 sier noe om hvorfor record ikke er benyttet. Sepunkt 2.2.6..

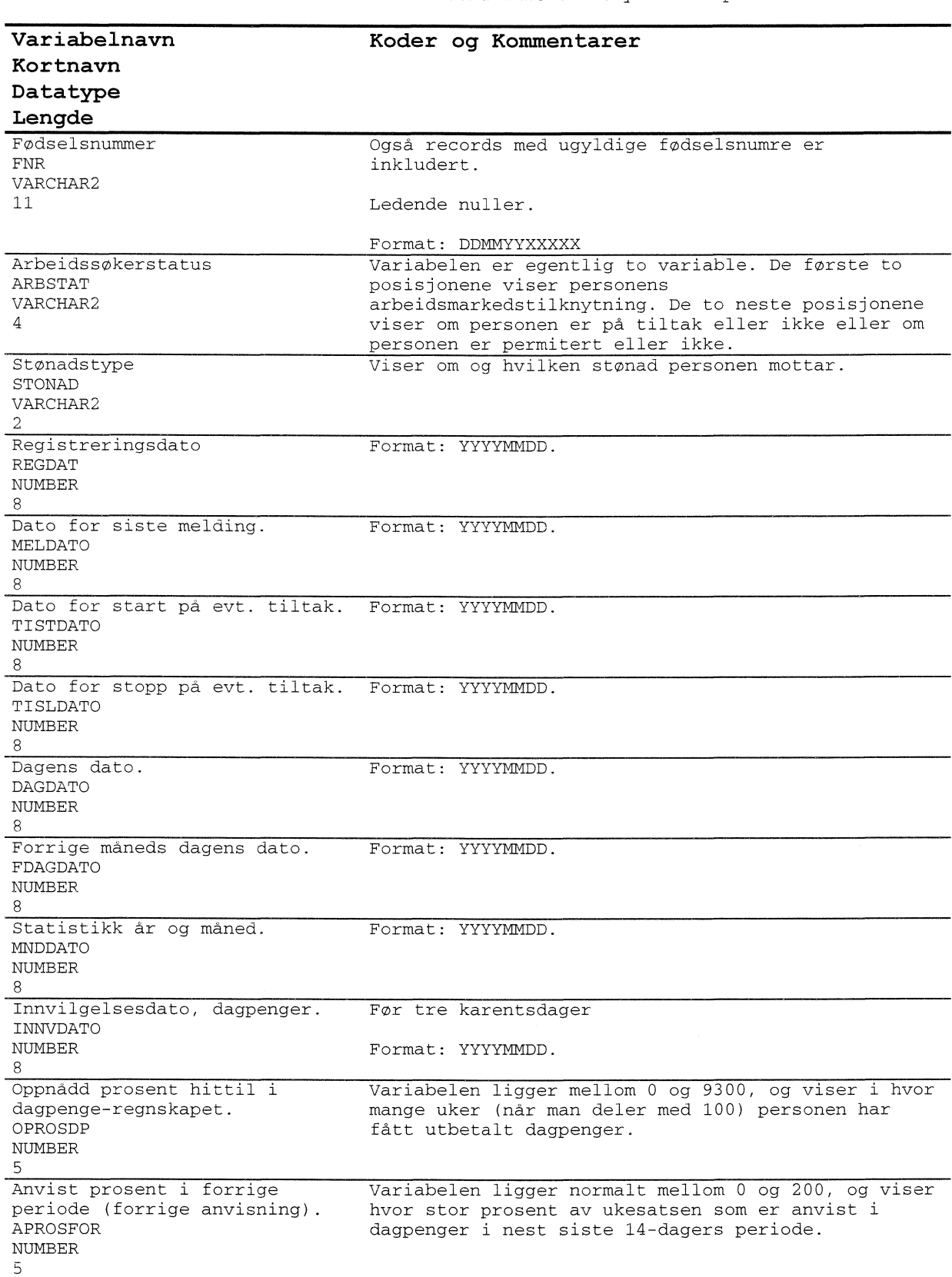

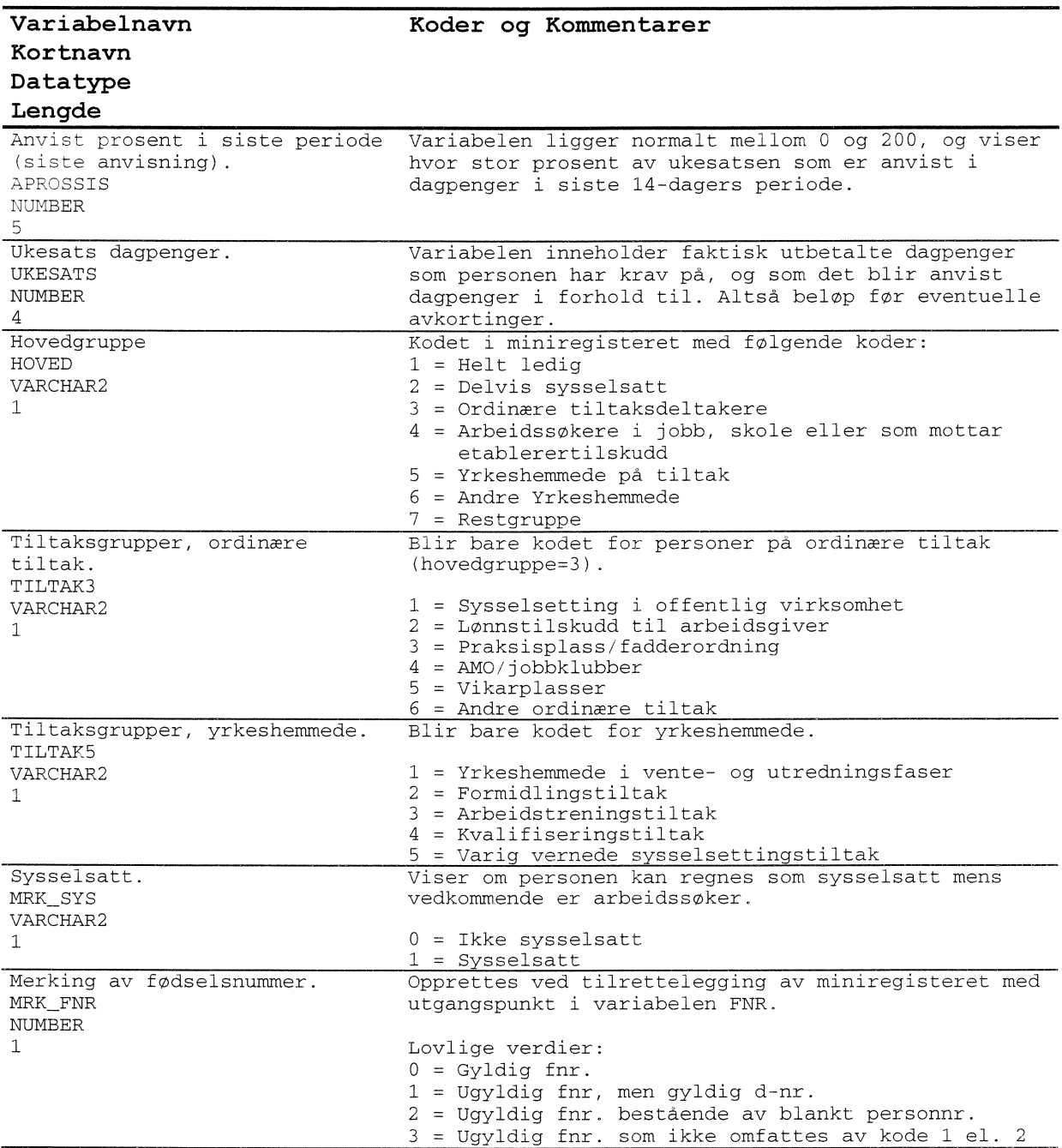

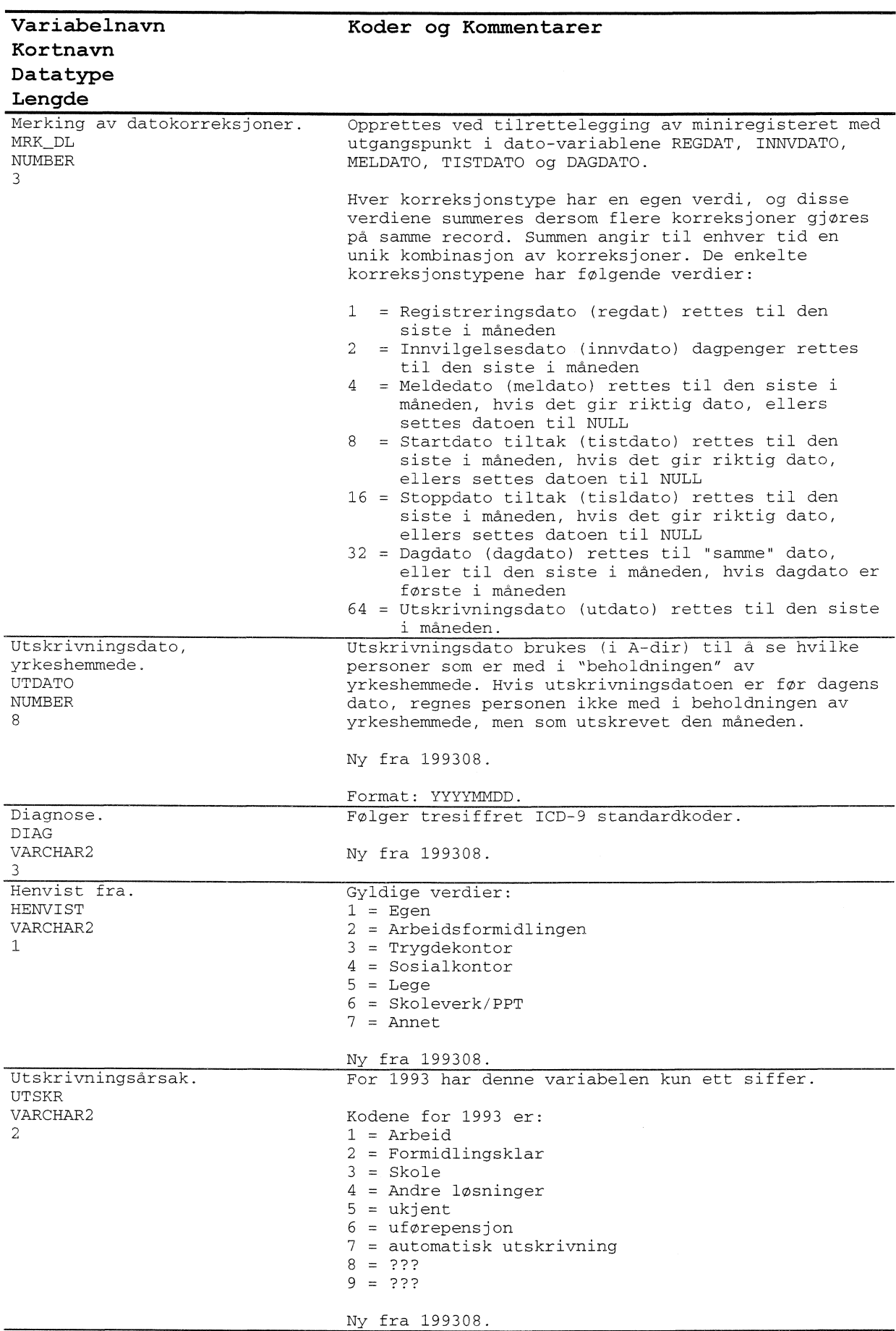

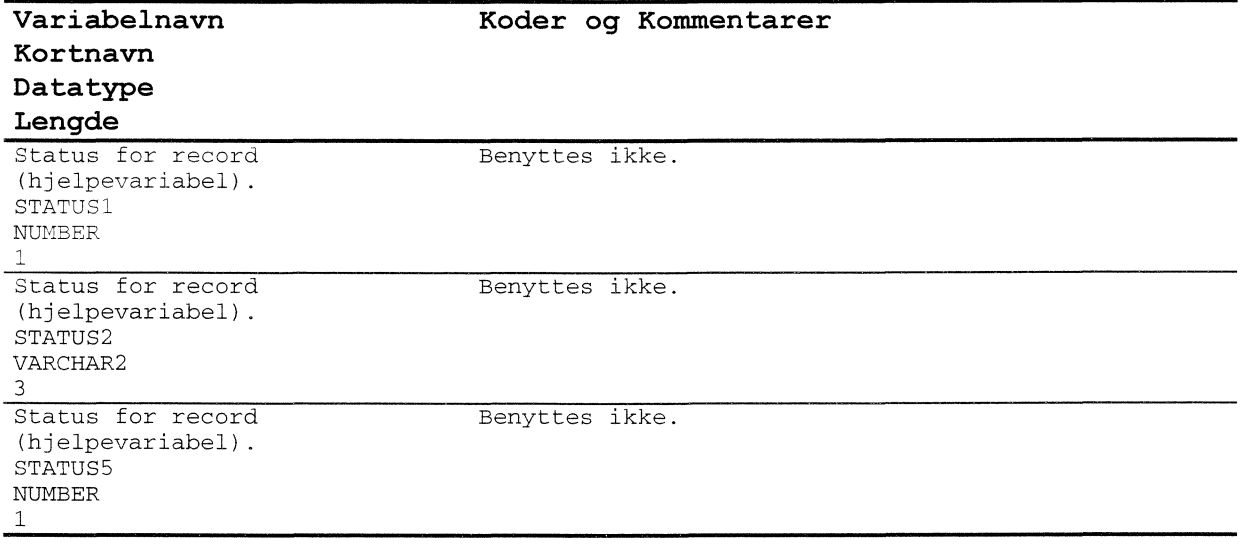

## **De sist utgitte publikasjonene i serien Notater**

- 98/98 1.S. Wold: Modeliering av husholdningenes transportkonsum for en analyse av grønne skatter: Muligheter og problemer innenfor rammen av en nyttetremodell. 81s.
- 98/99 R. Gudem: Utvikling av statistikk over byggog anleggsavfall. 56s.
- 98/100 T. Skjerpen: Konsumfordelingssystemet i KVARTS: Teknisk dokumentasjon. 42s.
- 99/1 F. Thorkildsen: FoB2000. Kobling av adresser fra GAB og DFS - status og utvikling. 22s.
- 99/2 K. Ibenholt og K.A. Brekke: Rammevilkår for produksjon av brunt papir. 12s.
- 99/3 I. Øyangen: Liv og helse i Akershus: Dokumentasjonsrapport. 22s.
- 99/4 M.V. Dysterud og E. Engelien: Tettstedsavgrensing 1998: Teknisk dokumentasjon av nye rutiner. 53s.
- 99/5 Samordnede levekårsundersøkelser: Rapport fra brukerseminar 22. april 1996 og høringsuttalelser. 46s.
- 99/6 H. Utne: FoB2000. Sektordata: Statusrapport og tiltaksplan. 86s.
- 99/7 M. Soberg: Instruksjonar til og data fra eksperiment om internasjonal kvotehandel. 27s.
- 99/8 A. Sundvoll: Undersøkelse om kosthold blant spedbarn. 31s.
- 99/9 A. Schjalm: Sluttrapport om utvalg og estimering for kulturlandskapsovervåking. 16s.
- 99/10 E. Vinju: Statistikk over avfall og gjenvinning i industrien - 1996: Dokumentasjon av metode. 61s.
- 99/11 I. Aukrust og H. Utne: Detaljerte arbeidsmarkedsdata - på kommunenivå: Dokumentasjon av arbeidsmarkedsdata til PANDA. 4. utgave. 37s.
- 99112 K.J. Einarsen, H. Hartvedt, A.B. Skara og C.B. Strand: Faktaark for FylkesKOSTRAutdanning. Årsrapporteringen for 1998. Sør-Trøndelag fylkeskommune: Nøkkeltall med indikatorer for: Prioriteringer og ressursbruk, Dekningsgrad, Produktivitet og kvalitet. 41s.
- 99/13 G. Sparby: Selvangivelsesstatistikk 1993-1996: Dokumentasjon. 121s.
- 99/14 B.R. Joneid og J. Lajord: FD Trygd: Dokumentasjonsrapport: Demografi. 1992- 1993. 95s.
- 99/15 A.L. Brathaug: Evaluering av fylkes-KOSTRA, helsetjenester 1998. 64s.
- 99/16 A.J. Isachsen, S.O. Stoknes og G.H. Bjønnes: Den store gjettekonkurransen. 26s.
- 99/17 Z. Li-Chun, L. Solheim og M. Stålnacke. Lønnsomhetsundersøkelsen for fiskefartøy: Ny utvalgsplan og estimeringsmetode. 61s.
- 99/18 Å, Nossum og L. Sandberg: Harmonisert konsumprisindeks. 31s.
- 99/19 P.E. Tønjum: Dokumentasjon av edb-rutiner for kjeding av årlig og kvartalsvis nasjonalregnskap. 66s.
- 99/20 B. Halvorsen og K.R. Wangen: Dokumentasjon av utdrag fra skattestatistikken 1975-1985 for kobling mot forbruksundersøkelsen. 31s.
- 99/21 B. Halvorsen: Dokumentasjon av analysefiler til prosjektet "Fleksibel energibruk i husholdningene": Prisdata for varer og tjenester (1975-1994), husholdningstariffer for elektrisitet (1975-1996) og temperaturdata (1957-1996). 34s.
- 99/22 B. Halvorsen: Dokumentasjon av analysefiler til prosjektet "Fleksibel energibruk husholdningene": Forbruksundersøkelsen 1974-1995. 34s.
- 99/23 A. Barstad: På vei mot det gode samfunn?: Om opplegget for en publikasjon som beskriver verdilandskapet i Norge. 72s.

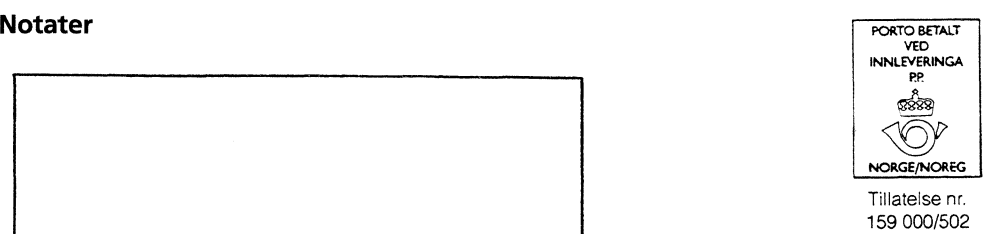

B *Returadresse:* **Statistisk sentralbyrå Postboks 8131 Dep. N-0033 Oslo**

**Statistisk sentralbyrå**

*Oslo:* **Postboks 8131 Dep. 0033 Oslo**

**Telefon: 22 86 45 00 Telefaks: 22 86 49 73**

*Kongsvinger:* **Postboks 1260 2201 Kongsvinger**

**Telefon: 62 88 50 00 Telefaks: 62 88 50 30**

**ISSN 0806-3745**

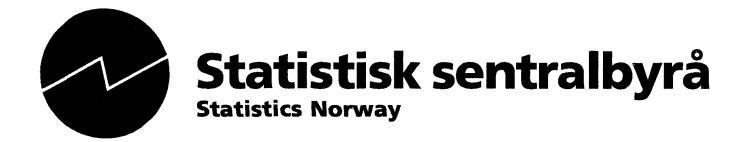